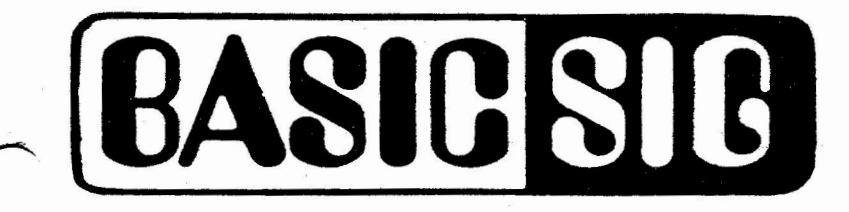

# WAR CORRESPONDENTS

The BASIC SIG is looking for a few good pens

> There are alot of you out there in the trenches. We need your war stories.

> > The BASIC SIG will pay you five dollars for each BASIC war story that you send in and is printed in the news letter.

So for five fast bucks (a fast fin} jot down a quick line and send it in.

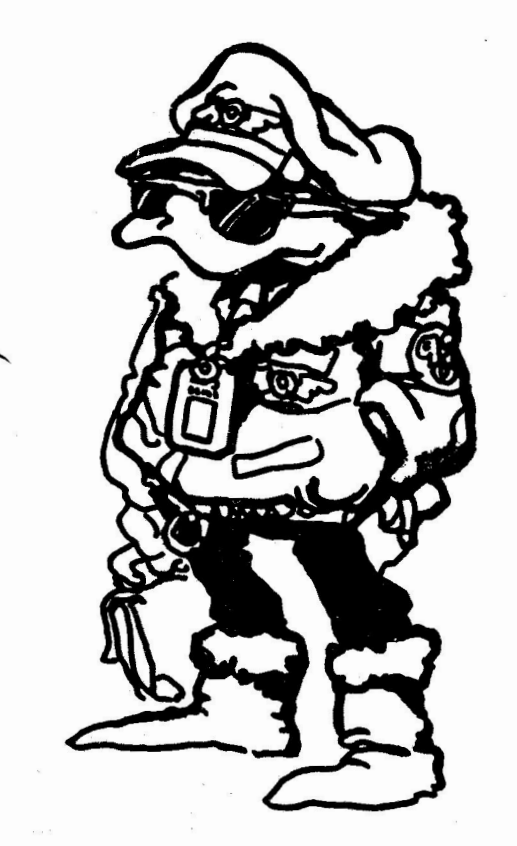

# - JANUARY 1984 ISSUE

*Printed in the U.S.A.* 

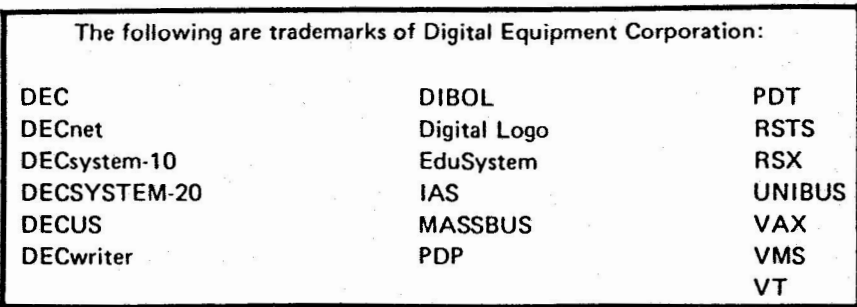

UNIX is a trademark of Bell Laboratories.

#### Copyright© Digital Equipment Corporation 198 **4**  All Rights **Reserved**

It is assumed that all articles submitted to the editor of this newsletter are with the authors' permission to publish in any DECUS publication. The articles are the responsibility of the authors and, therefore, DECUS, Digital Equipment Corporation, and the editor assume no responsibility or liability for articles or Information appearing In the document. The views herein expressed are those of the authors and do not necessarily express the views of DECUS or Digital Equipment Corporation.

### BE A WAR CORRESPONDENT

THE BASIC SIG IS LOOKING FOR A FEW GOOD PENS.... **AND WE ARE WILLING TO PAY**  FOR THEM !!!!!!

WE NEED YOUR BASIC WAR STORIES

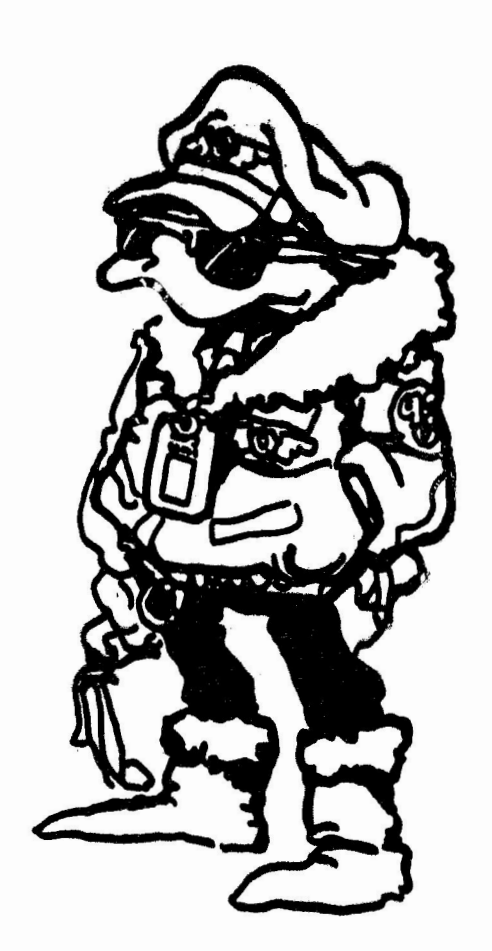

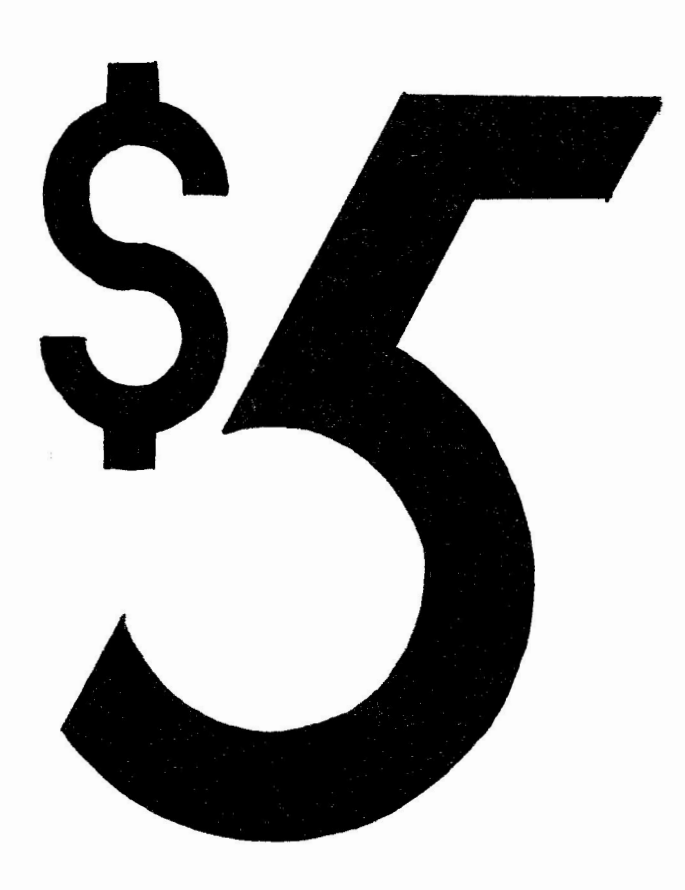

THERE ARE A BUNCH OF YOU OUT THERE IN THE TRENCHES,

THE BASIC SIG WILL PAY YOU \$5 FOR EACH BASIC WAR STORY THAT GIVE TO US,

So FOR FIVE QUICK BUCKS (FAST FIN) GET IN THOSE WAR STORIES,

IED A. BEAR

NEW SLETTER  $E$  $\delta$ ITOR

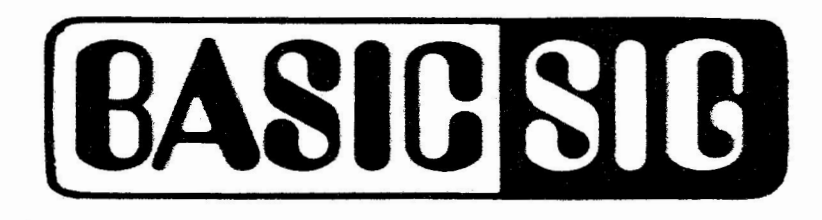

## Looking for a LOGO

THE BASIC SIG DECIDED THAT A LOGO WAS IN ORDER, SO WE SET OUT ON THE TREK.

FIRST WE LOOKED AT CHARACTER SROM-LENS DAMINS ALICE IN WONDERLAND, BUT WE DIDN'T LIKE THE LOOK AND IT WAS ALREADY TAKEN.

THEN WE LOOKED AT A fURRY ANIMAL, BUT THAT JOST DISN'T  $FLY$ 

THEN WE LOOKED AT HOW WE COME UP WITH ENHANCEMENTS BY DRESSING UP OUR BUGS.

BUT THEN WE DECIDED ON YOUR DASIC PROGRAMMER. SO YOU WILL SEE B.P. IN fORTH COMMING ISSUES.

 $\overline{2}$ 

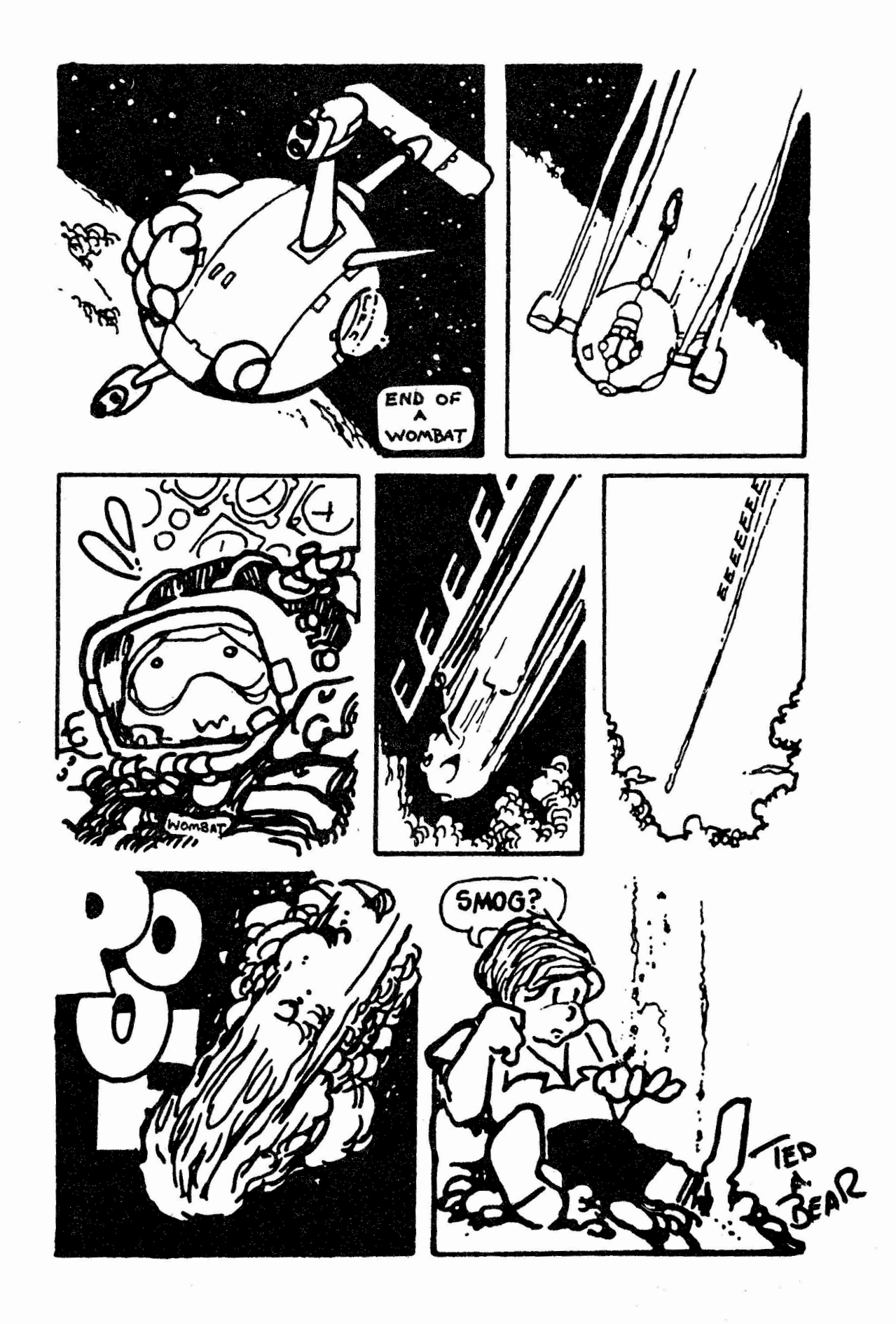

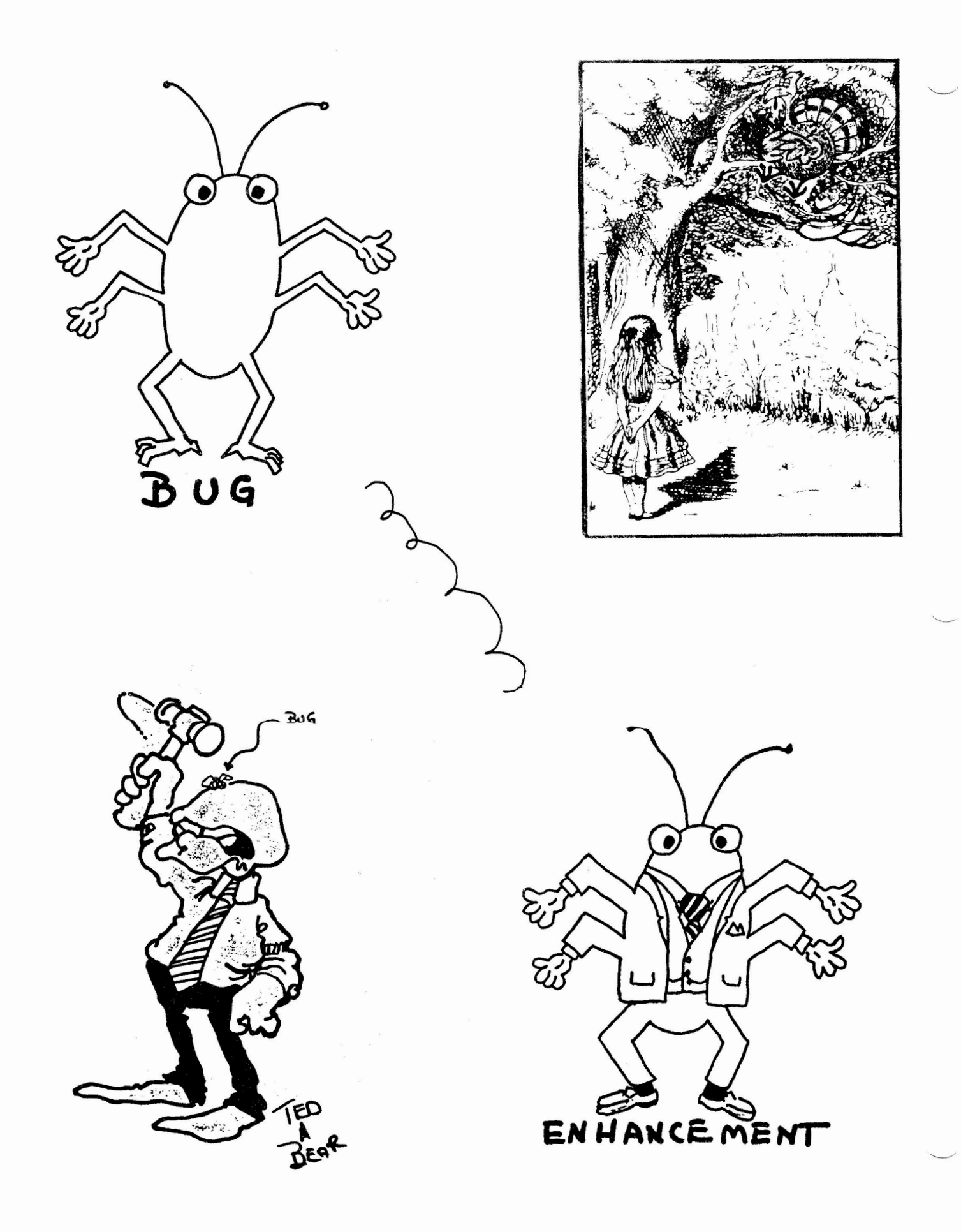

 $\overline{4}$ 

#### DATA COMMUNICATIONS

#### GLOSSARY

ADAPTIVE EQUALIZATION AMPLITUDE MODULATION ASCII' AUTOMATIC CALLING UNIT BAUD BIT BIT RATE BROAD BAND BYTE RATE ENVELOPE DELAY ERROR RATE FREQUENCY MODULATION fULL DUPLEX HIGH SPEED LINE HOLLERITH KILOCYCLE **MICROWAVE** MODEM PARITY CHECK PARITY ERROR PHASE JITTER POISSON DISTRIBUTION REAL TIME SEMICONDUCTOR SYNCH CODE TELETYPEWRITER TIELINE TWISTED PAIR

Busing feast or famine **A** Chinese question Teenager with a telephone Lady of the evening 12 1/2 cents How often you're bitten An all girl orchestra How often you bite The u.s. Mail System Result of Frequency Modulation The Rhythm System No Vacancies Romeo in a hurry What thou dost when thy phone is out of order A l,000 wheeled vehicle Signal from a friendly Micro Southern for <sup>o</sup> more of them<sup>o</sup> Agricultural subsidy The check is late Nervous reaction to the full moon Serving line at a fish fry See *°BAUD* Part-time railroad employee *s.o.s.* from the Titanic Talk it over with your Smith-Corona The latest in neckwear A couple of perverts

5

23-Sep-1983

Corning Glass Works MP-BH-5 ...<br>Corning, N. Y. 14831

Editor, BASICSIG Newsletter DECUS One Iron Way, MR02-1/C11 Marlboro, Mass 01752

Dear Editor,

I believe the patch contained in the August issue (allowing BP2 Vl.6 tasks to run under RSTS/E VS.O> will not Function properly. As I recall, I tried this once while installing a new, patched version of RMSRES. wanting to break all my current programs, I wanted to have both the original unpatched version and the new patched version available at the same time. To do this, I altered the library naMe in the File headers oF all the old tasks. I found when RMSRES tries to attach to a given portion oF its code using its dynaMic APR, it had a hard-coded entry oF 'RMSRES' in the attach command. The program will then crash with a 'Library not resident' error. It will be necessary to also patch the 'old' version oF RMSRES to change the library reFerence to RMSDLD.

UnFortunately, I no longer have access to My old RSTS/E system and so perhaps Bill Tabor (or some other wizard) can supply the necessary patch.

Sincerely yours,

Pas9uale F. Scopelliti

October 5, 1983

OECUS 1 Iron Way, MR02-l/Cll Marlboro, MA 01752

Gentlemen:

I have just received a first copy of the BASIC/SIGG and find that it illustrates clearly a problem which I find intensely frustrating. Rasic + 2 for RSTS and RSX is an excellent language, well supported and enthusiastically received. Basic for RT-11 is archaic, inadequate and lacks notable features which are clearly identified in some of the articles in this BASIC/SIGG issue. Variable names, inadequate local references and a small list of other factors which are serious, indeed almost fatal flaws.

CPM, which has taken the personal computer world by storm, supports a much better version of basic. RT-11 is a vastly superior operating system to CPM and in fact served as the model for CPM. If only Digital would provide an adequate version of basic to run on RT-11, they could offer serious competition to CPM because of the relatively large program libraries available.

As an RT-11 user, responsible presently for five LSI-ll's with planned purchases of more computers (which may or may not be Oigital machines depending upon whether or not support is provided) I would like to register a very strong vote in favor of upgrading **dasic** under RT-11 to a competitive language. I believe that if this were done, the relative friendliness and quality of RT-11 would serve as a superb entry into more elaborate operating systems which the corporation has made its primary areas of support.

I thank you for your attention in this matter.

Sincergly

*116u L. Allen*<br>Allen K. Ream, M.D.

Associate Professor of Anesthesia Chief, Cardiovascular Anesthesia Director, Institute of Engineering Design in Medicine

AKR/vg

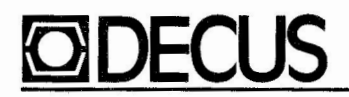

#### DIGITAL EQUIPMENT COMPUTER USERS SOCIETY

ONE IRON WAY, MARLBORO, MASSACHUSETTS 01752<br>TEL. (617) 481-9511 ext. 4100/TWX 710-3470212 TELEX 948457

November 3, 1983

Mr. Ted Bear 2185 Cox Road Aptos, CA 95003

Dear Ted:

I just received the September issue of the BASIC SIG Newsletter and was very pleased to see that you had included abstracts of programs from the DECUS Library. I appreciate your including them as I feel that the SIG Newsletters are the best vehicle DECUS has for publicizing the Library.

Keep up the good work!

Sincerely,

andore a. Harder

(Ms.) Ardoth A. Hassler Decus U.S. Program Library Coordinator

Assistant Director for Academic Services Computer Center Catholic University of America Washington, D.C.

AAH/dl

cc: Dan Esbensen Charles Mustain Brent Lapham Paula Morin Lee 0tsubo

#### ATTACHMENT B

#### DECUS PROCEEDINGS

For your convenience and information listed below are the current DECUS Proceedings that are available and can be ordered through the DECUS office in Marlboro, Massachusetts. As availability changes this list will be updated.

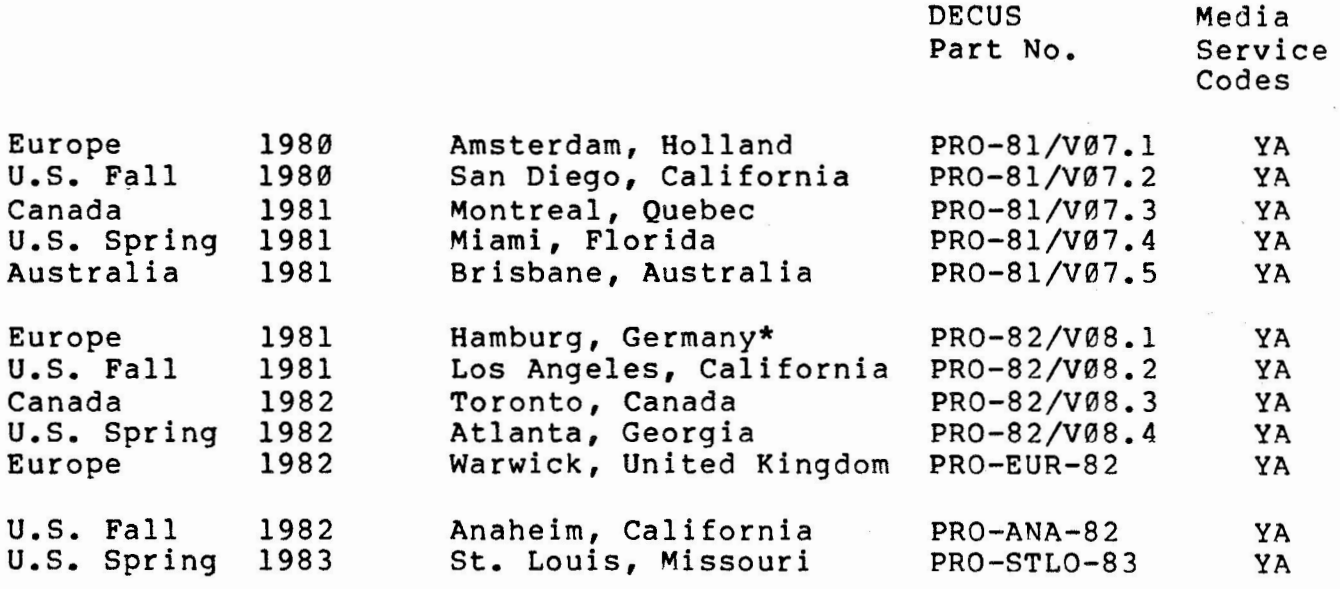

\* Available from Geneva only. None available until further notice.

PLEASE NOTE: The DECUS Proceedings are no longer grouped together in one volume; they are each listed separately. European, Canadian and Australian Proceedings will be listed by the year, date and place of the symposium. U.S. Proceedings will be listed by the year, season (Spring or Fall) and place of the symposium.

new ll-SP-54

BASIC Business Package

Version: May 1983

Author: Glenn c. Everhart et. al., RCA Corporation, Mt. Holly, NJ

Operating System: IAS, RSX-11D, RSX-llM, VAX/VMS

Source Language: BASIC, FORTRAN-IV PLUS, MACR0-11

This submission contains a grab-bag of utilities for general use after some mods. Included is Michael Reese BASIC for RSX (or compatibility mode VMS) from the RSX SIG tapes, and several utility sets with their own documentation. Two business packages and a DBMS seed package in PASCAL from the CP/M User Group are included. The better of these includes G/L, A/P, A/R, payroll, etc. Source files are present; binary files pertaining to CP/M have been generally excluded, though images of the CP/M floppies are provided. These can be used directly by those with The Bridge.

The Reese BASIC.MAC files are corrected by the .cmp files already and should be ready to build. The writeup with the kit describes where the submissions are.

No guarantees are made as to the completeness, usability, or quality of the programs on the tape. The material has not been checked or reviewed, and documentation may or may not be included.

Note: CPMUG Vol. 43 is not intact and Vols. 43-45 only include most sources of Osborn package. Businessmaster II package is complete.

Restrictions: Some work will be needed to convert CBASIC and MBASIC dialects to DEC BASIC.

Documentation on magnetic media.

Media (Service Charge Code): 2400' Magtape (PC)

Format: RMSBCK with ANSI Labels (Blocked at 2048)

Keywords: Finance, BASIC, Languages Category Index: 15 Operating System Index: RSX-11/IAS, **VAX/VMS** 

KERMIT and CPMUG Grab Bag

Version: Vl.0, June 1983

Author: Glenn C. Everhart, RCA Corporation, Mt. Holly, NJ

Operating System: RSX-llD, RSX-llM, RT-11, **VAX/VMS,** CP/M, M5D05, UNIX

Source Language: BASIC, BLISS, MACR0-10, MACR0-11, PASCAL, C

This submission contains a Kermit distribution package for reliable communications over terminal lines between PDP-11, VAX, CP/M-80 based micros, IBM PC's, DEC10s, DEC20s, IBM 370s and/or Apples. It comes from Columbia University and appears reliable. Note that there isn't an RSX Kermit yet, but one may be buildable with the contents here. Also a good deal of CP/M User Group software (sources only, no binaries) is included. Enough of it is in dialects of C, PASCAL, or BASIC to be used in non-CP/M environments.

For those with VAXes, there is an 8080 emulator and CP/M hooks for **VAX/VMS** on the Australian VAX SIG '82 DECUS tape, available through the Library, it will let you use these packages directly. Also there is a replacement for COMLIB in the RSXllM V4 BRU utility to (hopefully) allow BRU to be used to already initialized disks under VMS. It is untried but should work.

No guarantees are made as to the completeness, usability, or quality of the programs on the tape. The material has not been checked or reviewed and documentation may or may not be included.

Note: Some elements have only the HEX files. However, most items are in source.

Restrictions: CPMUG files may or may not be complete. Most appear to be. You will need Kermit or something similar to move files to CP/M. Any binaries here are useless and most are deleted.

Documentation on magnetic media.

Media (Service Charge Code): 2400' Magtape (PC)

Format: RMSBCK with ANSI Labels (Blocked at 2048)

Keywords: Communication, Utility Category Index: 7 Operating System Index: RSX-11, RT-11, VAX/VMS, CP/M

new 11-643

Extension Routines for MU-BASIC

Version: July 1983

Author: Harald Wiessmann, Wiessmann, Schaltenwurte, Ing. Buro, Reutlingen, Germany

----- - -.. . -- - - - ----- --- · - - ---- ------ --~ ---· . --- --- .. -·-·- -- - --- - - - ---- - - -------

Operating System: RT-11 V4.0 or later

Source Language: MACRO-11

Memory Required: 27KW

Other Software Required: MU-BASIC V2.0 or later

The extension routines enable additional functions in MU-BASIC such as: set time and date, signal wait, input/output of any installed DL line with device time out capability, pack and unpack float values (single precision) to octal and vice versa, clear ring buffer. Except for multiuser I/O functions the extension routines can also be applied under BASIC-11.

Restrictions: The above functions add about 5 blocks to the Basic interpreter. All comments in source are made in German.

Documentation on magnetic media.

Media (Service Charge Code): Listing (German) (BA), Floppy Diskette **(KA),** 600' Magtape **(MA)** 

Format: RT-11

Keywords: Extension Routines, BASIC, MU-BASIC Category Index: 7 Operating System Index: RT-11

November 7, 1983

RENUM/PRENUM BASIC Renumberer

Version: Vl.0, July 1983

Author: William B. Leng, Southern Connecticut University, New Haven, CT

Operating System: RSTS/E V6 or later

Source Language: BASIC-PLUS2

Memory Required: 19KW

Special Hardware Required: VT100 or Control Sequence-Compatible Video

RENUM numbers .BAS or .B2S programs starting with any new line number and by any increment. All statement references are also translated.

PRENUM renumbers any .BAS or .B2S programs using any increment, but only between statements 1000 and 18999. Statements 1000, 10000, 15000 and 19000 are not changed, following the convention given in the PDP-11 BASIC+2 Language Reference Manual, Section E.2. Renumbering starts at line 1000 and restarts at lines 10000 and 15000.

Documentation on magnetic media.

Media (Service Charge Code): Floppy Diskette **(KA)** Format: RT-11, 600' Magtape **(MA)** Format: DOS-11

> Keywords: Renumber, BASIC Category Index: Operating System Index: RSTS

November 7, 1983

new 11-654

'------' '

Student Terminal Management System

Version: Vl.0, March 1983

Author: William B. Leng, Southern Connecticut State University, New Haven, CT

Operating System: RSTS/E V6 or later

Source Language: BASIC-PLUS2

Memory Required: 17KW

Other Software Required: Uses RSTS/E System Calls

Special Hardware Required: Uses VT100 cursor commands

A Terminal management system to automatically handle scheduling of student terminals on a first-come, first served (one-hour-on, one-hour-off) basis. Provisions are made to send messages to all STUDENT terminals and to ascertain who's on them and what they are running. Terminal usage can be formatted for printout to teachers or usage percentage can be plotted on a VT100 with hard-copy backup to use for justification of resource changes. available terminal list can be dynamically changed at any time.

Documentation on magnetic media.

Media (Service Charge Code): Write-Up **(AA),** Floppy Diskette (KA) Format: RT-11, 600' Magtape Format: DOS-11.

> Keywords: Terminal Management, Utility Category Index: 7 Operating System Index: RSTS

November 7, 1983

Student Terminal Management System

Version: Vl.0, March 1983

Author: William B. Leng, Southern Connecticut State University, New Haven, CT

Operating System: RSTS/E V6 or later

Source Language: BASIC-PLUS2

Memory Required: 17KW

Other Software Required: Uses RSTS/E System Calls

Special Hardware Required: Uses VT100 cursor commands

A terminal management system to automatically handle scheduling of student terminals on a first-come, first served (one-hour-on, one-hour-off) basis. Provisions are made to send messages to all STUDENT terminals and to ascertain who's on them and what they are running. Terminal usage can be formatted for printout to teachers or usage percentage can be plotted on a VT100 with hard-copy backup to use for justification of resource changes. The available terminal list can be dynamically changed at any time.

Documentation on magnetic media.

Media (Service Charge Code): Write-Up **(AA),** Floppy Diskette **(KA)**  Format: RT-11, 600' Magtape Format: DOS-11.

> Keywords: Terminal Management, Utility Category Index: 7 Operating System Index: RSTS

November 14, 1983

November 4, 1983

'Ied Bear BASIC SIG Newsletter Editor 2185 Cox Road Aptos, CA 95003

Dear Ted:

Please accert this contribution to the BASIC SIG newsletter. It's a couple of programs to answer Wish #10. It works on both RSTS/E BASIC PLUS and RSTS/F BASIC+2 Vl.6.

Sincerely,

John F. Priebe

John F. Priebe

#### WISH GRANTED

by John F. Priebe

Wish number 00010 on the BASIC SIG wishlist wanted the MID function to work on the left side of the equal sign; an example being

 $MID(A*, 5, 3) = 'CAT'$ 

This is certainly possible, but makes BASIC kludsier than it already is, and it's no mean trick to write some code yourself to do it. I submit the following two functions which do the same thins Conly differently).

The first function replaces a substring within a string starting at *a* Siven character position.

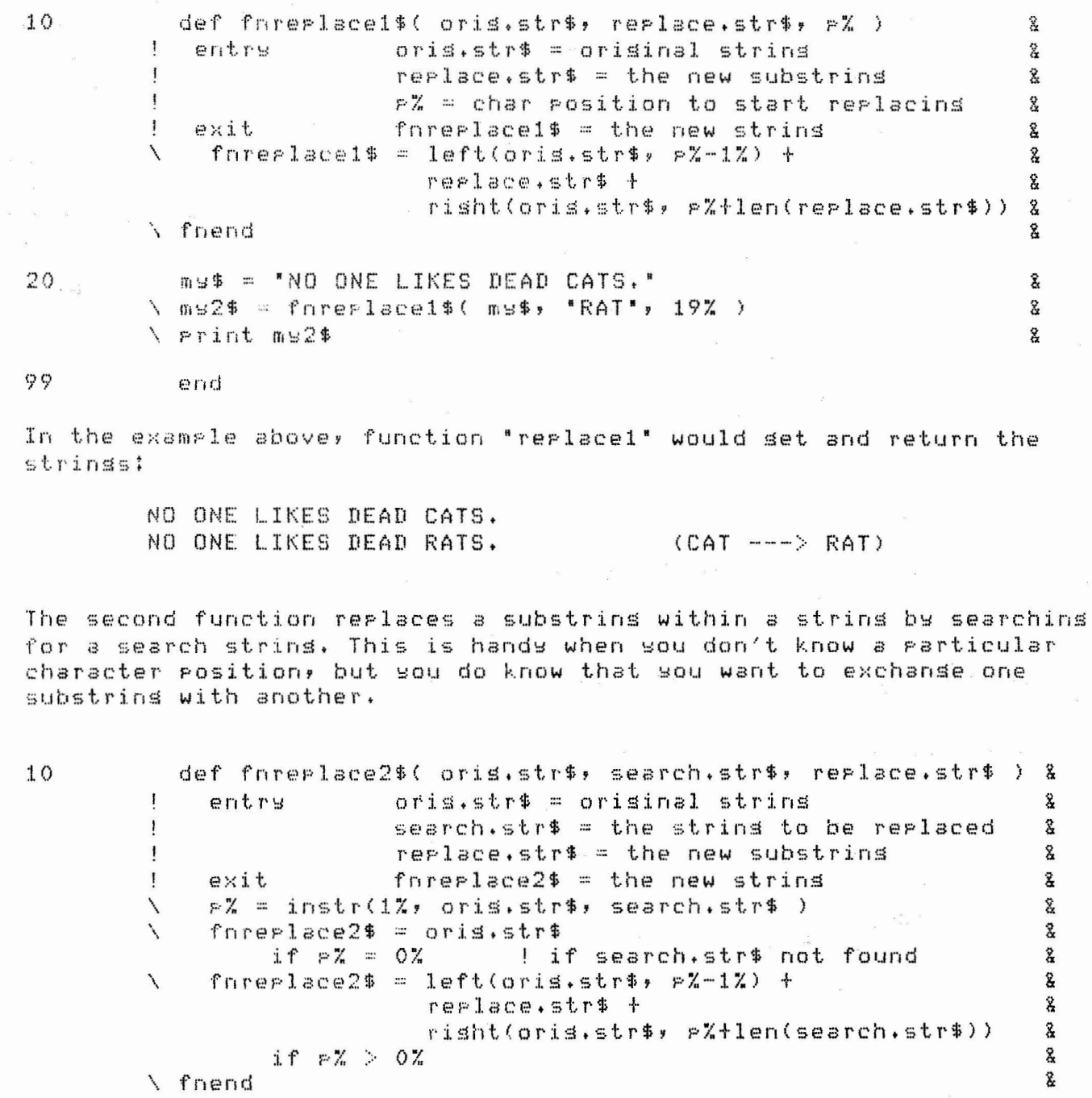

20

ms\$ = 'NO ONE LIKES DEAD CATS.' \ ms2\$ = fnreelace2\$( ms\$, "LIK', "RAT" ) \ Frint ms2\$

99

end

In this second example, function "replace2" would set and return the strinss:

å  $\mathbf{\hat{g}}$ 

8

NO ONE LIKES DEAD CATS. (LIKes ---> RATes) NO ONE RATES DEAD CATS.

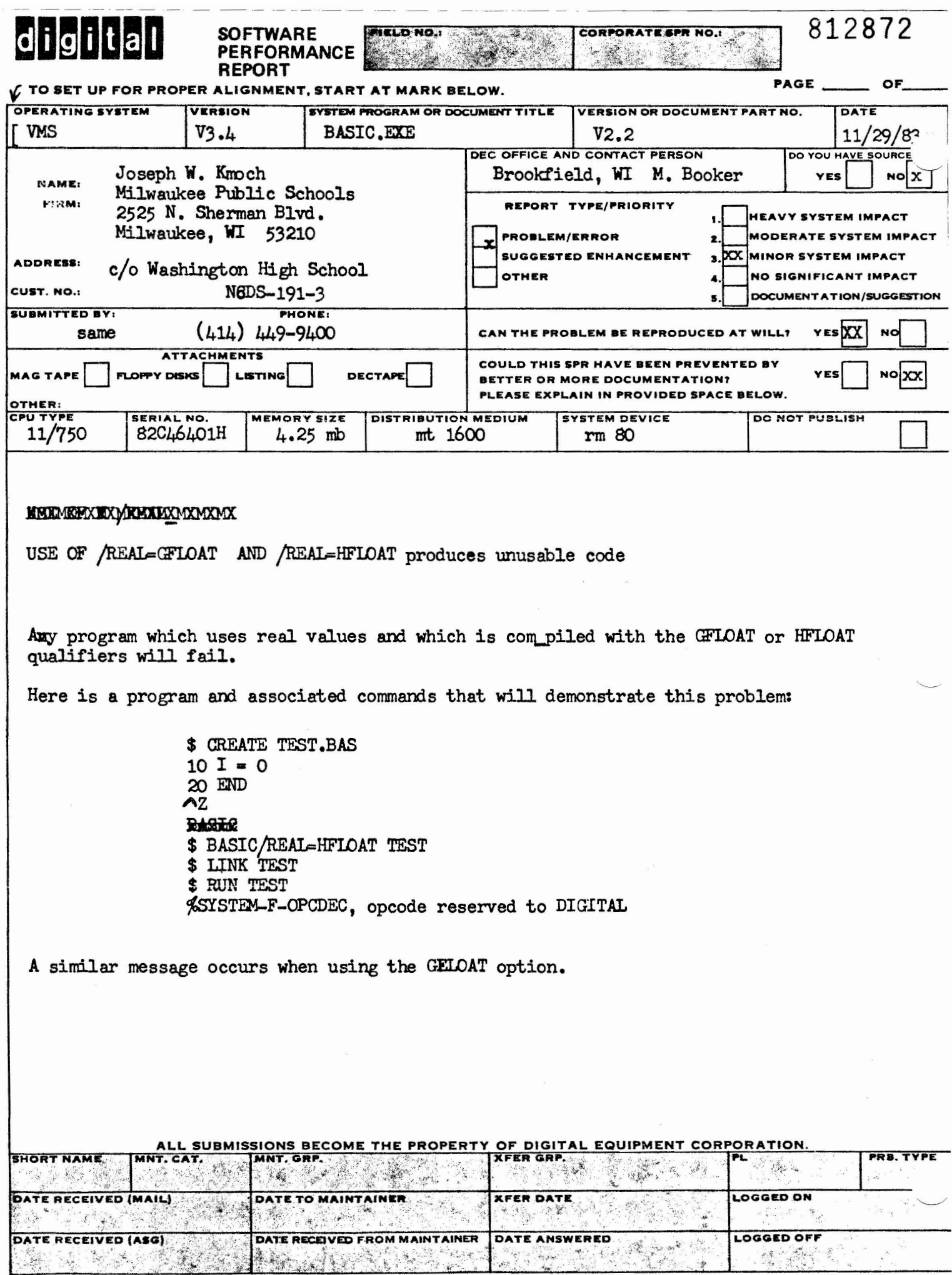

**Commercial** 

 $\overline{\mathcal{A}}$  and  $\overline{\mathcal{A}}$ 

**SERVICE ST** 

 $10000000000000000000$ 

EN-01044-07-REVI (35C)

FOR IMMEDIATE RELEASE..... September 23, 1983

#### DECUS ANNOUNCES PR0-350 SOFTWARE

(Marlboro, MA) The Digital Equipment Computer Users Society (DECUS) recently announced the first Professional-350 software to become available from their user program library. This software package is a developer's kit for the PR0-350 which includes an advanced text editor (TECO) a sophisticated directory listing utility (SRD) a utility for reproducing floppy diskettes (COPY), and a "command line interface" (MCR) which provides a software development environment sjmilar to Digital's RSX-11M operating system.

The command line interface provides the folloiwng fourteen functions; SET terminal attributes, SHOW terminal attributes, SHOW partitions, SHOW commons. SHOW tasks, SHOW active, SHOW memory, SHOW logicals, RUN filespec, INSTALL filespec, REMOVE filespec, SHOW TRANSLATIONS logname, ASSIGN logname value, and DEASSIGN logname. Although MCR was written for use with P/OS Version 1.0, source files are provided, along with hints *for* adapting it for use with future versions of Digital's P/OS operating system. TECO and SRD are equivalent to the corresponding programs commonly used on Digital's PDP-11 computers.

The developer's kit was written by Richerd J.D. Kirkman of Filetab Support Services, London, England. It has been used with P/OS Version 1.5, and as expected, many of the MCR functions require modifications in order to be operable. The other utilities, however, appear to work normally under P/OS Vl.5. Extensive, built in "HELP" messages are included with the developer's kit; still experience with RSX-11 software is extremely helpful in using these programs. Sources are included only *for* MCR.

The Digital Equipment Computer Users Society was established in 1961 to advance the effective use of DIGITAL computers. DECUS is a computer user group supported in part by Digital Equipment Corporation. A major activity of DECUS is the Program Library which distributes software written and submitted by DECUS members. A wide range of software is available *for* various Digtial computers including compilers, utilities, and application packages. Programs and software are distributed for nominal service charges; however, the DECUS Program Library is a clearing house only -- it does not sell or test programs. All programs and information are provided "AS IS", and no software support is provided by DECUS or Digital Equipment Corp.

To order the PR0-350 Developer's Kit (DECUS Part No. PR0-101) call (617) 467-4135. For additional information about DECUS and the DECUS Program Library, write to DECUS Program Library, One Iron Way, ~ MR02-l/Cll, Marlboro, MA 01752.

October 24, 1983

#### Understanding COTREEs

 $\overline{\phantom{a}}$ 

This document will explain the COTREE overlay structure and its .ODL file requirements. The reader should be familiar with .ODL file directives. The discussion will begin with a simple .ODL file example, then progress to an example using a COTREE.

<sup>A</sup>typical .ODL file:

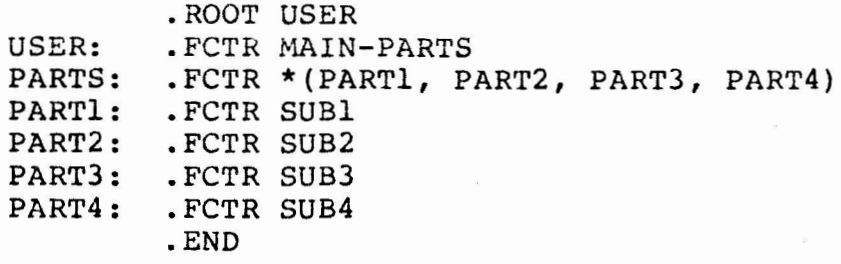

This .ODL file would result in a task image that looks like the following:

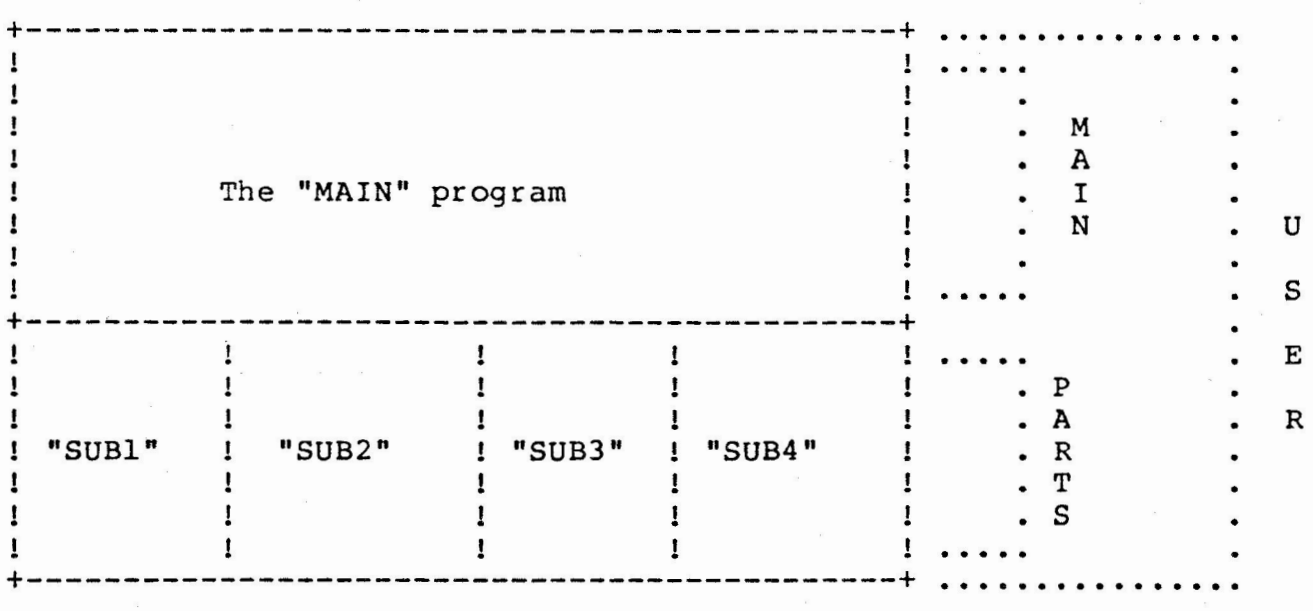

This kind of simple task image structure works well in most cases. However, lets look at a more complex situation. Lets say that both "SUBl" and "SUB2" need to call "SUB3" and

#### October 24, 1983

sometimes "SUB4". In this case we want "SUBl" and "SUB2" to use one section of memory, while "SUB3" and "SUB4" use a different section of memory. To do this we need to define a "COTREE", or named area of memory, in addition to the "USER" area that we already have. The .ODL file could look like the following:

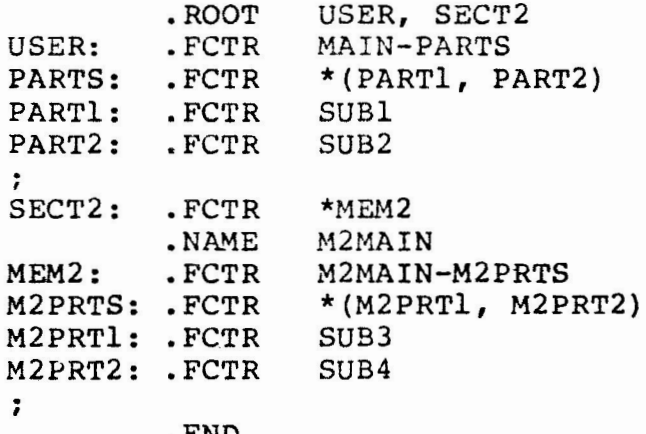

.END

In this sample .ODL file, "SECT2" is the name of a "COTREE" section. This section of memory is to follow the "USER" section of memory. The "COTREE" section consists of one main area called "MEM2". The "\*" in front of the name "MEM2" (the autoload indicator) is required for any COTREE section.

Each "COTREE" section needs a "root" name to attach its parts to. In this example, the COTREE root is a null segment named M2MAIN. This means that the segment only exists for .ODL structural purposes and does not tepresent a subroutine. We have attached to this root the two subroutines, "SUB3" and "SUB4". These two subroutines will take turns occupying the "MEM2" COTREE section of memory.

October 24, 1983

This .ODL file would result in a task image that looks like the following:

. - -- - - - -- - - - - - ------------

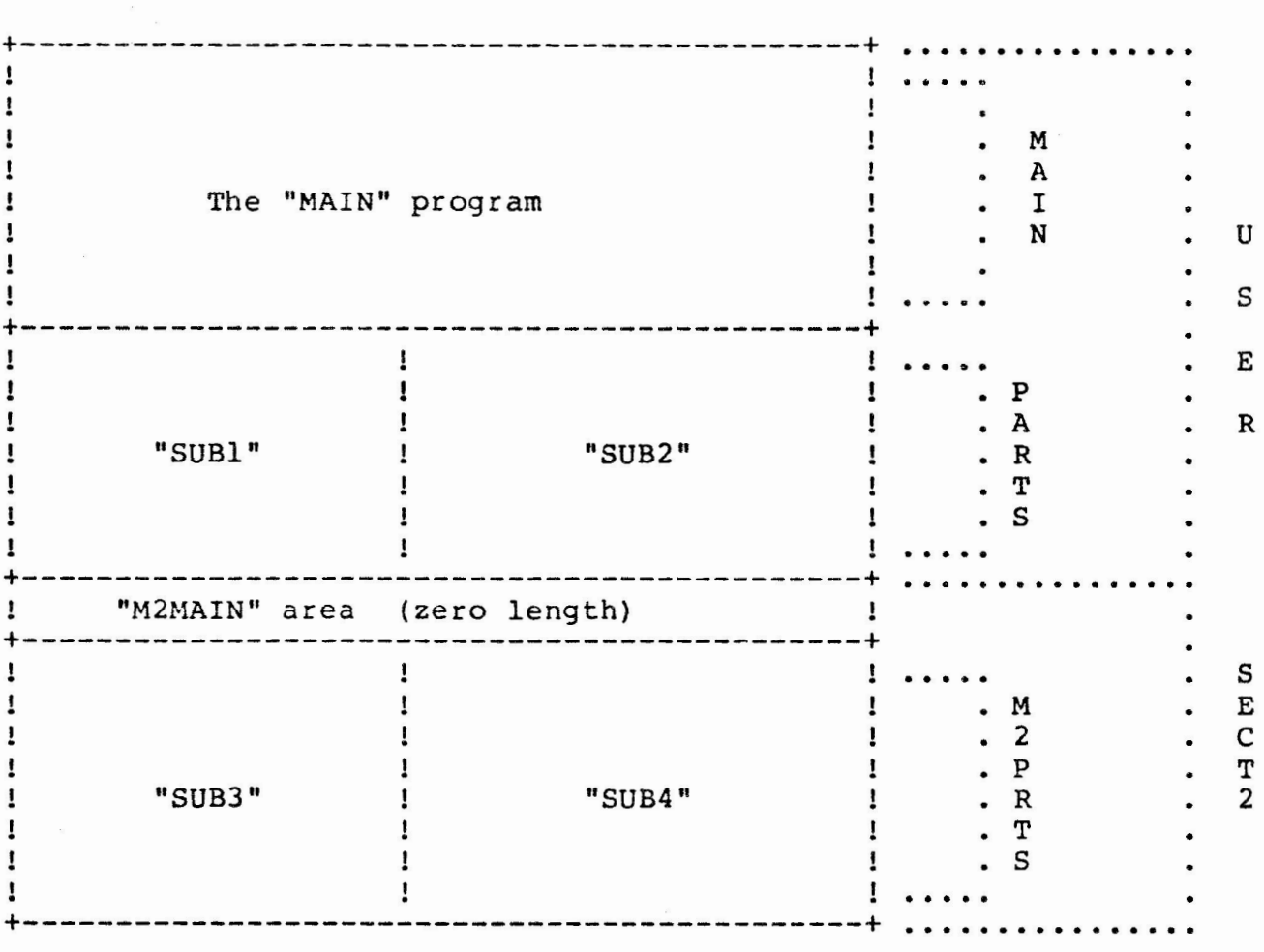

Structuring the .ODL file in this manner allows handling even complex COTREEs and other overlay structures, without coding lengthy perenthetical expressions. The payoff is in more readable, understandable .ODL files that clearly describe the task image to be built.

22

**By** 

William I. Tabor

Computer Products, Inc.

Fort Lauderdale, Fiorida

1.0 Introduction

The SORT-11 Manual describes to a programmer how to call several subroutines to sort data. The descriptions use FORTRAN as the reference language, this cause an information gap to occur leaving the BASIC-PLUS II programmer in the dark until he understands how BASIC-PLUS II passes data to a MACRO subroutine.

The purpose of this paper is to fill in the gaps and describe how to interface and use SORT-11 as a callable subroutine from a BASIC-PLUS II program.

2.0 Call by reference

In the BASIC-PLUS II users guide there is a discussion on how to call a MACRO subroutine from BASIC-PLUS II (D.E.C does not support the use of MACRO subroutines however). The example in the manual uses a mechanism know as "CALL BY REF". CALL BY REF will pass the address of strings and arrays instead of the address of the descriptors in the RS (register 5) protocol packet.

For example if I had the statement in my basic program; CALL EXAMPL BY REF ( I% , B\$ )

-~--··· · ~ - ---- - ---- ------

the RS Packet would look like this

+------------------+ I  $\mathbf{L}$ 2 (R5) -<br>+------------------+<br>-I ADDRESS OF I% I 2(R5) +------------------+ I  $\therefore$  ADDRESS OF B\$  $\vert$  4 (R5) :<br>+--------------------+

3.0 Callable Routines of SORT-11

There are four subroutines in SORT-11, they are RSORT, RELES RETRN, end ENDS.

3.1 RSORT - Initializing the sort package.

RSORT sets up the internal variables for use by the rest of the SORT-11 subroutines. The calling format to RSORT is:

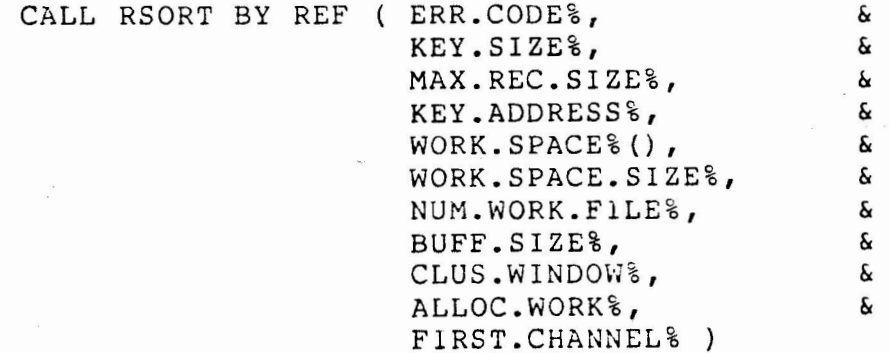

WHERE: ERR.CODE% KEY.SIZE% MAX.REC.SIZE% KEY.ADDRESS% WORK.SPACE%()  $=$  returns error code ( $\theta$  = no error else the value is the error number see error table in Appendix C) = size of key in bytes (must be even and positive) = size in bytes of largest record to be passed to sort (must be even, positive and not exceed 16,383 when added to the key size) = address of the most significant word in the key. = address of first word in work space WORK.SPACE.SIZE% = size in bytes of work space NUM.WORK.FILE% = number of scratch files to use in sort ( must be more than two and less than eleven) BUF.SIZE% = number of 512 byte buffers to allocate to each scratch file (refer to Appendix D. of the SORT-11 manual for more information on this value)  $CLUS.WINDOW\$  = for a RSTS/E system this value is the clustersize to be used in opening the scratch files. for RSX systems this is the number of retrieval pointers to be used in opening the scratch files. ALLOC.WORK% = number of blocks to allocate to each scratch file when it is opened. FIRST.CHANNEL% = channel number to open the first scratch file on.

3.2 RELES - Passing input records to SORT-11

RELES will pass a record to SORT-11 for sorting. The calling format for RELES is:

> CALL RELES BY REF ( ERR.CODE%, RECORD.SIZE%, RECORD\$) & &

WHERE:

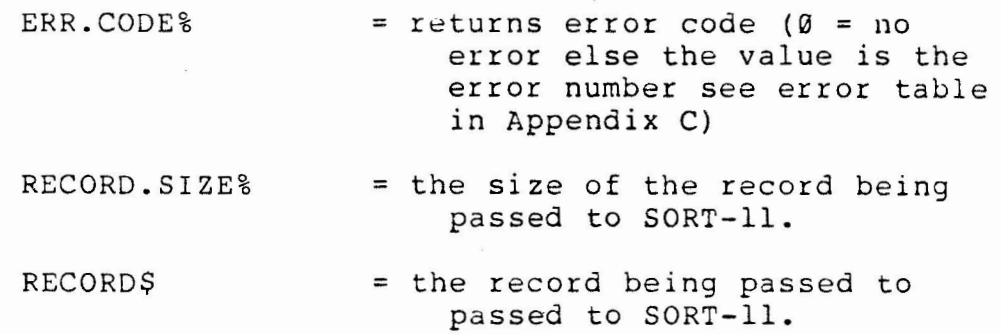

3.3 MERGE - Merging the Scratch Files

Complete the Sorting process by calling MERGE to merge the scratch files. The calling format for MERGE is:

CALL MERGE BY REF (ERR.CODE%)

WHERE:

 $ERR.CODE$ % = returns error code ( $0 = no$ error else the value is the error number see error table in Appendix C)

3.4 RETRN - Get a record back form SORT-11 in sort sequence

RETRN will get a single record back from SORT-11 in sort sequence. The calling format for RETRN is:

> **CALL** RETRN BY REF { ERR.CODE%, RECORD.SIZE%, RECORD\$ ) & &

#### WHERE:

- ERR.CODE% RECORD.SIZE% <sup>=</sup>returns error code {0 = no error, negative number to indicate end of sorted data, else the value is the error number see error table in Appendix C) <sup>=</sup>the size of the record being returned to the calling routine from SORT-11.
- RECORD\$ <sup>=</sup>the record being returned to the calling routine from SORT-11

3.5 ENDS - Clean up and terminate the SORT-11 routines. The calling format for ENDS is:

CALL ENDS BY REF ( ERR.CODE%

WHERE:

 $ERR.CODE$ % = returns error code ( $\emptyset$  = no error else the value is the error number see error table in Appendix C)

4.0 Internal work space

Now that I have gone over calls to the SORT-11 subroutines, the only other information necessary to access SORT-11 is how to set up the internal memory space for sorting.

4.1 Declaring the work space

The simplest way to declare the internal work space for SORT-11 is to use the MAP statement. For example:

MAP (SRTWRK) WORK.SPACE%(11999%)

in the above example a work space of 12,000 words or 24,000 bytes has been set up.

The calculation for the minimum size of the work space 1s:

> SIZE= NUMBER.OF.SCRATCH.FILES \* ( 512. \* NUMBER.OF.BUFFERS + ( 100. + RECORD.SIZE+ KEYSIZE + 10. ))

#### 4.2 KEY SPACE

In addition to the work space required by SORT-11, the location of the key has to set into a static area. This can also be done by using the MAP statement. For example:

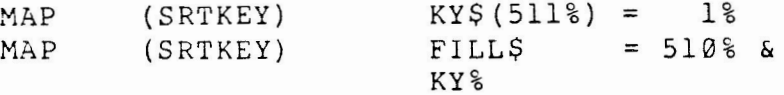

5.0 Building the key

The most significant character in the sort key must be the right most byte of the key. For example:

A Key of "ABC" must be loaded into the key space as

 $KY$(511\%) = "A"$  $KY$ (510\%) = "B"$  $KYS(509\%) = "C"$ 

To build a Key that contains a numeric packed field you have to modify the data.

For example an integer in CVT%\$ format

+-------+-+------+ !<br>! low !s! high !<br>! ! ! ! +-------+-+------+

to convert this to a sortable string you must first reverse the sign bit so negative numbers are sorted in the proper order. The following lines of code will accomplish this:

> TEMP%= ASCII(INP.STR\$) IF TEMP%< 128% THEN  $OUT.STR$ = CHR$ (TEMP$+128$)$ ELSE  $OUT.STRS = CHRS(TEMP<sub>8</sub>-128<sub>8</sub>)$ END IF  $OUT.STR$ = OUT.STR$ + SEG$ (INP.STR$, 2%, 2% )$

note that the high and low order bytes have been reversed so to place the string into the key work area the first byte would go to the right most byte of the key. For example:

 $\frac{1}{2}$  , where  $\frac{1}{2}$  ,  $\frac{1}{2}$  ,  $\frac{1}{2}$  ,  $\frac{1}{2}$ 

 $KY$(511%) = SEG$(OUT.STR$, 1%, 1%)$ KY\$(510%) = SEG\$(OUT.STR\$,2%,2%)

---- -----------------------------

The following code will generate an eight byte string to be placed into the key work area for packed floating point numbers, this routine will work for both single and double precession values.

> $INP.STR$ = STRING$(4$, 0) + INP.STR$$ IF LEN(INP.STR\$)=4% TEMP% =  $ASCII(SEG$ (INP. STR$, 7%, 7%))$ IF TEMP%< 128% THEN OUT.STR\$=CHR\$(TEMP%+128%) ELSE + SEG\${INP.STR\$,8%,8%) + SEG\$(INP.STR\$,5%,6%) + SEG\$(INP.STR\$,3%,4%) + SEG\$(INP.STR\$,1%,2%)  $OUT.STRS = CHR$ (255% XOR (TEMP8-128%))$ + CHR\$(255% XOR ASCII{RIGHT\$(INP.STR\$,8%))) OUT.STR\$ = OUT.STR\$ + CHR\$(255% XOR ASCII(RIGHT\$(INP.STR\$,5%-Z%))) + CHR\$(255% XOR ASCII (RIGHT\$(1NP.STR\$,6%-Z%))) FOR  $Z_{6} = 0$   $Z_{6} = 0$   $4$   $3$   $STEP$   $2$   $3$

6.0 Building the Task

To include SORT-11 into your task space the modules SORTS and SIORMS must be included in to your task as well as the RMS sequential library code.

SORTS and SIORMS are both found in the SORT.OLB in the SORT-11 distribution kit. To include them in your Task image include the following line in your ODL file:

SORT: .FCTR LB:SORT/LB:SORTS:SIORMS

For example:

.ROOT BASIC2-RMSROT-USER,RMSALL USER: .FCTR SY:USEREP-SORT-LIBR LIBR: .FCTR LB:BP20TS/LB SORT: . FCTR LB:SORT/LB:SORTS:SIORMS @LB:BP2IC3 @LB:RMSRLX .END

APPENDIX A

#### SAMPLE PROGRAM

 $\lambda$ 

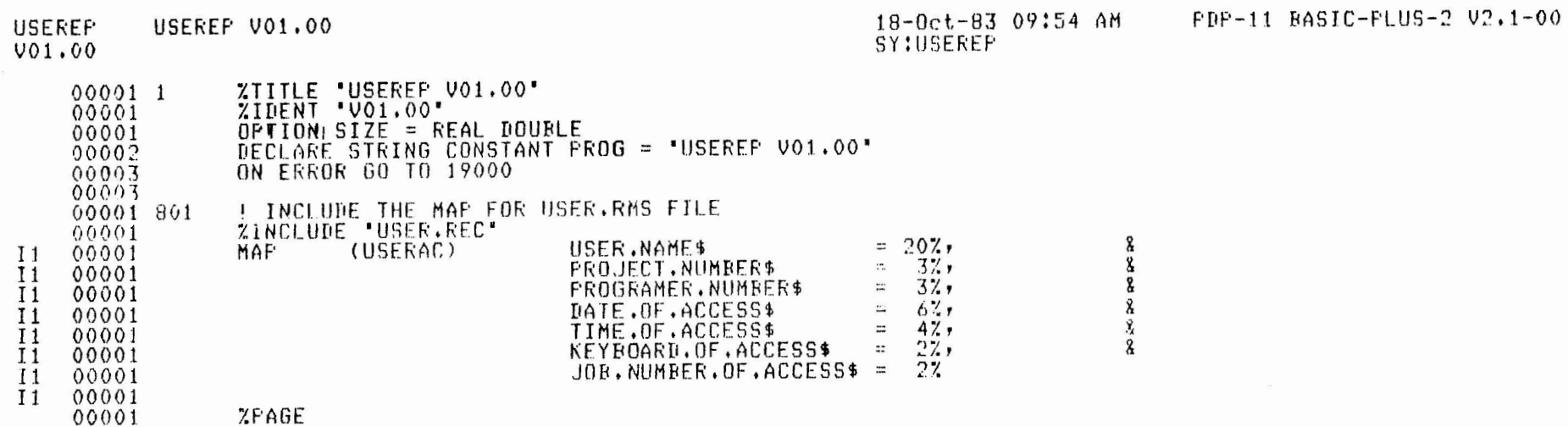

 $\sim$ 

32

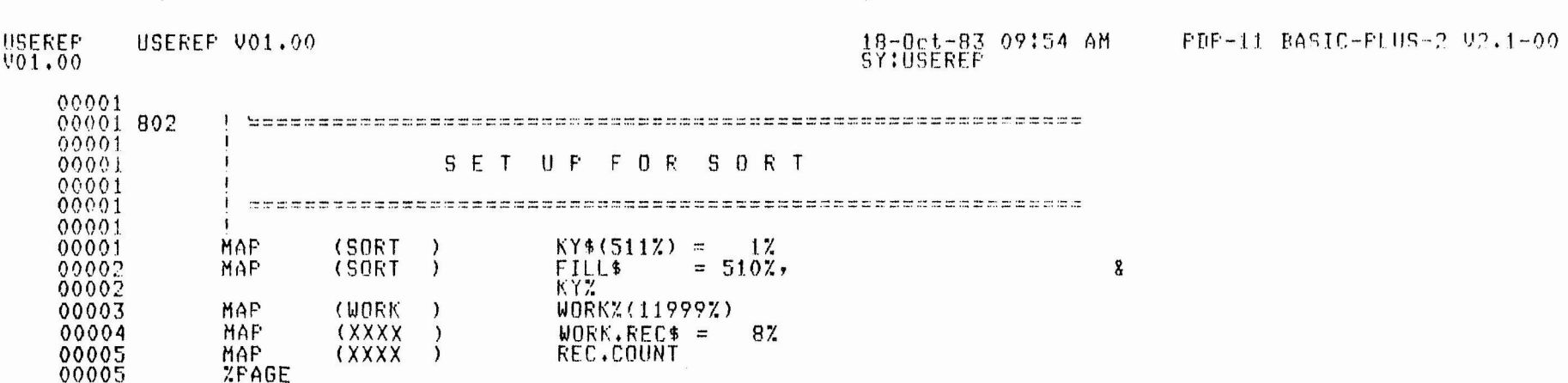

# l)Ol, 00 USEREP VO 1, 00 lR-Ocl-83 09!54 AM SY: LJSEREF'

 $\left($ 

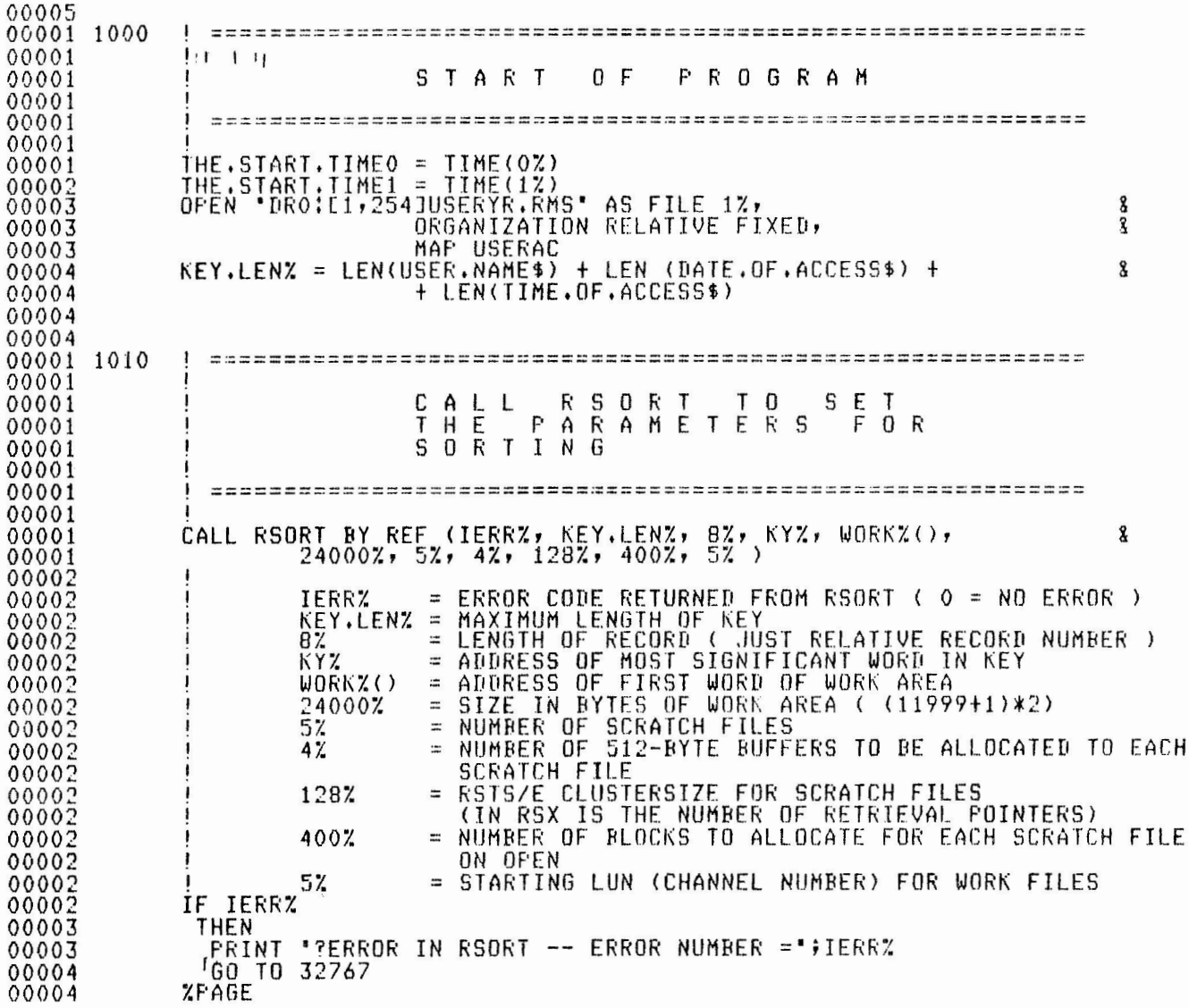

 $34$ 

(
IISERF.P VOl,00

USEREP V01.00 18-0ct-83 09:54 AM  $FDF - 11$   $RASTC - FLHS - 2$   $12.1 - 00$ SY:USEREP 00004 00001 2000  $\mathbf{I}$ 00001 00001 R E A D I N P U T F I L E A  $A$   $N$   $D$   $R$   $R$   $L$   $L$   $R$   $S$   $R$   $T$ 00001 00001 **S O R T** 00001 00001 ----------------====---===---=========================~==--- <sup>I</sup> 00001 00001  $START \cdot TIME0 = TIME(0X) \nSTART \cdot TIME1 = TIME(1X) \nREC \cdot COUNT = 1$ 00002 00003 00004  $EOF.FLAG'' = 07$ 00005 GET **ttz,** BLOCK REC.COUNT 00003 00005 00001 **2010**  I ============================================================ 00001 00001 **M A** I N L O O P F O R I N P U T P R O C E S S I N G 00001 00001 00001 00001 I 00001 UNTIL EOFZ  $KEY. LOCZ = 511Z$ 00002 00003 THE.KEYS= USER,NAME\$ t DATE,OF,ACCESSS t TIME,OF,ACCESS\$ 00004 I 00004 BUILD THE KEY 00004 00004 00004 **NOW** LOAD KEY INTO KEY BUFFER BACKWARDS I 00004 00004  $FOR$   $IZ = 1Z$  TO  $KFY$ . LENZ 00005  $KY$ \$(KEY,LOCZ) = SEG\$(THE,KEY\$,IZ,IZ) KEY,LOCZ = KEY,LOCZ - 1% 00006 00007 NEXT IZ 00008 I CALL RELES BY REF (IERRZ, 8Z, WORK.REC\$) & 00008 00008 I IERRZ IERRZ = ERROR CODE ( 0 = NO ERROR )<br>8% = SIZE OF WORK.REC\$<br>WORK.REC\$ = RELATIVE RECORD NUMBER (REFER TO MAP SECTION 00009 I 00009  $8<sub>7</sub>$ 000()9 00009 I 00009 iF I ERRi. 00010 THEN PRINT '?ERROR IN RELES -- ERROR NUMBER =';IERRZ 00010 GO TO 32767 00011 00011 ELSE 00012  $REC.COUNT = REC.COUNT + 1$ GET **tli.,** BLOCK REC.COUNT 00013 00013 00001 2020 NEXT<br>END.TIMEO = TIME(0%) 00002 00003 END.TIME1 = TIME(1%)<br>FRINT 'Release time for ';NUM1\$(REC,COUNT-1);' records' 00004 00005 GOSUB 10000

) and the contract of  $\mathcal{O}(n)$ 

w l/)

00005

i.PAGE

USEREP<br>V01.00 USEREP V01.00

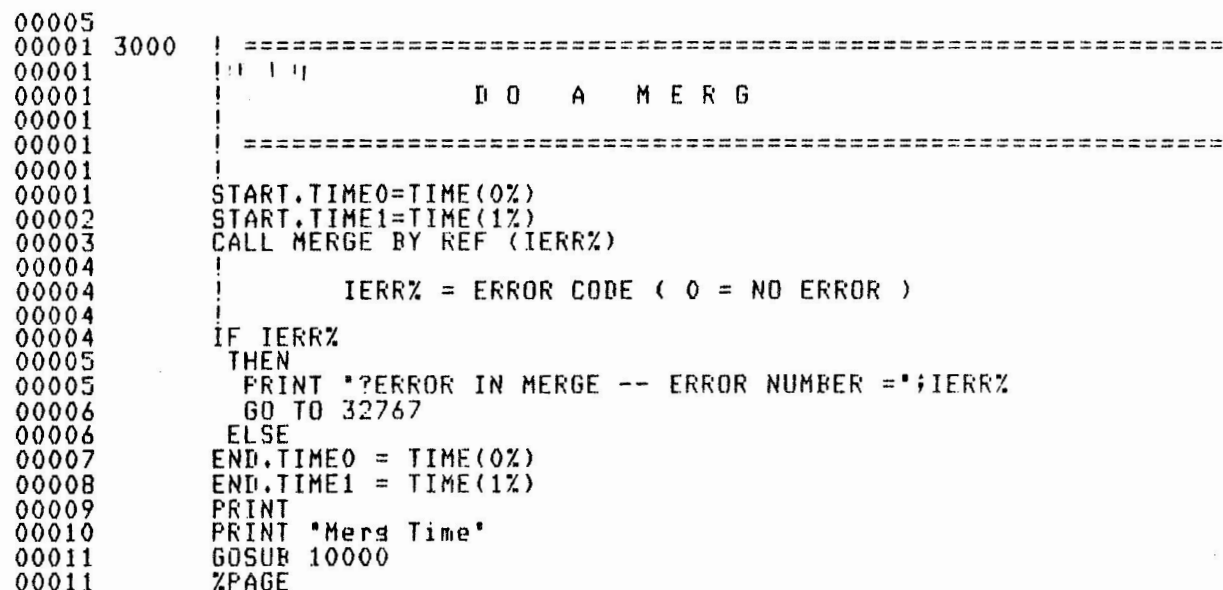

USEREP USEREP V01.00  $18 - 0c t - 8309154$  AM PDP-11 BASIC-PLUS-2 V2.1-00  $001.00$ **SY:USEREP**  $00011$ 00001 4000 00001 00001 G E DATA **BACK**  $\tau$ FROM  $00001$ SORT AND **GENERATE**  $00001$ THE REPORT  $00001$  $00001$ 00001  $00001$ OPEN "DR2:REPORT.LST" FOR OUTPUT AS FILE 2%,  $\mathbf{g}$ 00001 ORGANIZATION SEQUENTIAL 00002  $START$ . TIME $0 = TIME(02)$  $00003$ START.TIME1=TIME(1%) 00004  $CURRENT \cdot FAGE \cdot NUMBERZ = 0Z$ 00005 CURRENT.LINE.ON.FAGEX =  $66Z$ 00006  $MAX.LINE.DN.FAGEZ = 60Z$ CALL RETRN BY REF (IERRZ, 8%, WORK, REC\$, 0%) 00007 00008 00008 **IERRZ** = ERROR CODE (  $0 = NO$  ERROR)  $BZ$  $=$  SIZE OF WORK.REC\$  $00008$ 00008 WORK.REC\$ = RETURNED RELATIVE RECORD NUMBER IN SORTED SEQUENCE 00008  $0\%$ = DUMMY ARGUMENT  $0000B$  $00008$ GET #1%, BLOCK REC.COUNT 00009 OLD.USER.NAME\$ = USER.NAME\$  $\epsilon$ 00009  $\overline{\phantom{0}}$ 00001 4010 UNTIL IERRY 00002 GET 11%, BLOCK REC.COUNT 00003 IF OLD.USER.NAME\$ <> USER.NAME\$ 00004 THEN CURRENT. FAGE. NUMBERZ = 0% 00004 00005 **GOSUB 11000** 00006  $OLI. USER.NAME$ = USER.NAME$$ 00007 CURRENT.LINE.ON.FAGEX = CURRENT.LINE.ON.FAGEX + 1%  $00008$ ENTI IF 00009 IF CURRENT.LINE.ON.PAGEX > MAX.LINE.ON.PAGEX 00010 THEN 00010 GOSUB 11000 00011 END IF 00012 FRINT #2%, USER.NAME\$;" [';FROJECT.NUMBER\$; 8 00012 ",";FROGRAMER.NUMBER\$;"] "; 8 00012  $SEG$ \$(DATE, OF, ACCESS\$, 3%, 4%); '/'; 8 00012  $SEG$$ (DATE, OF, ACCESS\$, 5%, 6%); '/'; 8 00012  $SEG*(\texttt{IATE}.\texttt{OF}.\texttt{ACCESS}*.17,22.3)$ 00013  $HR$ = SEG$(TIME, OF, ACCESS*, 17, 27)$ 00014  $TIME.FLAG$ = "am"$ IF HR\$  $> 12$ \* 00015 00016 **THEN**  $HR$ = N1M1$ (VAL (HR$)-12%)$ 00016  $TIME.FLAG$ = "pm"$ 00017 00018 END IF 00019 IF HR\$ =  $12$ 00020 THEN  $TIME.FLAG$ = 'pm"$ 00020 00021 END IF 00022  $HR$ = STRING$ (27-LEN(HR$) , ASCII("0") ) + HR$$ 

00023 PRINT #2%, HR\$;":";SEG\$(TIME.OF.ACCESS\$,3%,4%);TIME.FLAG\$;

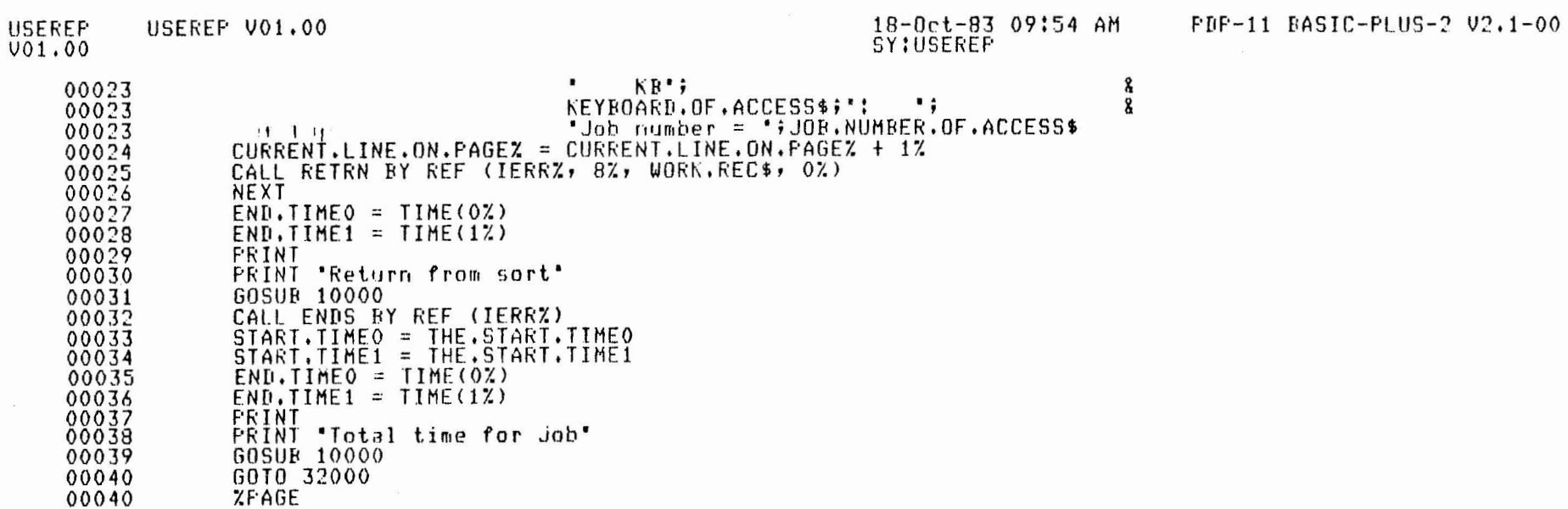

the contract of

 $\sim$   $\sim$ 

 $\sim$  $\sim$   $\sim$  $-$ 

 $\big)$ 

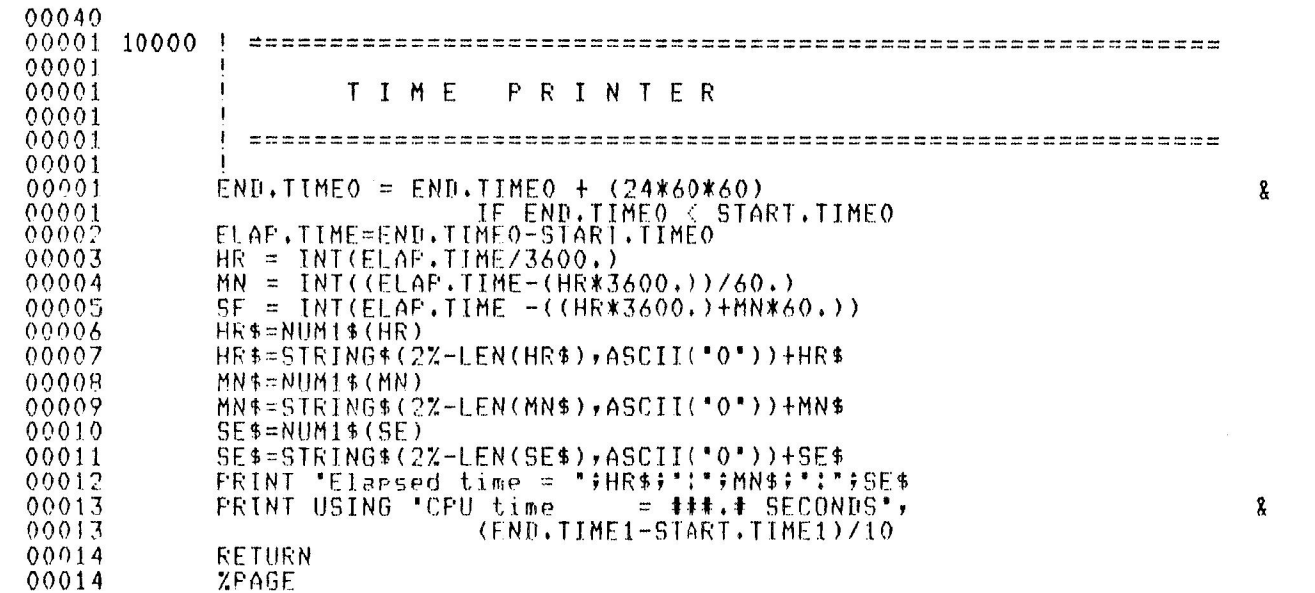

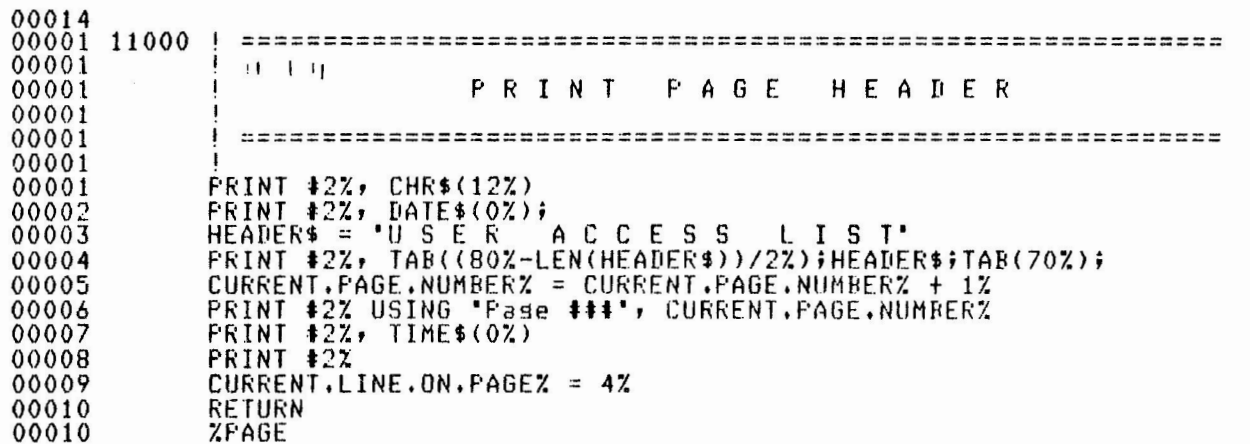

 $\sim$ 

USEREP USEREP V01,00  $V01.00$ 

18-0ct-83 09:54 AM SY:USEREP

PDF-11 BASIC-FLUS-2 V2.1-00

00010 00001 HANDLER 00001  $0 N$ E R R O R 00001 00001 00001 IF  $ERR = 155$ % 00001 00002 THEN 00002 IF ERL = 2000 OR ERL = 2010 00003 THEN EOFZ = -1Z<br>RESUME 2020 00003 00004  $00005$ END IF END IF 00006 00006 00006 00001 19900  $EX = ERR$  $LZ = ERL$ 00002 00003 PRINT "?Unexpected error" PRINT ERT\$(EZ);' at line ";NUM1\$(LZ);' in ";PROG 00004 00005 **RESUME 32767** ZPAGE 00005

 $\ddot{4}$ 

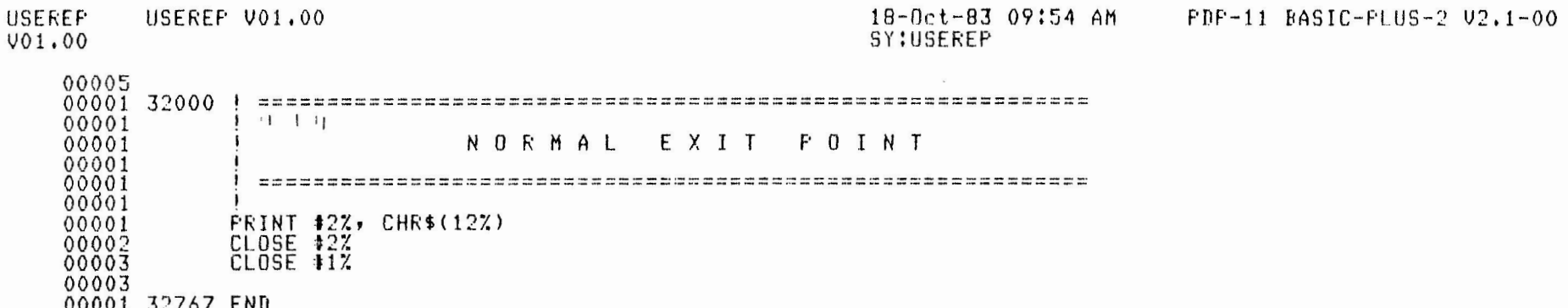

the control of the control of

APPENDIX B

## MANGLE SUBROUTINE

MANGLE V02,00

44

(

 $($ 

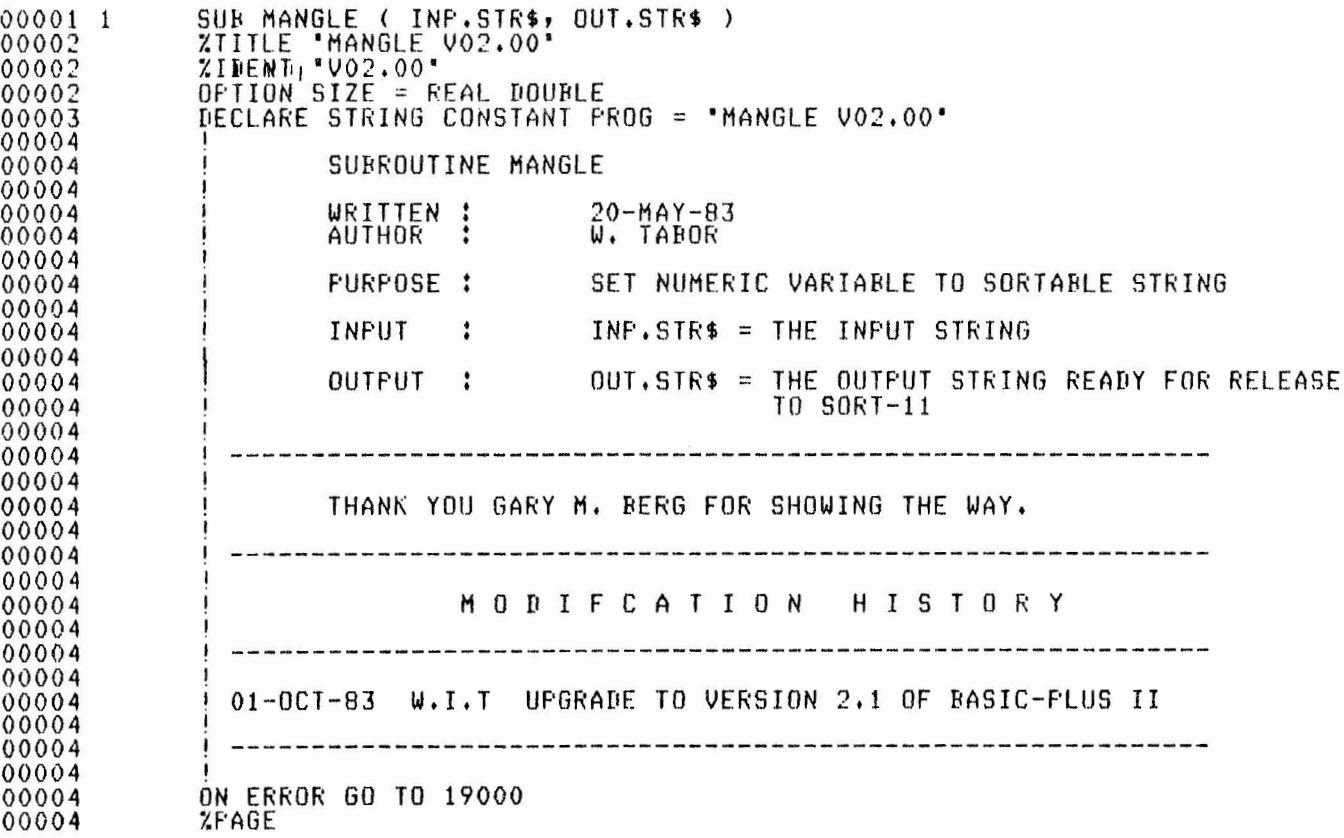

MANGLE V02.00 18-0ct-83 10:02 AM SY!MANGLE

PDP-11 BASIC-PLUS-2 V2,1-OO

00004 00001 1000 <sup>I</sup>*·===========================================================*  00001 HANDLE FOR INTEGER 00001 00001 00001 00001 I IF LFN(INP,STR\$) = 2¼ 00001 00002 THEN TEMPX = ASCII(INP.STR\$)<br>IF TEMPX < 128% 00002 00003 00004 THEN 00004  $OUT.STR$ = CHR$ (TEMPZ+128%)$ <br>ELSE 00004 00005 OUT,STRS *=* CHRS(TEMPZ-128%) 00006 END IF  $OUT.STR$ = OUT.STR$ + SEG*(INF.STR$,27,27)$ 00007 00007 7.PAGE

) and the contract of  $\overline{\phantom{a}}$  (  $\overline{\phantom{a}}$  )

(

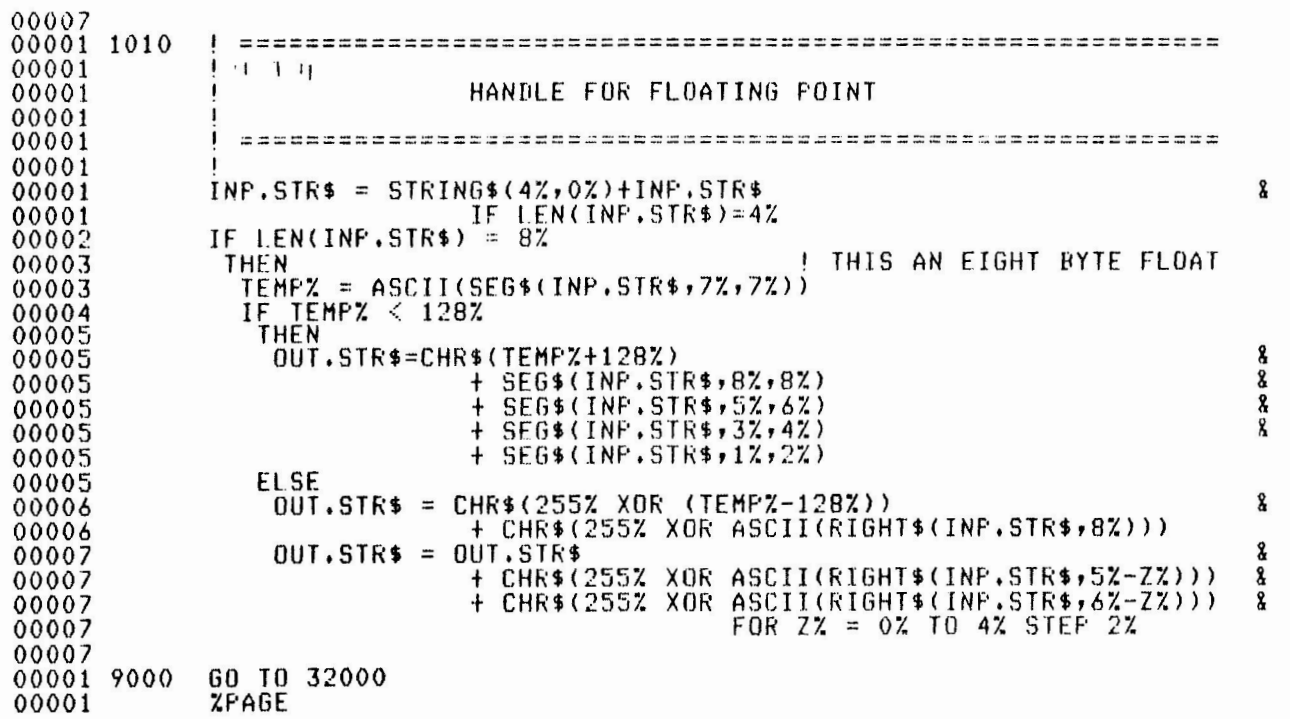

46

(

 $($ 

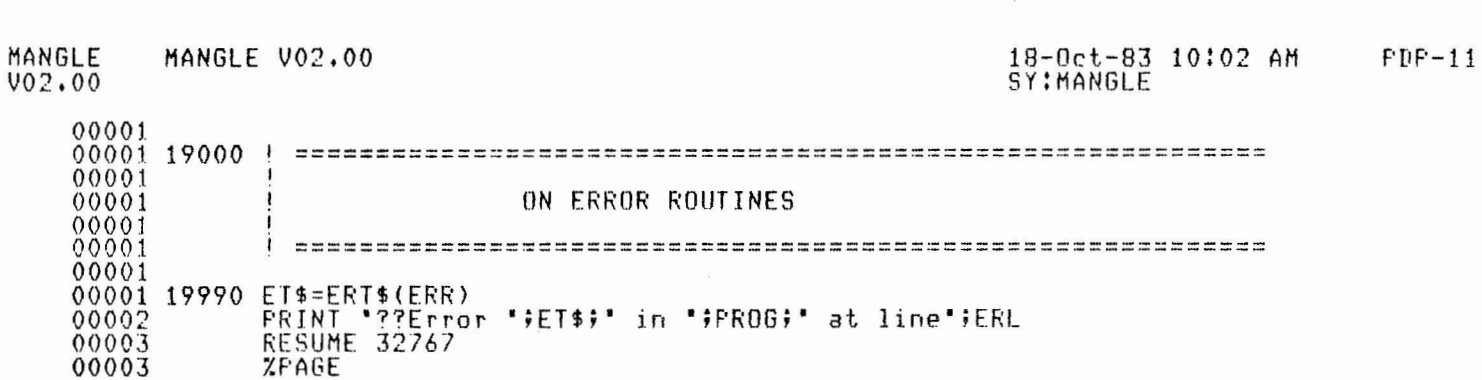

 $\sim$ 

BASIC-PLUS-2 V2.1-00

 $\begin{aligned} \mathcal{E}^{(1)}_{\mathcal{A}} & = \mathcal{E}^{(1)}_{\mathcal{A}} & = \mathcal{E}^{(2)}_{\mathcal{A}} \\ & = \mathcal{E}^{(1)}_{\mathcal{A}} & = \mathcal{E}^{(2)}_{\mathcal{A}} \\ & = \mathcal{E}^{(1)}_{\mathcal{A}} & = \mathcal{E}^{(2)}_{\mathcal{A}} & = \mathcal{E}^{(2)}_{\mathcal{A}} \\ & = \mathcal{E}^{(1)}_{\mathcal{A}} & = \mathcal{E}^{(2)}_{\mathcal{A}} & = \mathcal{E}^{(2)}_{\mathcal{A}} & = \mathcal$ 

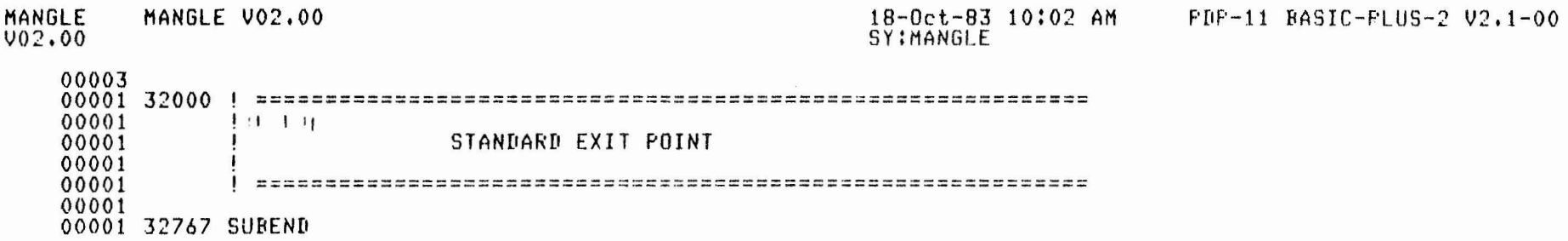

## APPENDIX C

# SORT-11 ERROR CODES

 $\mathcal{L}_{\mathcal{A}}$ 

SORT-11 ERROR CODES

00 - No errors

- 01 Device input error
- 03 Device output error
- 04 Open(in) failure
- $05$  Size of current record is greater than maximum size

------ ------ ---- -- - ------ - -- - --- --- -- ----- <sup>~</sup> ----- - -- ---~ ----- ------- - - --- - - ------------

- 06 Not enough work area
- 07 RETRN was called after it had exited with a negative error code (end of sort)
- 08 SORT routine called out of order (the order of the calls should be RSORT, RELES, MERGE, RETRN, ENDS).
- 09 Sort already in progress (To do a second sort, ENDS must be called to clean up the first sort).
- 10 Key size is not positive, SORTS detected a zero or negative key size in its calling parameter
- 11 Record size is not positive
- 12 Key address is not even (the keys must start at an even address because SORT uses word movers).
- 13 Record address is not even
- 14 Scratch records will be too large (the size of the keys plus the size of the largest record must be less than 37776 octal).
- 15 Too few scratch files are given (a minimum of 3 scratch files must be specified).
- 16 Too many scratch files are given (a maximum of 10 scratch files may be specified).
- 17 End of string record was detected where none was expected
- 18 Unexpected end-of-file
- 19 SORT found a record larger than expected
- **<sup>20</sup>** Record length is not standard for SORTT, SORTA, SORT!.

## STEPS IN STRUCTURED PROGRAMMING

- l, PROBLEM STATEMENT
- 2, INPUT/OUTPUT SPECIFICATIONS
- 3, PROGRAM DESIGN
- 4, PROGRAM CODING
- 5, TESTING AND DEBUGGING
- 6, DOCUMENTATION AND COMMENTS
- 7, MAINTENANCE

10 Key size is not positive, SORTS detected a zero or negative key size in its calling parameter

# THE STEPS INVOLVED IN STRUCTURED DESIGN ARE:

- **J,** FIRST LOOK A WHOLE VIEW OF THE PROBLEM
- **2.** ANALYSIS EXAMINE WHAT THE MAJOR TASKS ARE,
- **3.** SUBROUTINE BREAKDOWN ASSIGN EACH TASK INTO A MODULE
- **4.UNIT** BREAKDOWN EACH MODULE IS BROKEN INTO MAJOR UNITS
- 5,PROCEDURE BREAKDOWN EACH UNIT IS BROKEN INTO MAJOR SUBROUTINES
- ,.ACTIVITY BREAKDOWN EACH SUBPROCEDURE IS BROKEN INTO ACTIVITIES

 $\overline{\phantom{a}}$ 

7.SYNTHSIS COMBINING ALL MODULES TOGETHER

# BREAKDOWN OF PROGRAM COMMANDS

# PROGRAM COMMANDS

 $\sim$ 

- 1. CONTEXT
- 2. SYNTAX
- 3. EXAMPLE
- 4. FUNCTIONS
- 5. RULES AND CHARACTERISTICS
- 6. ILLUSTRATIONS
- 7. APPLICATION

#### IMPLEMENTATION OF STRUCTURED PROGRAMMING

For the sake of simplicity, the program we choose is very small and less complicated. The idea is to illustrate most of the concepts and techniques discussed in this chapter in the development of a structured program.

The development of a structured program can be viewed as undergoing what is sometimes known as the cycle of birth, death, and resurrection. The birth of the structured program takes place through the process of the input, output specifications of the problem--the STEP 1. This is the FIRST LOOK at structured programming. At this stage, we do not have a clear perception of its parts. We simply see the problem as a whole, and as such it can not be tackled. Hence, we want to have a closer look at it by dividing it into well defined parts. Thus, in structured programming, the gradual death process occurs through progressive and systematic breakdowns of the problem. This breakdown begins with an ANALYTIC VIEW of the problem--the STEP 2. Here we examine the complexity of the problem and we try to adopt the "divide and conquer" principle. We delineate the major tasks involved in the problem. Once we delineate the tasks, we introduce the technique of modularity, namely, we assign each task to functions or subroutines. This marks the first-level breakdown, the SUBROUTINE BREAKOOWN--the STEP 3. Once each module has been defined, it is easy to introduce the TOP-OOWN DESIGN to each module. In this stage, usually there is a general partitioning of each unit into three major units. These three units in each module can usually be identified as Preparation, Process, and Conclusion.

The preparatory unit introduces into the specified task. The process unit does the necessary calculations and computations. In the conclusion unit, the task is wrapped-up. This process *may* be called the UNITS BREAKOOWN--the STEP 4.

Each of this unit is further broken down into procedures--the STEP 5. This process can be called the PROCEDURE BREAKDOWN. At this stage, care must be taken to choose appropriate program structures such as sequence, selection, or looping. In STEP 6, the procedures are further broken down into subprocedures if necessary. These procedures or subprocedures, in turn, are broken down into activities. This may be called the ACTIVITY BREAKDOWN. The death processes ends with it.

Thus, the activities are translated into the particular codes. Obviously, in BASIC, these activities are translated into BASIC statements. After this process, we make sure that each of the modules works as desired through testing and debugging. Comments, documentation, and indentations are also inserted as deemed appropriate. These are the cosmetic processes for the funeral. Finally, we combine each of these finished modules together and make it one single program. This is the STh'THESIS. This synthesis brings about resurrection--structured program. This is STEP 8.

## STEFS IN STRUCTURED FROGRAMMING

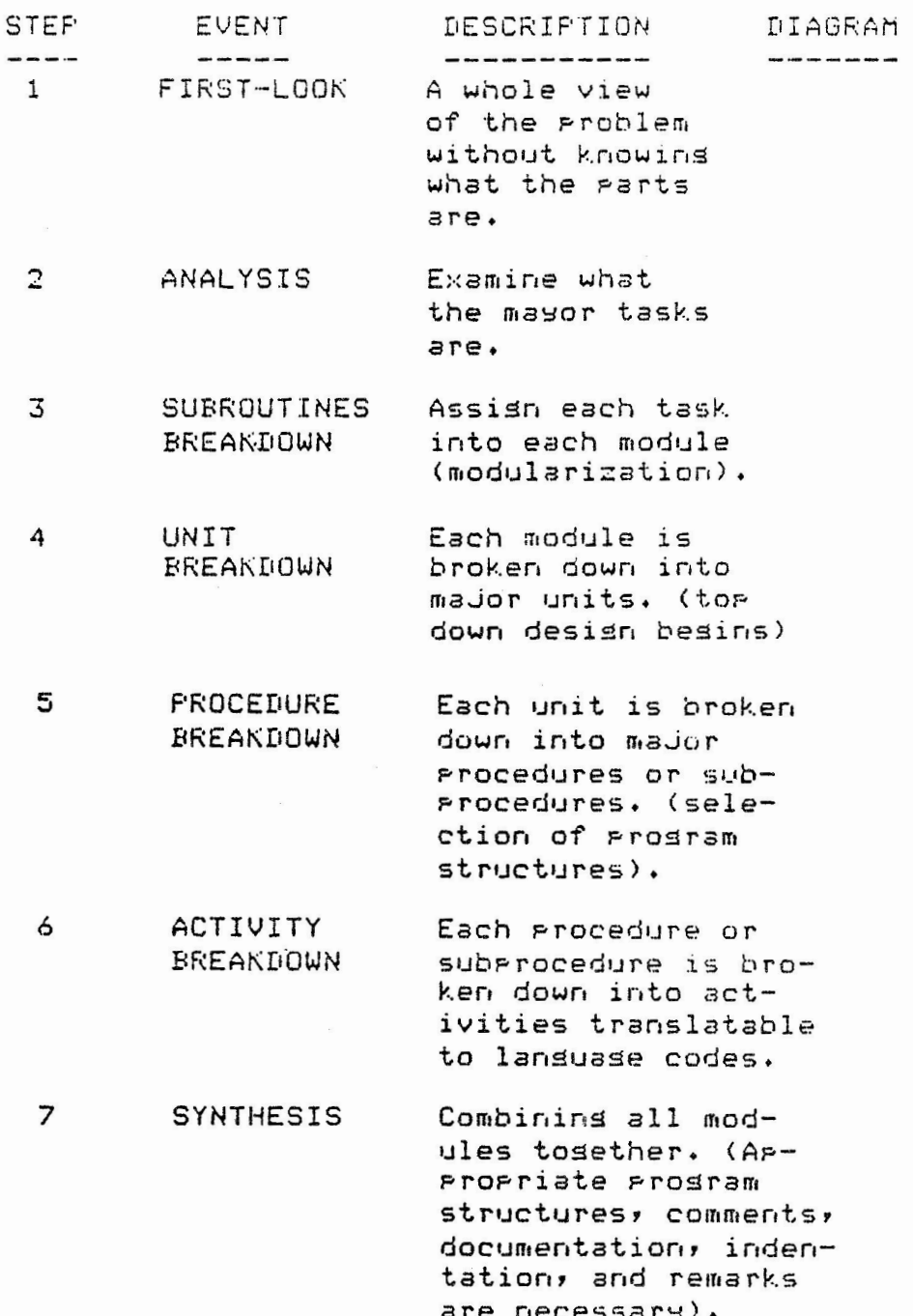

## ILLUSTRATION OF A STRUCTURED PROGRAM

#### STEP l: FIRST LOOK

The problem is to generate a multiple choice quiz program which will allow the user to answer the questions and will give out the result of the quiz.

#### STEP 2: ANALYSIS

Obviously, the program must contain the set of multiple choice questions, it must receive the answers as input from the user, it must examine its rectitude and validity if necessary, it must assess the number of right and wrong answers and finally, it should print out the result. It is also desirable to explain to the user the nature and purpose of the program in the beginning.

### STEP 3: FIRST-LEVEL BREAKDOWN: SUBROUTINES

In this stage we assign the major tasks delineated in the analysis stage into different modules in the proper sequence. Thus, we might arrive at:

- MODULE 1: Subroutine explaining the nature and purpose of the program.
- MODULE 2: Subroutine to present the current question.
- MODULE 3: Subroutine to answer the current question, to make a validity check.
- MODULE 4: Subroutine to verify the answer.
- MODULE 5: Subroutine to print out the results.

STEP 4, SETP 5, AND STEP 6 (UNIT PROCEDURE AND ACTIVITY BREAKDOWNS)<br>Step 4, Step 5, and Step 6 are combined in one table shown below. After the modules dealing with different levels of breakdown and coding are well defined, each module is tackled individually.

MODULE 1 --------

STEP 4 STEP 5 STEP 6 PROCEDURE ACTIVITY BASIC STATEMENT  $\label{eq:1} \text{1.5.} \quad \text{1.5.} \quad \text{$ Call a 100 GOSUB 1000 FREPARATION Select a UNIT subroutine subroutine 100 FRINT 'FURFOSE' PROCESS Exrlain rrintout UNIT **FUTFOSE** PUPPOSE and nature 100 PRINT 'NATURE' erintout nature. 1020 RETURN CONCLUSION End of sub- Return UNIT routine. to main line.

MODULE<sub>2</sub>

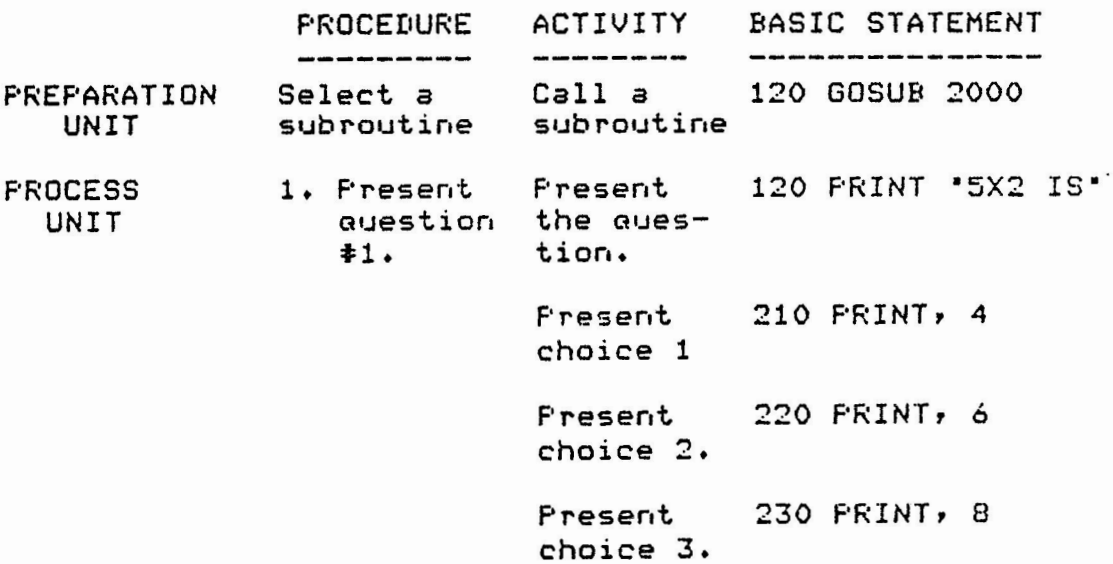

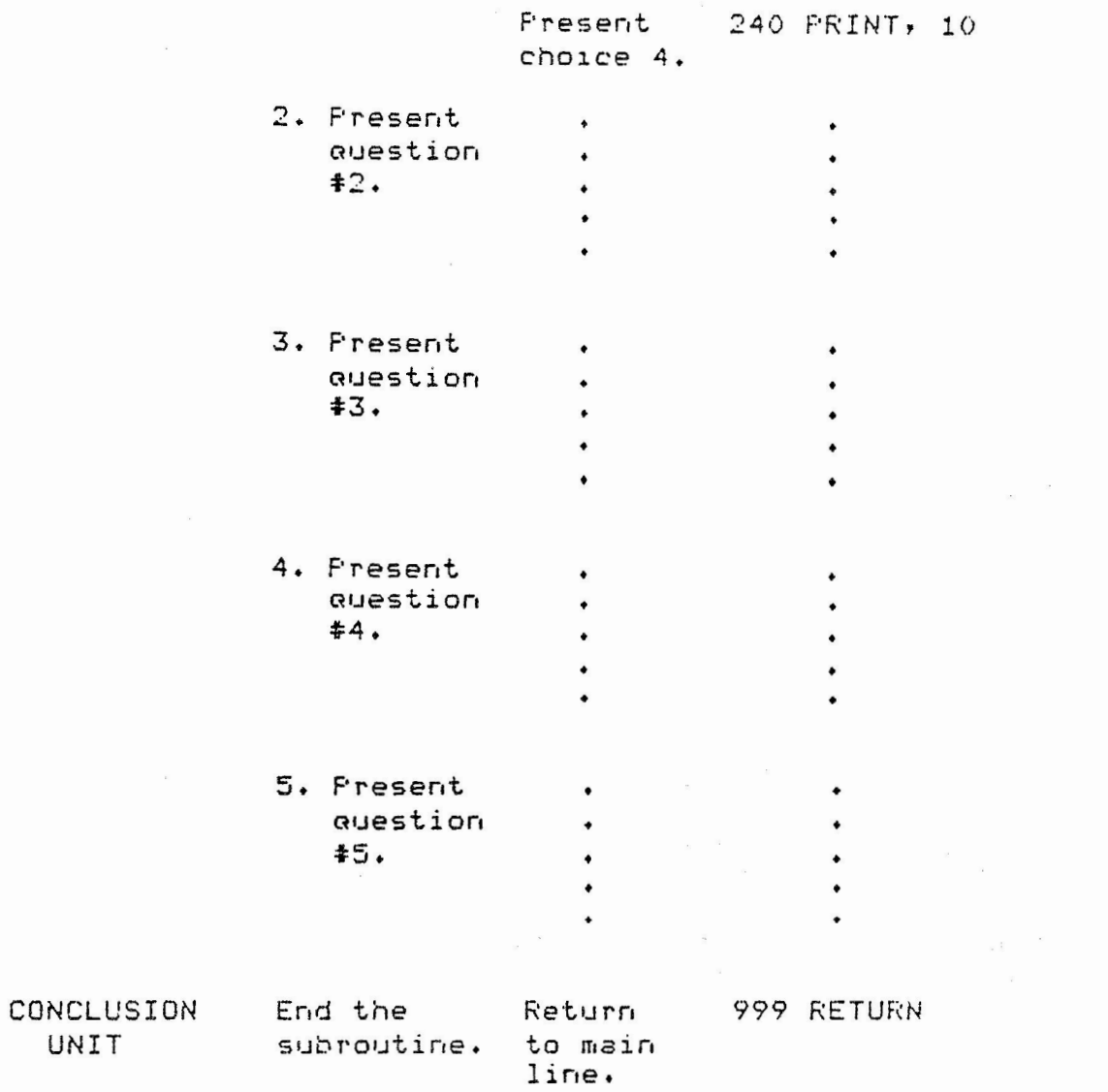

As described above, the rest of the modules, namely, module 3, module 4, and module 5 can be developed in a similar fashion.

After we develop each module, STEP 7: SYNTHESIS, they should be combined into one single program. This constitutes the Main Line of the program. This process marks STEP 7--THE SYNTHESIS. The main line for this program may be as follows:

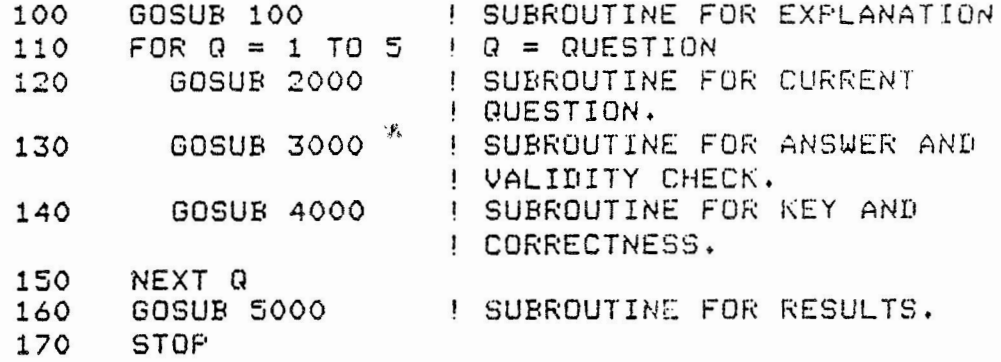

The complete program is given below along with the flowchart.

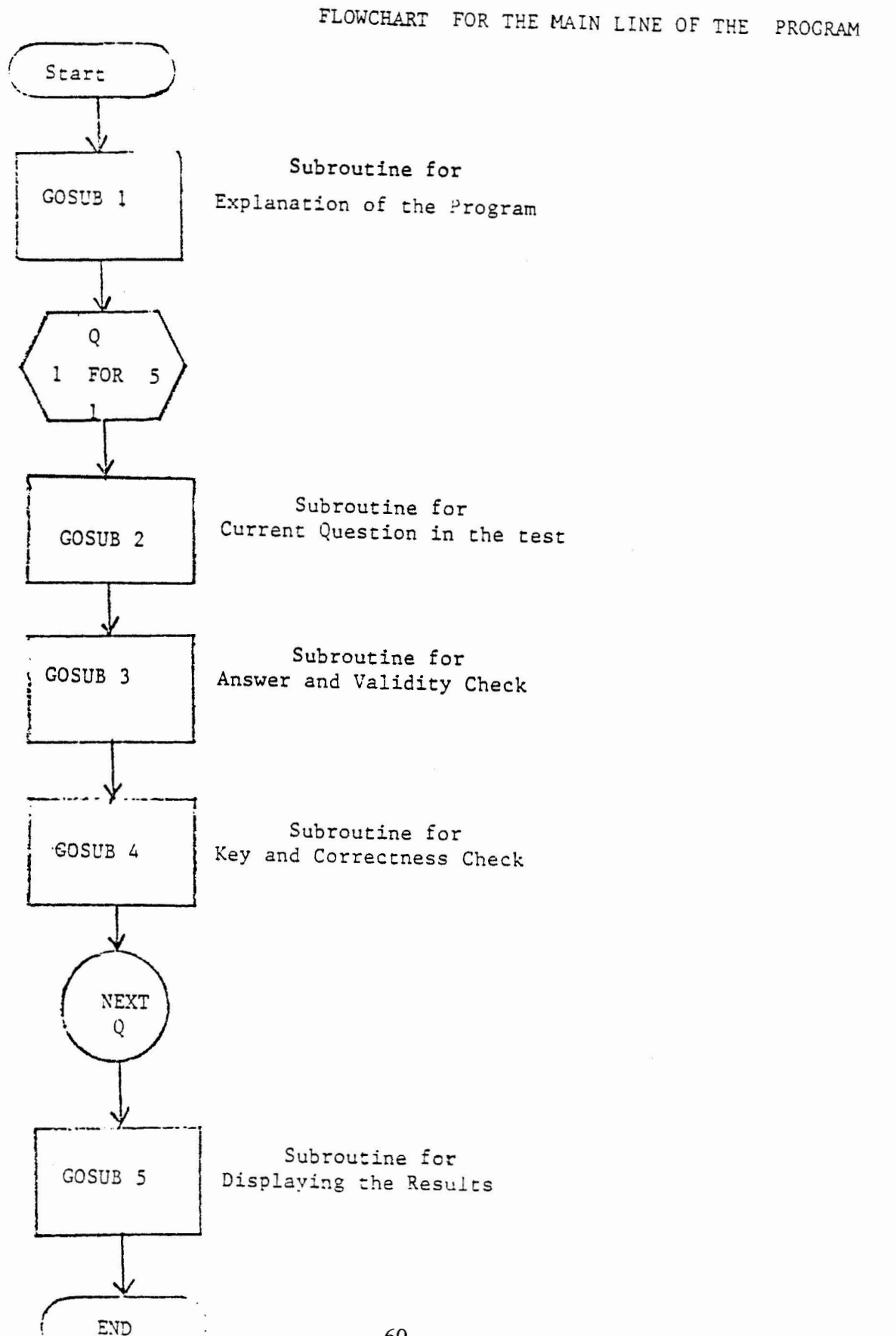

QUIZ FROGRAM  $10$ <sup>1</sup>THE PURPOSE OF THIS PROGRAM IS GO GENERATE A 20 <sup>1</sup>FIVE QUESTION MULTIPLE CHUICE QUIZ WHICH WILL 30 I TELL THE USER IF THE QUESTION IS ANSWERED ,;, *:)*  CORRECTLY AND WILL ALSO GIVE THE NUMBER RIGHT 50 AT·THE END OF THE QUIZ. 60 70 GOSUB 200 !SUBROUTINE FOR EXPLANATION 80 FOR  $Q = 1$  TO 5  $IQ = QUESTION$ 90 GOSUB 300 !SUBROUTINE FOR CURRENT QUESTION 100 GOSUB 870 !SUBROUTINE FOR ANSWER AND VALIDY CHECK **110**  GOSUB 990 !SUBROUTINE FOR KEY AND CORRECTNESS **120**  NEXT Q **130**  GOSUB 1070 !SUBROUTINE FOR RESULTS. !------------------------------------------------ **140 150 160**   $\epsilon$  - sub-order and the condition of the the form of the the state of the state and the state of the state of the the state of the state of the state of the state of the state of the state of the state of the state of th **200**  PRINT •\*\*\*\*\*\*\*\*\*\*\*\*\*\*\*\*\*\*\*\*\*\*\*\*\*\*\*\*\*\*\*\*\*\*\*\*\*\*\*\*\*\*' **210**  PRINT **220** ,,-, PRINT •THE FOLLOWING IS A BASIC MATH QUIZ. **230**  PRINT •ANSWER EACH QUESTION WITH THE LETTER OF• PRINT •CHOICE YOU FEEL ANSWERS THE QUESTION• **240 250 260**  RETURN 1------------------------------------------------ **270**  REM - SUBROUTINE *FOR* CURRENT QUESTION. !------------------------------------------------ **280 300**  ON Q·GO TO 310,420,530,630,740 **310**  PRINT **320**  PRINT **330**  PRINT 'QUESTION #1' **340**  PRINT \*WHICH IS THE ANSWER TO THE FOLLOWING FOR X?" **350**  PRINT  $PRINT$  \*  $X = (2*3) + ((5-1)*2)$ \* 355 **360**  PRINT **370**  PRINT ,•A> 36.6" **380**  PRINT , •B> 9" **390**  PRINT ,•c) 14• **400**  PRINT ,•ri> -14" **410 RETURN 420**  PRINT **430**  PRINT 440 **PRINT \*QUESTION #2\* 450**  PRINT •WHICH OF THE FOLLOWING IS THE CORRECT" PRINT ·soLUTION FOR y IN THE EQUATION BELOW?" **460 465**  PRINT 470 **PRINT 'Y = (((3\*2)-1)-2) + 1' 475**  PRINT **480**  PRINT , "A) 4•

```
490
    PKINT, 'B) -4500
    FRINT , C) 3.
510
    FRINT , 'I) 26'
520
    RETURN
530
    PRINT
540
    FRINT
    FRINT 'QUESTION #3'
550
    PRINT "WHICH OF THE FOLLOWING IS THE CORRECT SOLUTION"
560
570
    FRINT "FOR Z IN THE EQUATION BELOW?"
580
    PRINT
    FRINT 'Z = (((3*2)*(3-1)/2)-1)/1)'
585
590
    FRINT
595
   FRINT , A) 0'
600
    FRINT , B) 5'
605 FRINT , "C) 4"
    FRINT, D2610
620
    RETURN
630
    FRINT
640
    PRINT
    PRINT 'QUESTION #4'
650
    PRINT 'WHICH OF THE BELOW IS NOT A PROPER'
660
670
    FRINT "MATHEMATICAL EXPRESSION IN VAX BASIC?"
680 FRINT
    FRINT , A) (A*B-4*X+Y)*1-3/4*(1)'
690
700
    FRINT - ** B) 1*2*3*4*5*6/1*1-1*
710 PRINT , "C) 222/1+0"
720
    FRINT, FD 3*(5/1(2*3))*
730
    RETURN
740 FRINT
750
    FRINT
    FRINT 'QUESTION .#5'
760
770 FRINT 'WHICH OF THE BELOW IS A CORRECT VERSION'
    PRINT "OF THE QUADRATIC FORMULA?"
780
790
    FRINT
800
    FRINT, A) (-B + SQRT(B**2-4*A*C))/(2*A)*
    FRINT , "B) B-4*A*C"
810
820
    FRINT , C) B**2-4*A/2*A*
830 FRINT , "D) SQRT(B**2-4*A*C) "
840
    RETURN
850
    860
    REM - SUBROUTINE FOR VALIDITY CHECK AND ANSWER
865
    870
    FRINT
    PRINT 'WHAT IS YOUR CHOICE';
880
890
    INFUT A$
900
    IF As = 'A' THEN 960
    IF A$ = 'B' THEN 960
910
920
    IF As = 'C' THEN 960
    IF As = 'D' THEN 960
930
940 FRINT 'INVALID RESPONSE, PLEASE RETYPE ENTRY.
950
    GO TO 880
```

```
62
```

```
960 RETURN
970
   980 REM - SUBROUTINE FOR KEY AND CORRECTNESS
985
   _______________________________
990 READ K$:
1000 IF A$ = K$ THEN 1025
1010 PRINT
1020 FRINT "INCORRECT, ";K$" WAS THE CORRECT ANSWER."
1022 GO TO 1040
1025 FRINT
1030 FRINT *CORRECT!! *; K$; * IS THE CORRECT ANSWER. *
               C=NUMBER OF QUESTIONS CORRECT
1035 LET C = C+11040 RETURN
1050 ! -----------
1055 REM - SUBROUTINE FOR RESULTS
1080 PRINT
1090 FRINT 'THAT IS THE END OF OUR FIVE QUESTION QUIZ'
1100 FRINT "YOU HAD ";C; " OUT OF FIVE QUESTIONS CORRECT."
1105 PRINT "THAT IS ";F; "Z."
1110 PRINT
1115 IF C = 5 THEN 1160
1120 IF C = 4 THEN 1170
1130 IF C = 3 THEN 1180
1140 IF C < 3 THEN 1190
1150 PRINT
1160 PRINT "GREAT JOB, YOU GOT THEM ALL CORRECT!!"
1165 GO TO 1200
1170 PRINT 'GOOD JOB, YOU ALMOST GOT THEM ALL!'
1175 GO TO 1200
1180 FRINT "FAIR JOB, THAT IS ABOUT AVERAGE."
1185 GO TO 1200
1190 PRINT "YOU DID NOT DO VERY WELL."
1200 RETURN
1210 !
1215 DATA 'C', 'A', 'B', 'D', 'A'
1220 END
READY
RUNNH
```
#### FROGRAM RUN --------------

THE FOLLOWING IS A BASIC MATH QUIZ. ANSWER EACH QUESTION WITH THE LETTER OF CHOICE YOU FEEL ANSWERS THE QUESTION

Chapter 9 Structured Programming 26

'--../

QUESTION **:tl**  WHICH IS THE ANSWER TO THE FOLLOWING FOR X?  $X = (2*3) + ((5-1)*2)$ A) 36. 6 B> 9 C) 14  $D$ )  $-14$ WHAT IS YOUR CHOICE ?I INVALID RESPONSE, PLEASE RETYPE ENTRY.• WHAT IS YOUR CHOICE ?C CORRECT!! C IS THE CORRECT ANSWER. **QUESTION #2** WHICH OF THE FOLLOWING IS THE CORRECT SOLUTION FOR YIN THE EQUATION BELOW?  $Y =$  (((3\*2)-1)-2) + 1  $A$ )  $4$  $B$ )  $-4$ C> 3 D> 26 WHAT IS YOUR CHOICE ?A CORRECT!! A IS THE CORRECT ANSWER. QUESTION **t3**  WHICH OF THE FOLLOWING IS THE CORRECT SOLUTION FOR ZIN THE EQUATION BELOW? **z** = ((((3\*2)\*(3-1)/2)-1)/1) **A)** 0 B) 5 *C)* 4  $D$   $2$ WHAT IS YOUR CHOICE ?D

INCORRECT, B WAS THE CORRECT ANSWER.

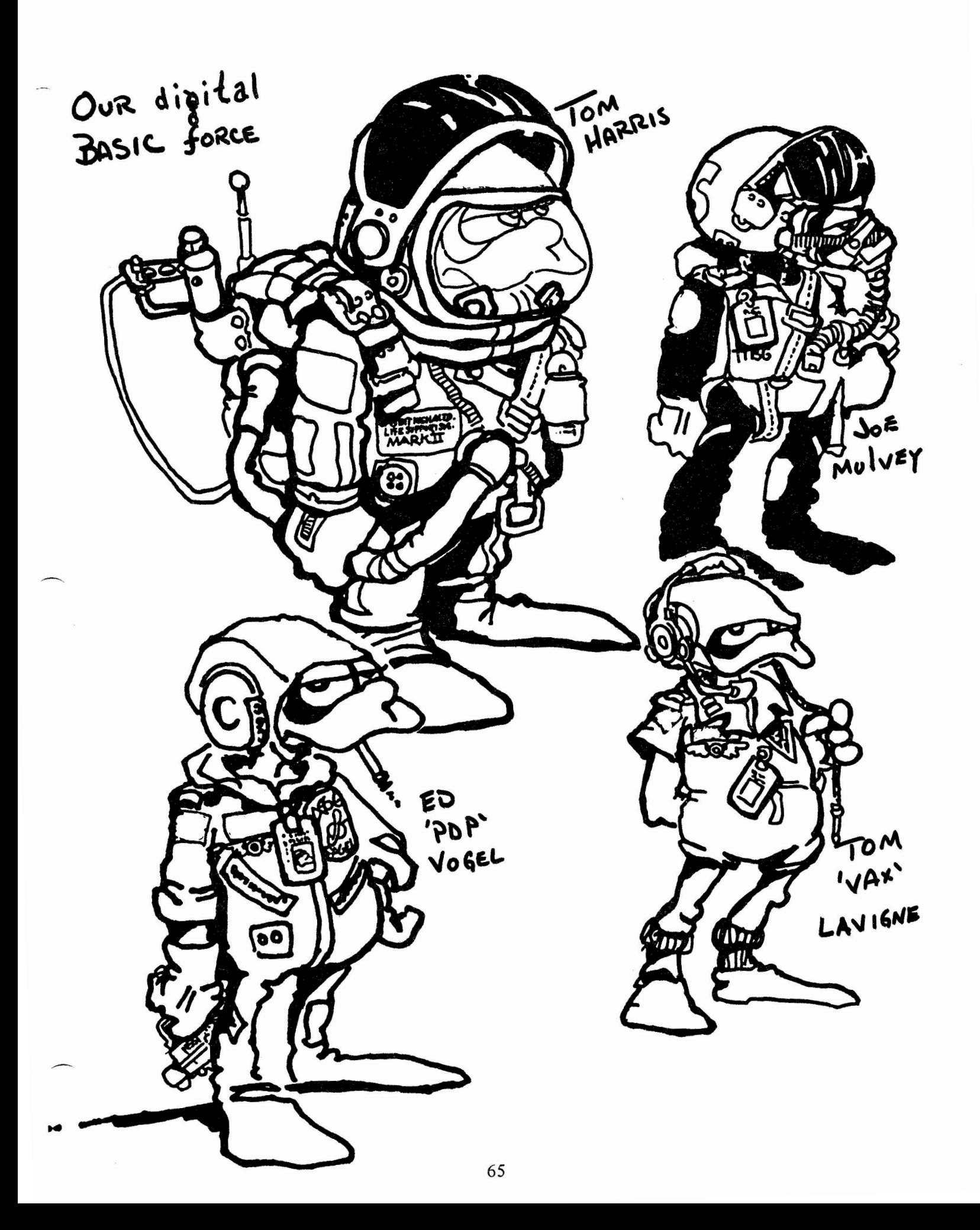

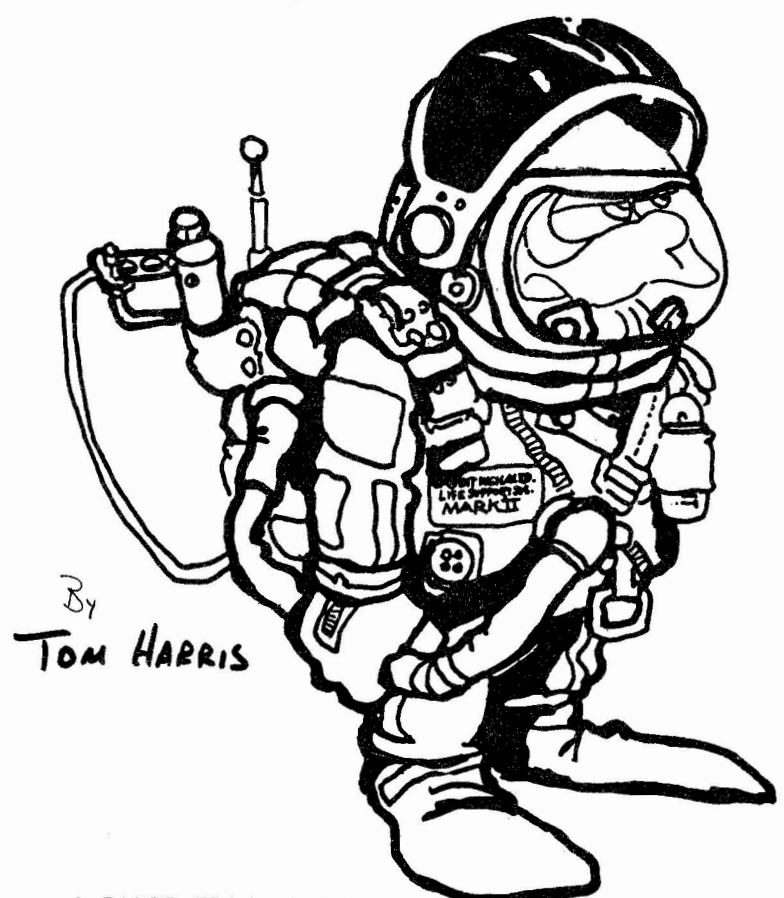

A BASIC TRANSLATOR

The purpose of the BASIC translator is threefold: Help move code to V2 BASIC for BASIC-PLUS-2, convert MICROBASIC to V2, and to make the Program Pretty Print, The Program is **written** in V2 BASIC, and is easily modified because of heavy use of instr and data tables for MICROBASIC, Unfortunately it is not Perfect but it is free to DECUS,

> & & & & & & &

#### Traditional BASIC-PLUS-2 code

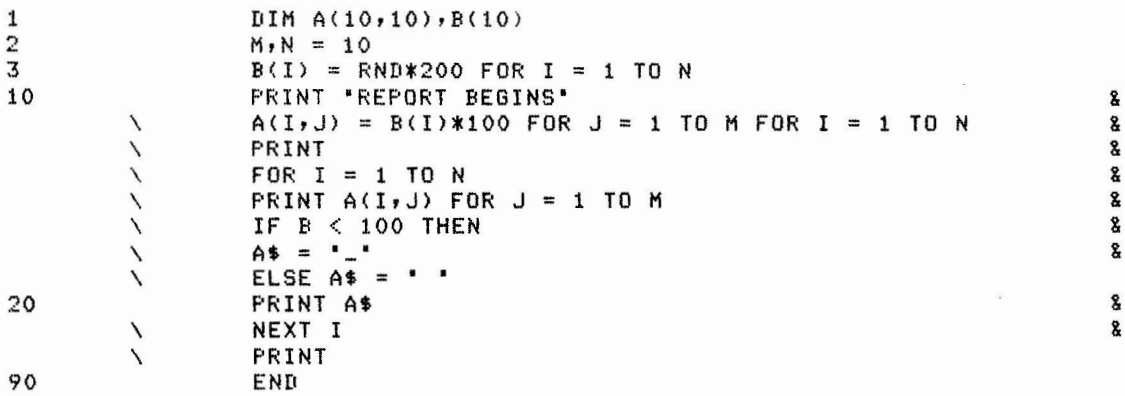

Same code - (old) CUSP convention

1  $DIM A(10,10), B(10)$ <br>2  $M_NN = 10$ 2 **M**, N = 10<br>3 B(I) = R <sup>3</sup>B(I) = RND\*200 FOR I = 1 TO **<sup>N</sup>** PRINT 'REPORT BEGINS'  $A(I,J) = B(I) * 100$  FOR  $I = 1$  TO  $N \ N$  &  $A(I,J) = B(I) * 100$  FOR  $J = 1$  TO M FOR  $I = 1$  TO  $N \searrow$  & PRINT PRINT A RESERVE TO A RESERVE THE SERVE TO A RESERVE THAT IS A RESERVE TO A RESERVE THAT IS A RESERVE TO A RESERVE THAT IS A RESERVE TO A RESERVE THAT IS A RESERVE TO A RESERVE THAT IS A RESERVE THAT IS A RESERVE THAT IS A FOR I = 1 TO **N** \ & PRINT A(I,J) FOR J = 1 TO **M**  $\begin{array}{ccc} \searrow & \searrow & \searrow \\ \searrow & \searrow & \searrow & \searrow \\ \searrow & \searrow & \searrow & \searrow \end{array}$  $AF = 8 < 100$  THEN  $\begin{matrix} 8 \\ 4\frac{1}{3} \end{matrix}$  =  $\begin{matrix} 1 \\ -1 \end{matrix}$  =  $\begin{matrix} 1 \\ 2 \end{matrix}$ A\$ = . . \ & - ELSE A\$ = . . 20 PRINT A\$ \ & NEXT I  $\lambda$  and  $\lambda$ PRINT 90 END Same code after 3 maintainers and 2 years 1 DIM  $A(10, 10)$ ,  $B(10)$ <br>2  $M,N = 10$ 2<br>  $\frac{M,N = 10}{B(1) = R}$ 3 B (I) = RND\*200 FOR I = **1** TO **<sup>N</sup>** PRINT 'REPORT BEGINS'  $\begin{array}{c} \texttt{1} & \texttt{2} \\ \texttt{3} & \texttt{4} \\ \texttt{4} & \texttt{5} \\ \texttt{5} & \texttt{6} \end{array}$  P(I)  $\texttt{*100}$  For J = 1 To M For I = 1 To N  $\texttt{3}$ A<I,J> = B(I)\*100 FOR J = 1 TO **M** FOR I = 1 TO **N** \ & PRINT 3. \ FOR I = 1 TO **N**  $\begin{array}{ccc} \times & \times & \times & \times \\ \text{PRINT A(I,J) FOR J = 1 TOM} & & \end{array}$ PRINT A<I,J) FOR J = 1 TO **M** &  $\begin{array}{ccc} \backslash & \quad & \quad & \quad & \mathbb{R} \ \backslash & \quad & \quad & \mathbb{R} \ \backslash & \quad & \mathsf{A}\mathbf{\$} \; = \; \texttt{``\texttt{''}} \end{array}$ \ A\$ = . . \ & - ELSE A\$ = . • &  $20 \qquad \qquad$  PRINT A\$ **NEXT** I & \ PRINT 90 END Same code - as it existed under RSTS/E V6 1 DIM A(10,10), B(10) 2 **M**, N = 10<br>3 B(I) = R <sup>3</sup>B (I) = RND\*200 FOR I = 1 TO **<sup>N</sup>** 2<br>10 PRINT 'REPORT BEGINS' \$<br>2 A(I,J) = B(I)\*100 FOR J = 1 TO M FOR I = 1 TO N \ A(I,J> = **B(I)\*100** FOR J = 1 TO **<sup>M</sup>**FOR I = 1 TO **<sup>N</sup>**&  $\begin{array}{lll} \text{PRINT} & FOR & I & = & 1 & \text{TO} & N\backslash \text{PRINT} & A(1,J) \\ \text{FOR} & J & = & 1 & \text{TO} & M\backslash \text{IF} & B & < 100 & \text{THEN} \\ & & & & & & & & & & \\ \end{array}$ FOR J = 1 TO **M\IF** B < 100 THEN & \ A\$ -- . \_•\ELSE **A\$** = I I 20 PRINT A\$\NEXT I\PRINT<br>90 END 90 END San,e code - as it **started** under RSTS/E **V4** 

1 DIM A<10,10 >, B<10) 2  $M,N=10$ <br>3  $B(1)=R$ 3 B(I>=RND\*20 0FORI =1TON 10 &'REPORT BEGINS'& \A(I,J)=P.(I>\*100\FORJ=1TOMFORI=1TON& \&\FORI=lTON\&A<I,J>& FORJ=lTOM\IFBCI)<lOOTHEN& A\$='\_'\ELSEA\$=' ' 20 &A\$\NEXTI\& 90 END

#### Runnins the prosram

\$ RUN F IXIT FIXIT V 1,0 08!04 AM What input file <TT:> (?=HELP) ? B747.B2S What output file <TT:> ? B474, BAS Is this *a* Microprocessor BASIC Prosram <NO>? NO Want to customize Prosram conversion? Answer Yes or No <N>? NO 100 200 300 400 500 600 700 1000 1300 1400 (1210) Input Lines from B747,BAS, (1501) lines written to B747,BAS (99) lines of DIM and MAP statements moved, ( 30) seconds elaPsed time,,,C2420)lines/minute \$

Runnins the Prosram usins the customize conversion option

\$ RUN FIXIT FIXIT V 1,0 08!04 **AM**  What input file <TT!> (?=HELP) ? DATABASE,B2S What output file <TT:> ? DATABASE.BAS Is this a Microprocessor BASIC Prosram <NO>? NO Want to customize Prosram conversion? Answer Yes or No <N> ? YES What line number should be used for moved DIM's and MAP's <3> ? -1 What column should be used to start comments in <16> ? 32 100 (137) InPut Lines from DATABASE,B2S, (163) lines written to DATABASE,BAS (0) lines of DIM and MAP statements moved, (3) seconds elapsed time,,,C2740)1ines/minute \$

Runnins the prosram to convert MICROBASIC to V2 BASIC

\$ F:UN FIXIT FIXIT V 1,0 08!04 AM What input file <TT:> (?=HELP) ? CPM.OLD What output file <TT:> ? CPM.TMP Is this *a* Microprocessor BASIC Prosram <NO>? YES Want to customize Prosram conversion ? Answer Yes or No <N> ? 100 200 300 400 500 (222) InPut Lines from CPM,OLD, (514) lines written to CPM,OLD 11) lines of DIM and MAP statements moved, 138) seconds elaPsed time,,,(350)1ines/minute \$

Some maJor swntactic issues are comments, statement modifiers, literals and Ions lines, Lons line rule: If<= 132 characters, Pass it throush, if > 132 characters, force continuation breakins on: + , ; ) AND OR and repeat as above,

## Translator structure

FIX IT.BAS

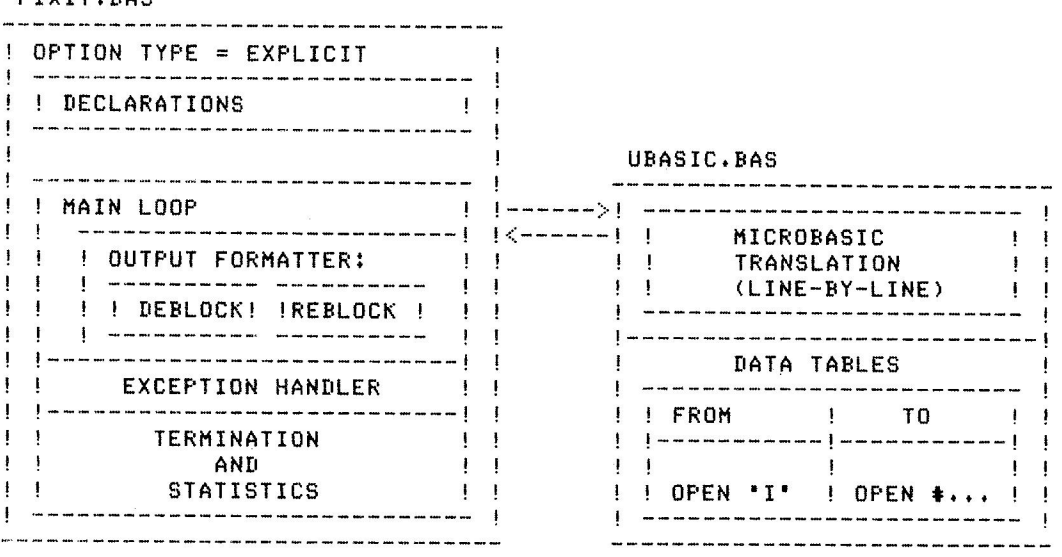

#### Subroutines

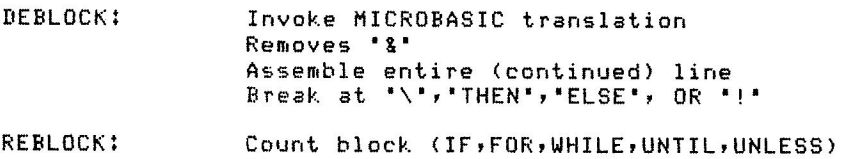

Charise 'REM• to ' ! ' Center comment text Insert 'END IF• as needed Move COMMON/DIM/MAP

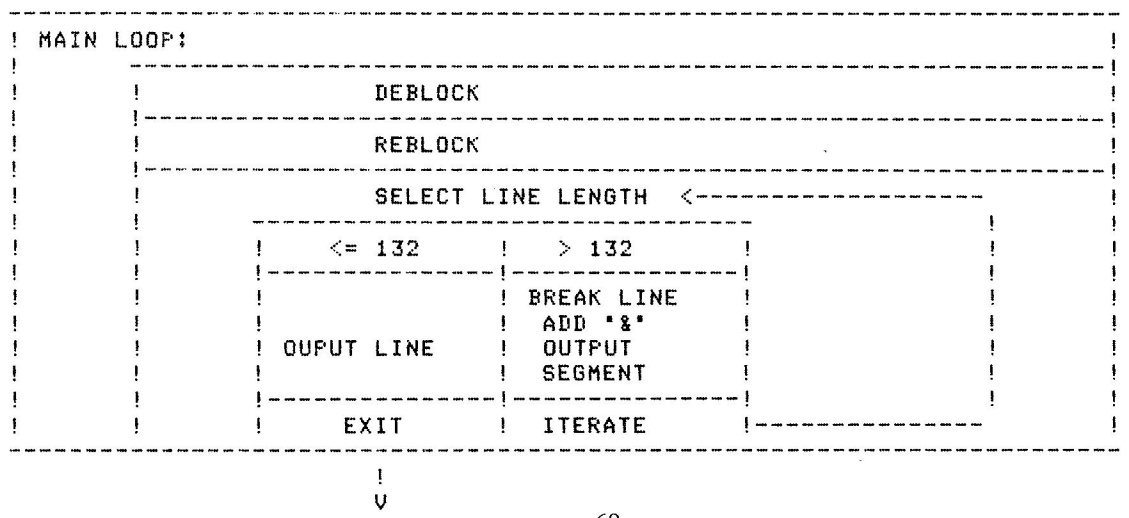

MICROBASIC conversion is done by DEF's added at line 30000 including:<br>INKEY, AT, MKS, MKI, LOF and EOF. Spaces are inserted and many other<br>transformations are performed.

Transformations

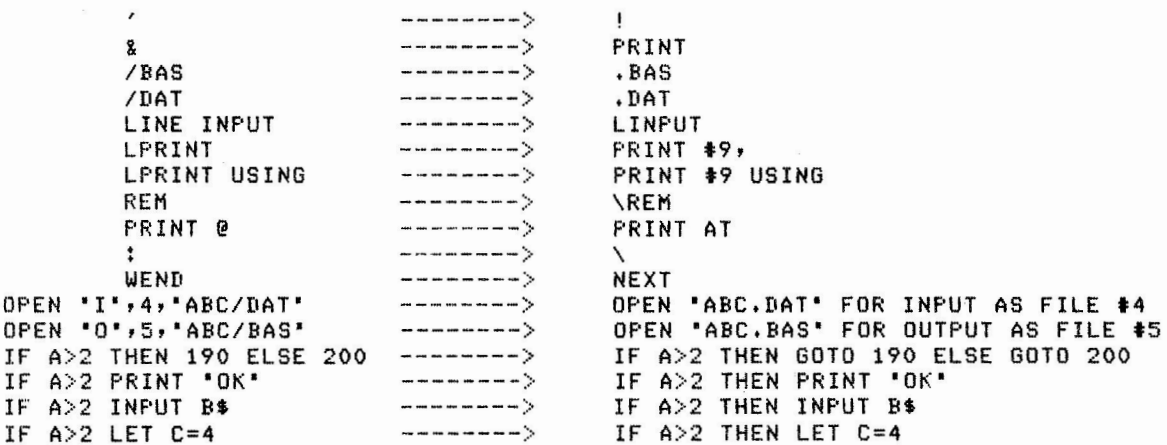

Functions

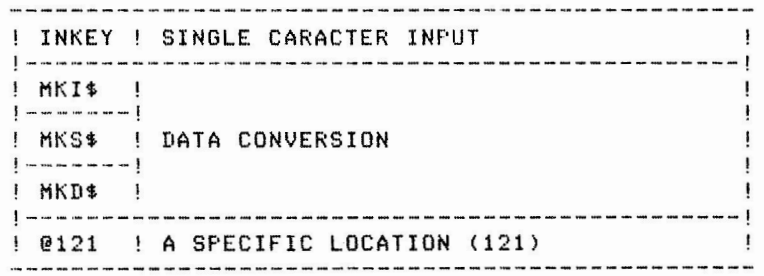

Not handled (set)

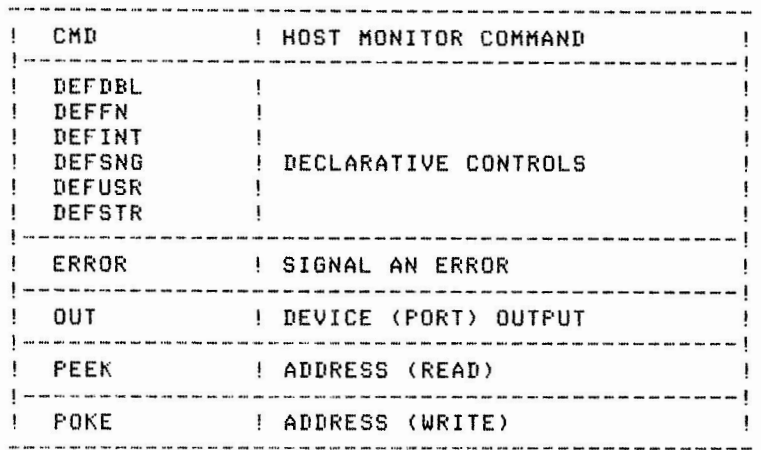
and the same price (free). The flasser takes file-name or @file outputs exceptions report (summary to terminal, details to <your> file). It is also very easily modified because it uses INSTR tests and GOSUB checks. Usins the BASIC-PLUS dependency filter WHAT INPUT FILE <TT:> ? BASICPLUS.BAS WHAT REPORT FILE <TT:> ? RSTS.RPT BASICPLUS.BAS: 349 LINES PROCESSED, 40 WRITTEN TO RSTS.RPT 3 **PEEK**  $\mathbf{3}$ **POKE**  $\mathbf{1}$ OPEN <RSTS derendency> 12 KILL <RSTS derendency>  $\,2$ NAME..AS <RSTS derendency>  $\begin{array}{c}\n3 \\
3 \\
2\n\end{array}$ **COUNT** UNLOCK MAGTAPE function TIME <non-zero arsument>  $\overline{2}$ CHAIN. LINE  $\overline{\mathbf{3}}$ STATUS function  $\boldsymbol{2}$ SPECX function  $\mathbf{1}$ SYS function Dependencies MODE  $\mathbf{I}$  $\mathbf{I}$ **CLUSTERSIZE**  $\mathbf{I}$  $\mathbf{r}$  $\mathbf{I}$ OPEN F <PROTECTION>  $\mathbf{I}$ [PPN] or (PPN) ! KILL NAME.AS  $\mathbf{f}$ DEVICE:  $\rightarrow$  $\sqrt{1}$ 

Some bonuses are RSTS/E dependency flasser, simpler than FIXIT, faster

| CCONT      | FEEK         | <b>STATUS</b><br>$\cdot$ |
|------------|--------------|--------------------------|
| CHAIN-LINE | POKE         | SYS                      |
| MAGTAPE    | <b>SPECX</b> | ! TIME                   |
|            |              | ! UNLOCK                 |

With all of this information you should be able to use the programs.

"FIXIT Utility for Old BASIC Programs" **ATITLE &SBTTL** "Declarations and Variable Directory" **&IDENT "FIXIT"** OPTION TYPE = EXPLICIT Author: Tom Harris August 1, 1983 Digital Equipment Corp (ZK2-3/K06) 110 Spit Brook Road Nashua, NH USA 03062 an input file name, and conversion controls Input: input can be BASIC-PLUS-2 V1.6 or MicroBASIC style programs. Keyboard input is allowed. **Output:** a BASIC program, formatted for V2 BASIC Support: Here it is, have fun, suggestions welcome, but no guarantees, <user-supported> THIS IS A HANDOUT DEVELOPED FOR FALL US DECUS 1983 DECLARE INTEGER CONSTANT £  $= 16$ No<sub>-Tabs</sub> I EDITS code £. ,No…Blanks  $= 424$ I EDITS codes C.  $\int$ . Trim<sub>-</sub>Front = 8 I EDITS code £ .Trim\_Back  $= 128$ ! EDITS code r.  $= -1$ , TRUE DECLARE STRING CONSTANT Break = "\" I Backslash £ DECLARE STRING DIMs.MAP(200)  $!$  To move  $\rightarrow$  top/prog. £ ! Input file name  $F - In$ £  $F.$ Out ! Output File Name ! Working input buffer ,Main £.  $.0$ ut 1 Output line image £. , Source ! Input line image £  $,81,52,53$ ! Temp String DECLARE LONG ! Error on File OPEN Bad.File , Comment. Column ! Comments to column x ! Count DIM/MAPs , DIMs. MAPs. Count ! Fixup indents w/this , TAB. Back £. 1 THEN/ELSE/... tests .First.Break £. ! End-of-File flag Endfile, £.  $\cdot$  1 ! General Use , IF.Count ! Nesting counter ! Counts # Lines input , Lines. In ,Lines.Out ! Lines output ! Loop nesting counter , Loop. Count £ .MicroBASIC ! TRUE if a micro BASIC & , MAP.DIM.Line.Number ! Line # for DIM/MAP's & 1 Seconds since 00:00 Start.Time £  $, T1, T2, T3$ ! Temp working storage & , TT. Output ! TRUE if F.Out="TT:"

 $\mathbf{1}$ 

77

The following flags are used by the uBASIC FUNCTION  $\mathbf{r}$ as a type of "OWN" storage, i.e. static storage  $\cdot$ that retains values between tnvocations. They are  $\mathbf{I}$ initialized to 0 as the main program starts running. 1 The flags correspond co uBASIC statements or functiuns  $\mathbf{r}$ for which DEC BASIC functions or subroutines **must**   $\bullet$ be generated **(i.e.** no **easy 1~1** transform **exists).**   $\mathbf{r}$ e.g. PRINT fll28,"H1" becomes PRINT **AT(128)J"H1"**   $\mathbf{I}$ and a BASIC function named AT has to be inserted  $\mathbf{I}$ into the front *ot* the converted program.  $\mathbf{r}$ 

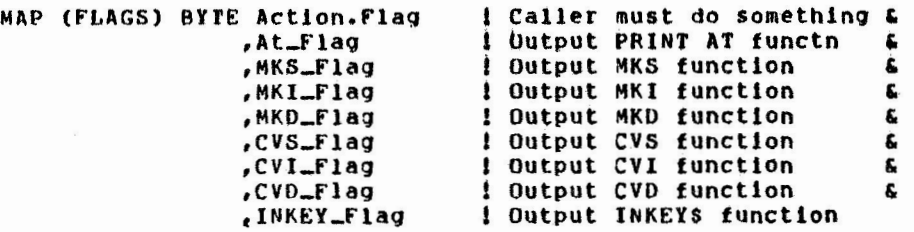

MAP (FLAGS) f3YrE All-Flags ClO) This makes intttaltzlng **easier** 

Below, we test the \VARIANT value tuse the SET **VARiANT** command tn the BASIC environment)  $\mathbf{I}$  $\mathbf{1}$ to see whether we should minimize the slz~ of this **program** by excluding HELP **text and** by skipping the call on UBASIC thus omitting that code from the executable program. Minimizing .<br>in this manner lets one run FIXIT on a PDP•11 system without having to overlay any code  $\mathbf{r}$  $\mathbf{I}$  $\mathbf{1}$ thus getting best possible performance.  $\bullet$ The default ls NOT to minimize. ro request the smaller program: SET VARIANTsl before compiling ÷  $\cdot$  $!$  SET VARIANT = 1 when compiling, and the MicroBASIC code drops out,<br>! and then you don't have to overlay the translator 11,ET  $$Small = 1\$ %LET  $\text{K}$  arge = 2% and then you don't have to overlay the translator  $I = 0$ %THE:N  $\Sigma$   $\Sigma$   $\Sigma$   $\Sigma$   $\Sigma$   $\Sigma$   $\Sigma$   $\Sigma$ EXTERNAL STRING FUNCTION UBASIC(STRING) ! This EXTERNAL happens only on tharge systems %ELSE  $\Sigma$ LET  $\Sigma$ 1ze =  $\Sigma$ Small **&END &IF** %PAGE

 $\big)$ 

 $\mathbb{Z}$ 

```
I = CTRLCON ERROR GOTO OODS
      GOTO Bye IF Bad.File I Error Handler "OOPS" resumes here when unable to OPEN the *INPUT* file 
      PRINT "FIXIT Vt.O-AA "JTIMES(O) 
      PRINT " "
Begin-Processlngz 
      Linput "what input file <TT:> (? = HELP) ";F.In
      ! Get an input file name, and append .BAS to it
      ! as a default extension - unless the file name 
      ! mlqht be a device spec, e.g. TT: or TTA3: 
      F<sub>n</sub> = EDIIS(F<sub>n</sub>,No<sub>m</sub>Blanks)IF F. In = "?"
      TIIEN 
          GOSUB Help 
          GOTO Begin-Processing 
      END If 
      F.1n = F.1n + "BAS"IF (F, In \leftrightarrow \neg') AND 0=INSTR(1,F,In,*,*) AND 0=INSTR(1,F,In,*,*)IF LEN(F.In) = 0F.1n = "TT:"OPEN F.ln fOR INPUT AS FILE #1, ACCESS READ, VARIABLE, RECORDSIZE 132 
      LINPUT "What output file <TT:> ";F.Out
      tDo the same thing for the ou~put file name 
      F.Out = f'.Out t ".BAS" IF EDITSCF.Out,No-Blanks)<>"" AND O=lNSTR(t,F.out,".") AND O=INSTR(l,F.Out,"c") 
      IF EDITS(F.Out, No_Blanks)=""
      rH~N 
          F.Out="TT:"
          TT.Output= True 
      END IF 
      OPEN f.Out FOR OUTPUT AS FILE 12,VARIABLE, RECOROSIZE 132 
      &PAGE
```
 $($ 

74

(

```
MAP.DIM.Line.Number<br>Comment.Column<br>DIMs.MAPs.Count
All-Flags(!) = 
ON ERROR GOTO Hiccup 
                           \approx 3
                           = 16= 0= 0I Default: move MAP/DIM's to line "3"
                                    Defaults try to start comments tn column 16 
                                    Global counter: tels how many DIM/MAP"s saved UP to move When program ends. 
                                      FOR I = 0 to 10
LINPUT "Is this a Microprocessor BASIC Program \langle NO \rangle"; Si MicroBASIC = TRUE IF EDITS(Left(S1+"N",1)
                                     IF EDITS(Left(S1+"N",1),No_Blanks)="Y"
LINPUT "Want to customize program conversion? Answer Yes or No <N> •1st 
IF EDIT$(LET(S1+^nN^n,1), No\_Blanks) = ^nY^nTHEN 
    INPUT <sup>"W</sup>hat line number should be used for moved DIM's and MAP's <3>";MAP.DIM.Line.Number
    MAP.DIM.Line.Number = 3 IF MAP.DIM.Line.Number = 0INPUT "What column should be used to start comments in <16>";Comment.Column
    Comment. Column = 16 IF Comment.Column < 2 OR Comment.Column > 60
    51,52,53 = ""END If 
Start.Time = TIME(0\)
\PAGE 
                                   I start tlmtng the conversion
```
*)* 

-.J v-,

 $)$ 

```
\SliTTL "Main Loop•
```
### Main\_Loop:

```
WHILE TRUE 
      GOSUB DeBlock-Line 
EXIT Main_Loop IF Endfile AND LEN(Main)=0
      GOSUB ReBlock~Line 
      Break.Lines: 
         IF LEN(Out) > 132THEN 
              T1 = INSTR(78, 0ut, "1")I This is where we break a line that is too long ...
              T2 = INSTR(78, Out, ","")T3 = INSTR(78, 0ut, * +")T3 = INSTR(78,0ut,<sup>*</sup> AND *) IF T3 = 0<br>T3 = INSTR(78,0ut,* AND *) IF T3 = 0
               rs = Instr(78,0ut," AND ") || 13 = 0<br>T3 = Instr(78,0ut," OR ") || T3 = 0
                                                          We"ll break on a comma, semicolon, plus, AND, OR, or paren 
              T1 = T2 IF T1 = 0 OR<br>T1 = T3 IF T1 = 0 OR
                             IF Ti = 0T1 = INSTR(78, 00t, "')")PRINT #2, MIO(Out,1,Tl)+" 
              Lines. Out = Lines. Out + 1(T2<>0 
ANO T2<T1) 
                                                  (T3<>0 
AND T3<Tl) 
                                                   IF T1 = 0&• 
              Out = SPACE$(7)+EDIT$(RIGHT(Out,Ti+i),Trim_Front) GOTO Break.Lines
         ELSE 
              IF LEN(Out) \leftrightarrow 0
              THEN<br>PRINT #2, Out
                                                          PRINT 12, out Here, the line fits O.K - no need to break 1t 
                   Lines. Out = Lines. Out + 1
              END IF 
         ENO If" 
    PRINT Lines.out, 
NEXT 
PRINT IF TT. Output
GOTO Done 
\PAGE 
                            IF Lines. Out = 100*INT(Lines. Out/100) AND NOT TT. Dutput I Show progress...
```
 $($ 

(

```
Help: 
PRINT"" 
RETURN 
      \SBTTL "HELP Text" 
      81F 851ze = 8Large *THEN
      SELSE
              PRINT ""
              PRINT" This program converts VI BASIC programs to a possibly more" 
              PRINT" readable and executable format under V2 BASIC. It handles" 
              PRJNT "BASIC•PLUS-2 Vt.x source as well as elements of MicroBASIC" 
              PRINT " source code."
              PRINT ""
              PRINT" NOTE: This ls a sample program wnich itself illustrates" 
              PRINT" capabilities of DEC BASIC. The program has purposely been" 
              PRINT " kept to a simple no-brains approach - it does not use"
              PRINT " sophisticated parsing techniques and thus does not perfectly"
              PRINT" convert all of the possible program formats which the" 
              PRINT" BAstc•s allow. However, lt has proven useful for a number" 
              PRINT" of different programs, and can no doubt be altered to handle" 
              PRINT " even more."
              PRINT " "
              PRINT " The program moves MAPs and DIMs, changes REM statements to"
              PRINT " '!', inserts 'END IF' statements where necessary, and"
              PRINT " <incidentally> indents statement blocks to indicate control"
              PRINT " structures while performing minor clean-ups on code."
              PRINT ""
              PRINT" You will be asked for input and output file names and" 
              PRINT " whether you wish to supply customizing directions or take"
              PRINT" default processing parameters. Input and Output file names" 
              PRINT" are assumed to nave a .BAS extension, so you need not type" 
              PRINT " it in (other extensions are permitted - just type 'em in!)."
              PRINT " "
              PRINT " You 
will be requested to tell the FIXIT program whether" 
              PRINT " the input text is in space-compressed MicroBASIC format so"
              PRINT " that 
expansions can be performed (and syntax peculiar to" 
              PRINT " that 
implementation can be massaged into forms acceptable on" 
              PRINT " this system."
              PRINT " "
              PRINT" customizing means telling the FIXIT program whether to move" 
              PRINT" COMMON/DIMENSION/MAP statements and what llne number to move" 
              PRINT" them to (if you give a line number less than zero, they" 
              PRINT '' won't be moved - may be advisable if you have truly complex"
              PRINT" MAP or COMMON statements>, you will be asked what column to" 
              PRINT " TRY to align comments on (numbers between 8 and 70 are OK)."
              PRINT " "
              PRINT" The program then runs, reporting each 100 <output>" 
              PRINT "statements processed. Termination reporting tells how many" 
              PRINT" input statements and how many output statements were" 
              PRINT " processed."
              PRINT " "
              PRINT "Help Text ls not available" 
      \END %ff 
      %PAGE
```
) and the contract of  $\overline{\phantom{a}}$ 

```
&SBTTL "Source Input Routine"
```

```
i Return 1 stmt/line in *Source*
DeBlock_Line:
       Out, Source, S1, S2 = m! *Main* holds working text
       IF LEN(Main)=0 AND NOT Endfile
       THEN
           IF LEN(S3) = 0THEN
               LINPUT #1, Main
               Lines. In = Lines. In + 1
               Main = EDITS(Main, No_Blanks)
               BIF Size = Sharge
               &THEN
                   Main = uBASIC(Main) IF MicroBASIC
               REND RIF
           ELSE
               Main = S3S3 = mEND IF
       END IF
```

```
Handle.Continuation:
```

```
! Continuation lines -> *Main*
IF MID(Main, LEN(Main), 1)="&"
THEN
   T1 = INSTR(1, Main, "!")Main = EDITS(LEFT(Main, LEN(Main)-1), Trim_Back)+" "
    LINPUT #1, S1
    S1 = EDITS(S1, No_B1anks)Lines. In = Lines. In + 1
    IF T1 = 0THEN
                                          IF LEFT(S1,1)="!"
        51= Break+" "+Si
        Main = Main + EDITS(S1, Tr1m_F front)GOTO Handle.Continuation
    ELSE
        53 = 51S1 = mEND IF
END IF
&PAGE
```
 $^{22}$ 

```
Tl = INSTR(l,Maio,8reak) 
       lF Tl \leftrightarrow 0THEN 
                                                       NOW, get a stmt into •source• 
            Source 
=EDITSCLEFT(Maln,Tl•l),Trim-Front) = EDITS(RIGHT(Maln,Tl+l),Trlm_Front) 
           Main = EDITS(RIGHT(Malin, T1+1), TrIm_Ffront)Main 
= BreaktMain IF LEN(Source) <> o 
           G01'0 
                      DeBlock_{\text{m}}Line IF LEN(Source) = 0
       ELSE 
            Source = EDITS(Main,Trim_Front)
            Main 
= "" 
       END IF
       T1 = INSTR(1, Source, "1")T2 = INSTR(1, Source, "THEN")T3 = INSTR(1, Source, "ELSE")1 Break lines on THEN, ELSE and 
                                             1 work to avoid being fooled by 
                                            1 comments containing THEN/ELSE 
RETURN IF (T2 + T3) = 0 \qquad \qquad \qquad \qquad \qquad \qquad \qquad \qquad \qquad \qquad \qquad \qquad \qquad \qquad \qquad \qquad \qquad \qquad \qquad \qquad \qquad \qquad \qquad \qquad \qquad \qquad \qquad \qquad \qquad \qquad \qquad \qquad \qquad \qquadRETURN IF (TI<T2) AND (T1<T3) AND (T1<>O) 1 <comment precedes the THEN or the ELSE>
       First.Break = 999 | Aha, something(s).. pick first one
       First.Break= r2 IF T2 <> 0 AND T2 < first.Break AND ( (Tl= 0) OR (Tl<>O AND T2<Tl) ) 
       First.Break = T3 IF T3 <> 0 AND T3 < First.Break *AND ( (T1 = 0) OR (T1 < > 0 AND T3<T1) )
       S1 = EDITS(LEFT( Source, First. Break-i), Trim_Front)
       Hain = EbITS(RIGHT(Source,Flrst.Break ),Trlm-Front>+• "+Hain 
       Source = S1
       IF LEN(Source) = 0 J Handle THEN or ELSE in Column 1 
       THEN 
           51 
            Main = EDIT$(RIGHT(Main,5),Trim_Front)
            Main  = "GOTO " + Main   IF 0 <> INSTR(1,"0123456789",LEFT(Main,1)) AND LEN(Main) <> 0<br>Source = S1
           Source = $1END IF
                    = LEFT(Main, 4)
```
 $)$ 

#### RETURN

 $)$ 

%PAGE

```
%SBTTL "Output Editing Subroutine"
ReBlock_Line:
                                              ! Do pretty tabs & text fixups...
          Source = EDITS(Source, Trim_Back)RETURN
          IF LEN(Source) \pm 0
          T1 = INSTR(1, Source, "1")I Handles RSTS CUSP convention
          S1 = EDITS(Left(Source, T1-1), Tr1m_BACK+No_Tabs)T3 = LEN(S1)Source = S1+SPACE$(Comment.Column-T3) + RIGHT(Source,T1) IF T1<Comment.Column AND T1>0
          51= \text{LET}(Source, 1)T1
                 = ASCII(S1)
          52= **
          SELECT T1
                                                      I Look for Line numbers
                                                      I Start text in column 9
             CASE 48, 49, 50, 51, 52, 53, 54, 55, 56, 57
                  T2 = INSTR(1, Source, "") ! Space
                  T3 = INSTR(1, Source, " "") ! TAB
                  T2 = T3IF (T2 = 0)IF (T3 > 0) AND (T3 < T2)T2 = T3T2 = LEN(Source) + 1IF T2 = 0Out = LEFT(Source,T2-1) + SPACES(8-T2) + EDITS(RIGHT(Source,T2),Trim_Front)
                  0ut = 0ut + "!"
                                              IF T2 = LEN(Source) + 1IF 1F. Count > 0THEN
                     PRINT #2, SPACES(7+4*(Loop.Count+(IF.Count-I))); "END IF" FOR I=1 TO IF.Count
                      Lines. Out = Lines. Out + IF. Count
                      IF.Count = 0END IF
             CASE ELSE
                  Out = SPACES(7) + EDITS(Source, Trim_Front)END SELECT
          ! *WHEW* BASIC source in col-8
          ! Now, do fixups...
         Out = LEFT(Out,7)+"! "+EDIT$(RIGHT(Out,12),Trim_Front) IF MID(Out,8,3)="REM"
         Out = LEFT(Out,7) +EDIT$(RIGHT(Out,12),Trim_Front) IF MID(Out,8,3)="LET"
          &PAGE
```
 $8<sup>o</sup>$ 

#### ISBTTL "Pretty Print **rormattlng"**

```
Loop.Count = Loop.Count - 1 IF MID(Out,8,4)="NEXT" \text{Loop.Count} = 0 IF Loop.Count < 0
                               IF Loop.Count \leq 0IF.Count = IF.Count - 1IF. Count = 0IF 0 \leftrightarrow \text{INSTR}(1, 0ut, "END IF") AND IF. Count > 0
                               IF IF. Count \leq 0Tl : INSTRCt,Out,"ELSE") 
T3 = INSTR(1, Out, "1")TAB.Back = 0TAB.Back = 152 = 0ut
                               I<make it appear same level as If> 
                               IF Tl> 0 ANO ((T3=0) OR (T3<>0 AND Tl<T3)) 
Out: LEfT(Out,7) + SPACES(4*CIF.Count•TAB.Back)) + SPACE$(4*Loop.Count) + RIGHT(Out,8) 
T3 = INSTR(1, Out, "!") l Try to Center comments...
Sl = EDIT$(Left(Out,T3-1),Tr1m-Back) 
T2 = LEN(S1)Out = S1+SPACE$(Comment.Column-T2)+EDIT$(RIGHT(Out,T3),Trim_Front) IF T3<Comment.Column AND T3>0
rt = INSTR<l,Source,"l"> t Key off THEN (not stmt modifier> 
T2 = INSTR(l,Source,"THEN") 
H .count = IF.Count t l IF T2<>0 AND <Tl=O OR (Tl<>O AND T2<Tl)) 
Loop.Count = Loop.Count + I If' MI0(52,8,4):"FOR " Loop.Count = Loop.Count + l IF MID(S2,8,6):"UNLESS" 
Loop.Count = Loop.Count + 1 IF MIO(S2,8,5) = "UNTIL"Loop. Count = Loop. Count + 1 IF MIO(S2, 8, 5)="WHILE"
```
 $\big)$ 

**\PAGE** 

```
%SBTTL "Handle COMMON/DIM/MAP Statements"
          T1 = M10(S2, 8, 3) = "D1M"I Test for DIMension
          T2 = M10(S2, 8, 3) = MMP<sup>*</sup>
                                       ! Test for MAP
                                       I Test for COMMON
          T3 = M10(S2, 8, 3) = C0MRETURN
          IF T1+T2+T3 = 0 OR MAP. DIM. Line. Number < 0S1 = LEFT(Out, 7)Out= EDIT$(RIGHT(Out,8),16+128+256+8)
          I = INSTR(1, Out, "P")IF I \Leftrightarrow 0 AND T1=0THEN
              DIMS.MAPS.Count = DIMS.MAPS.Count + 1
              DIMs.MAP(DIMs.MAPs.Count) = SPACES(7)+LEFT(Out, I)+SPACES(58-I)+" 6"Dut = EDITS(RIGHT(Out, I+i), Trim_Front)
          Find.Comma:
              I = INSTR(1, 0ut,",")
              IF I > 0THEN
                   GOSUB Add.Item
                  GOTO Find. Comma
              END IF
              DIMs. MAPs. Count = DIMS. MAPS. Count + 1DIMS.MAP(DIMS.MAPS.Count) = SPACE$(15)+Out
          ELSE
              DIMS, MAPS, Count = DIMS, MAPS, Count + 1DIMS.MAP(DIMS.MAPS. Count) = SPACES(7)+OutEND IF
          Out = LEFT(S1,7)+SPACE$(Comment,Column-7)+"! ** MOVED COMMON, DIM, or MAP ** "
RETURN
```

```
Add. Item:
```

```
DIMS, MAPS, Count = DIMS, MAPS, Count + 1
```

```
DIMS.MAP(DIMS.MAPS.Count) = SPACES(15) +
                             EDITS(LEFT(Out, I), Trim_Front)+
                                                                  £.
                             SPACES(50-1)+ & *
```

```
0ut = EDIT$(RIGHT(Out, I+1), Trim_Front)
```
**RETURN** 

**&PAGE** 

```
*SBTTL "Exception Handling and Program Termination Code"
  Hiccup:
                Endf11e = TRUEIF F.Out <gt; "TT1"PRINT
                                                          IF ERR \leftrightarrow 11PRINT ERTS(ERR);" Error "/ERR
  RESUME 9
                PRINT "Sorry, unable to open that file, program ends"
 Oops:
                Bad.F11e = TRUERESUME 1
9
        \mathbf{r}Done:
                                                 ! Put any pending END IF's
        IF IF. Count > 0
        THEN
            PRINT #2, SPACES(7+4*(IF.Count-I)); "END IF" FOR I=1 TO IF.Count
            Lines. Out = Lines. Out + IF. CountEND IF
                                                 I Also, dump the DIM/MAP's
        IF UIMS.MAPS.Count <> 0
        THEN
            PRINT #2, NUM1s(MAP.DIM.Line.Number);TAB(Comment.Column); "! ** COMMON, DIM, and MAP's have been moved here ** "
            PRINT #2, DIMS.MAP(I) FOR I = I TO DIMS.MAPS.Count
            Lines. Out = Lines. Out + DIMs. MAPs. Count + 1
        END 1F
```
**&PAGE** 

```
%S0TTL "Generated DEr•s (for MicroBASIC Operations)" 
IIF asize = alarge
STHEN
    All_Flags(10) = All_Flags(10) + All_Flags(I)
    IF All_F1ags(10) < 0FOR I = 1 TO 9
    THEN 
         PRINT 
         PRINT #2, "4";TAB(Comment.Column);"! ** Added functions here **"<br>PRINT = "Added Line 4 ("; IF F.Dut <> "TT;"
                     "Added Line 4 ("; IF F.Out <> "TTI"
          IF CVI<del>-</del>Flag <> 0%
         THEN 
              PRINT " CVI";
              PRINT 12, " 
              PRINT #2, "
              PRINT 12, "
              PRINT #2,
              PRINT 12, " 
              PRINT #2, "
              PRINT #2,
              PRINT #2, **
                                IF F. Out \leftrightarrow "TT:"
                                DEF WORD CVI(STRING CVI_IN)"
                                ENO DEF" 
                                         MAP (CVIMAP) STRING CVI_STRING x = 2"
                                         MAP (CVIHAP) WORD CVI-WORD" 
                                          CVI\_STRING = CVI\_IN"CVI 
                                                      :: CYI-WORD" 
              Lines. Out = Lines. Out + \thetaEND If 
          IF CVS_{m}Flag \leftrightarrow 0
         THEN 
              PRINT<sup>*</sup> CVS<sup>*</sup>*
              PRINT #2, "
              PRINT 12, " 
              PRINT #2, "
              PRINT #2,
              PRINT #2,
              PRINT #2, *
              PRINT #2, "<br>PRINT #2, ""
              PRINT #2,
                                If r.out <> "TTI" 
                                DEF SINGLE CVS(STRING CVS_IN)"
                                ENO DEF" 
                                         MAP (CVSMAP) STRING CVS_STRING = 4"
                                         MAP {CVSMAP) SINGLE CVS-SINGLE" 
                                          CVS-STRING 
= CVS-IN" 
                                         CVS 
                                                      = CVS_SINGLE"
              Lines. Out = Lines. Out + 8ENO 
'If 
          IF CVD\_Flag \iff 0
         THEN 
              PRINT " CVD";
              PRINT 12, " 
              PRINT #2, "
              PRINT #2, "
              PRINT #2,
              PRINT #2,
              PRINT #2, "
              PRINT #2, "<br>PRINT #2, ""
              PRINT #2,
                                IF F.Out \leftrightarrow "TT:"
                                DEF SINGLE CVD(STRING CVD_IN)"
                                END OEF" 
                                         MAP (CVDMAP) STRING CVD_STRING = 8"MAP (CVDMAP) SINGLE CVD_DOUBLE"
                                         CVD 
                                         CVD\_STRING = CVD\_IN"= CVD<sub>-DOUBLE</sub>"
              Lines. Out = Lines. Out + BEND Jr 
         ll'AGE
```
 $($ 

```
84
```
 $($ 

```
IF MKL-Flaq \Leftrightarrow 0THEN
    PRINT " MKI";
                       IF F. Out \leftrightarrow "TT:"
                       DEF STRING MKI(WORD MKI_IN)"
    PRINT #2,
                                MAP (MKIMAP) STRING MKI_STRING = 2"
    PRINT #2,
                 \pmb{u}PRINT #2,
                                MAP (MKIMAP) WORD MKI_WORD"
                 \mathbf{H}PRINT #2,
                 \bulletMKI_WORD = MKI_IN"
    PRINT #2.
    PRINT #2,
                 \mathbf{u}MKI
                                         = MKI_STRING"
                       END DEF*
                 \bulletPRINT #2,
                 \bf{u} \bf{u}PRINT #2,
    Lines. Out = Lines. Out + 8
END IF
IF MKS=F1ag \Leftrightarrow 0THEN
    PRINT " MKS";
                       IF F. Out \leftrightarrow "TT:"
                       DEF STRING MKS(SINGLE MKS_IN)"
    PRINT #2,
                 \mathbf{a}MAP (MKSMAP) STRING MKS_STRING = 4"
    PRINT #2,
                 \bulletMAP (MKSMAP) SINGLE MKS_SINGLE"
    PRINT #2,
                 H RPRINT #2,
                 \bulletMKS\_SINGLE = MKS\_IN"PRINT #2,
                                             = MKS_STRING"
    PRINT #2.
                                MKS
                 \mathbf{H}END DEF*
    PRINT #2.
                 HPRINT #2.
    Lines. Out = Lines. Out + 8
END IF
IF MKD=F1aq \Leftrightarrow 0THEN
    PRINT " MKD";
                       IF F.Out < \rightarrow "TT:"
                 ^{\bullet}DEF STRING MKD(DOUBLE MKD_IN)"
    PRINT #2,
                 \blacksquareMAP (MKDMAP) STRING MKD_STRING = 8"
    PRINT #2.
                 \mathbf{H}HAP (MKDMAP) SINGLE MKD_DOUBLE"
    PRINT #2,
                 MPRINT #2,
                 \bulletMKD=DOUBLE = MKD...IN"PRINT #2.
    PRINT #2,
                                MKD
                                             = MKD_STRING*
                 \, H
                       END DEF"
    PRINT #2,
    PRINT #2,
                 ..._{6} lines. Out = Lines. Out + 8
END IF
IF At-Flag < 0THEN
                " AT":
                                IF F. Out \leftrightarrow "TI:"
    PRINT
    PRINT #2, "
                        DEF STRING At( WORD At.Line, At.Column) = ESC + '[' + NUMi$(At.Line)+';'+NUMi$(At.Column)+'f'"
    PRINT #2, "
                       DEF STRING CLS( WORD CLS.Line, CLS.Column) = AT(CLS.Line,CLS.Column) + Clear.Below"
    PRINT #2, "
    Lines. Dut = Lines. Out + 3
END IF
APAGE
```
 $^{8}$ 

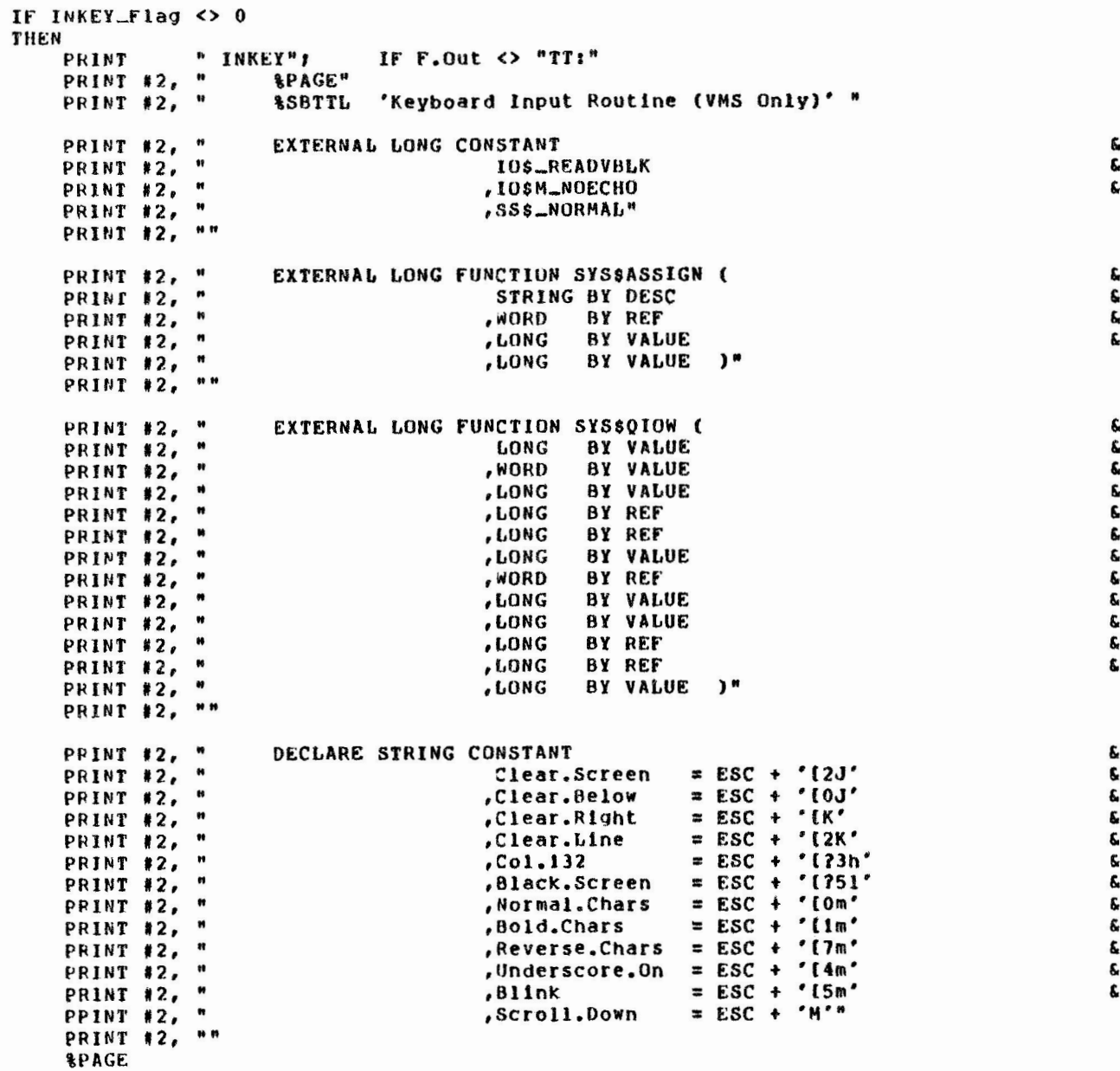

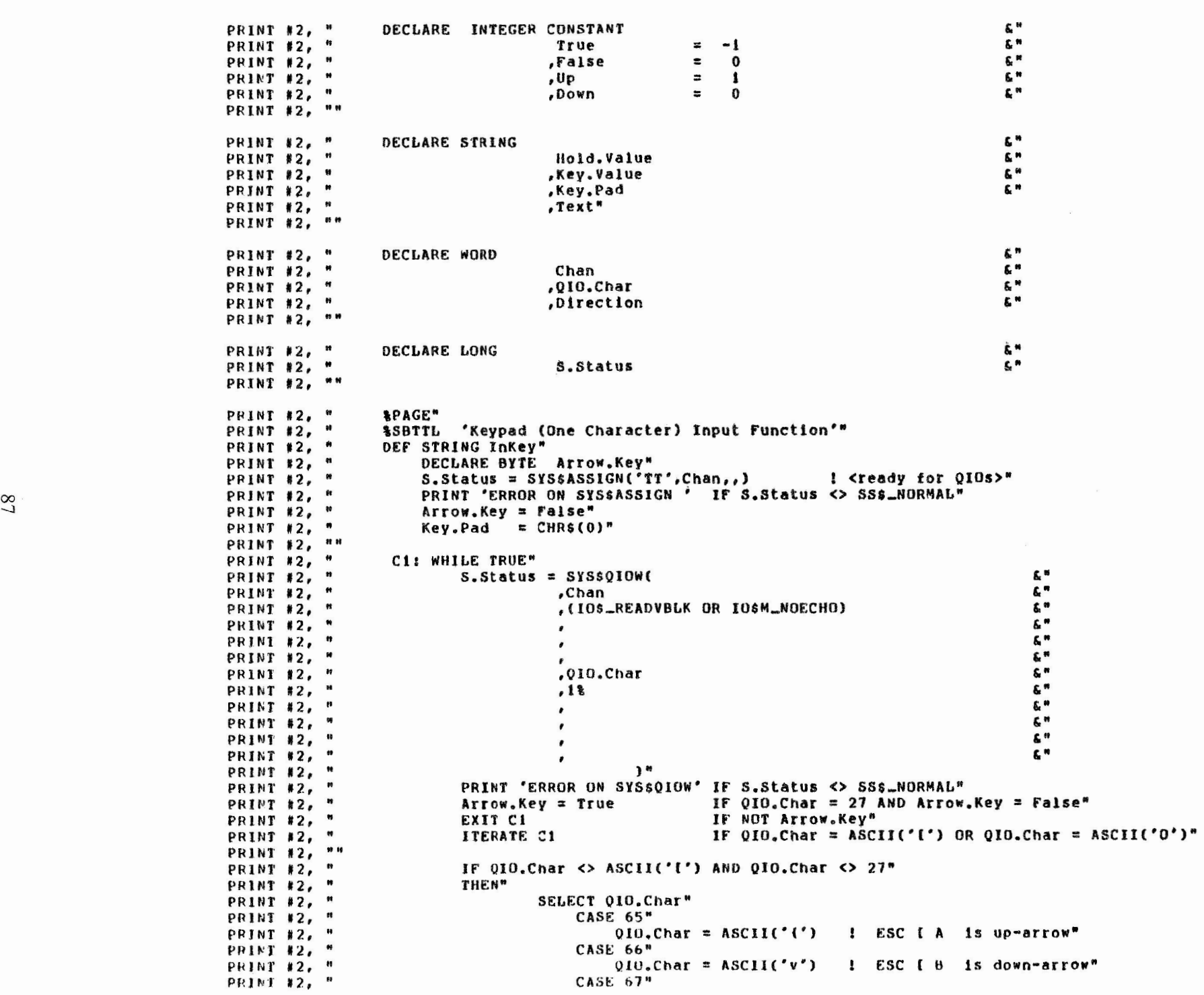

 $\left( \begin{array}{c} 1 \end{array} \right)$ 

 $)$ 

```
QIO.Char = ASCII('>') | ESC \overline{C} is right-arrow"
            PRINT #2, "
            PRINT #2, "
                                                 CASE 68"
                                                      QIO.Char = ASCII('<') | ESC [0, 1] is left-arrow"
            PRINT #2, "
                                                 CASE ELSE"
            PRINT #2, "
            PRINT #2, "
                                                      Key.Pad = CHR$(QIO.Char)"
                                                     QIO.Char = ASCII('?') | ESC \overline{C} other is probably a keypad key"
            PRINT #2, "
                                             END SELECT"
            PRINT #2, "
            PRINT #2, "
                                     EXIT CI"
            PRINT #2, "
                                     END IF"
            PRINT #2, "
                                 NEXT"
            PRINT #2, "
                                 InKey = CHRS(QIO, Char)"
            PRINT #2, "
                                 CALL SYSSDASSGN (Chan BY VALUE)"
            PRINT #2, "
                              END DEF"
            PRINT #2, "
                              &PAGE"
            PRINT #2, "
                              %SBTTL 'Program Text...'"
            lines. Out = Lines. Out + 113END IF
        PRINT " )" IF F.Out <> "TT:"
    END IF
&END &IF
SPAGE
```

```
%SBTTL "Program Termination and Statistics"
```

```
CLOSE #2
CLOSE #1
1 = TIME(0%)! Compute elapsed <wall> time
IF Start. Time < I
THEN
   I = I - Start. Time
                                        ! Daytime run
ELSE
    I = I + (24*60*60 - Start.time)! Midnight run
END IF
PRINT
       "("; NUMis(Lines.In); ") Input Lines from " ; F.In ; ", ("; &
PRINT
                NUMis(Lines.Out) ; ") lines written to " ; F.Out
        "("; NUMIS(DIMs.MAPs.Count);") lines of DIM and MAP statements moved."
PRINT
PRINT
        "("+NUM1$(I)+")Seconds elapsed time ... ("+NUM1$(Lines.In/(I/60))+") lines/minute"
```
END

Bye:

# 400 &SBTTL "Fixup MicroBASIC Funnies"

FUNCTION STRING UBASIC(STRING Source)

OPTION TYPE = EXPLICIT

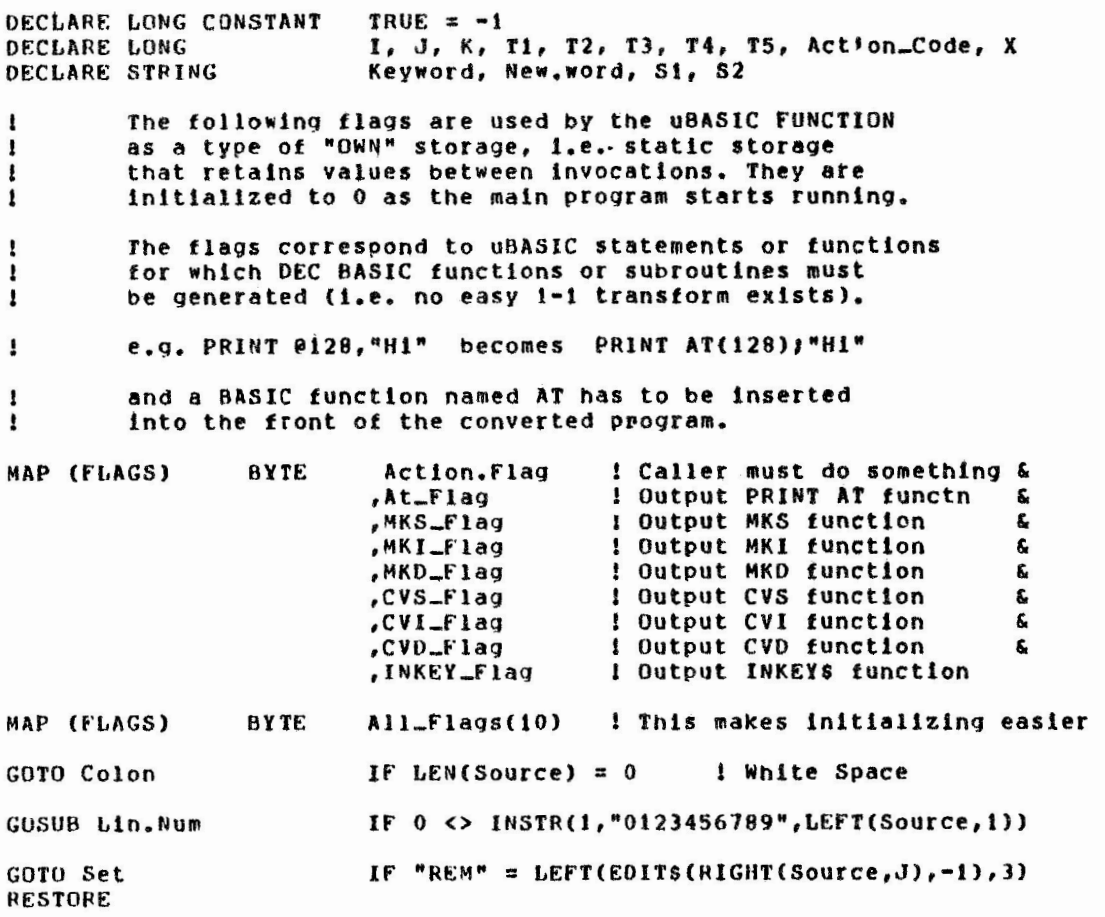

**SPAGE** 

Here, we read from a table of DATA statements, looking for transforms  $\bullet$ to perform on the line of text sent into this FUNCTION. The table consists of: thing-to-find, thing-to-change-to, and a special-action-code. The  $\mathbf{I}$ BASIC function INSTR does the lookup. The action code simply tells us  $\mathbf{r}$ to set one of the flags checked by the calling main program as it  $\mathbf{I}$ determines whether to emit DEF's at the end of the program being translated. ٠ LOOK: WHILE TRUE READ Keyword, New, Word, Action\_Code **EXIT LOOK** IF Keyword =  $"$ ..."  $1 = 1$ Again: WHILE TRUE  $I = INSTR(I, Source, keyword)$  $\mathbf{r}$ The lookup **ITERATE LOOK** IF  $I = 0$ ≬ <unsuccessful>  $J = INSTR(1, Source, '")$  $\langle success - possibly...\rangle$ ٠  $K = INSTR(J+1, Source, 'n')$ its no success if the find is inside a literal î IF J<I AND K>I in that case, ignore the find. EXIT off end-of-line EXIT Again  $\mathbf{r}$ SELECT Action\_Code  $<$ find> No Special Action Needed CASE 0 Need action: set a flag CASE  $1, 2, 3, 4, 5, 6, 7, 8$ All\_Flags(Action\_Code)  $= 1$ Action. Flag  $2^2$ and the flag that says "some flags are set" CASE ELSE END SELECT Source =  $LET(Source, I-1)$  +  $NewWord+ RIGHT(Source, I+Len(Keyword))$ I <insert the change-to text> ! ... and scan for next word  $\mathbf{I}$  $\pm$  I + LEN(New.Word) NEXT NEXT I Lets turn colon-within-literal into a dash Coloni  $I = INSTR(1, Source, '?"')$ <inelegant trick>  $\mathbf{r}$ Source =  $M1D(Source, 1, I-1)****+M1D(Source, I+1, LEN(Source)-I)$  IF I  $\leftrightarrow 0$ GOTO Colon IF  $I \leftrightarrow 0$  $I = INSTR(1, Source, 't'')$ I ditto, for colon-space into a dash Source =  $MD(Source, 1, 1-1)$ +"-"+MID(Source, I+1, LEN(Source)-I) IF I <> 0 IF  $1 \leq 0$ GOTO Colon  $I = INSTR(1, Source, "?")$ ! If we see just a colon, that turns into a backslash Source = LEFT(Source, I-1)+"\"+RIGHT(Source, I+1) IF I <> 0 IF  $I \leftrightarrow 0$ GOTO Colon  $T1 = INSTR(1, Source, "IF "")$  $T2 = INSTR(1, Source, " THEN "])$ IF  $T1 \leftrightarrow 0$ i special handling for IF and OPEN GOSUB Fix. IF IF  $(T1 \leftrightarrow 0)$  AND  $(T2 = 0)$ IF  $0 \leq$  INSTR(1, Source, "OPEN") GOSUB Fix. OPEN GOSUB Print.At IF  $0 \leq x$  INSTR(1, Source, "a") ! and for PRINT @ to PRINT AT Set: Source = EDITS(Source, 8+16+32+128+256) ! discard any junk characters  $uBASIC = Source$ ! and exit: this line is done. **EXIT FUNCTION &PAGE** 

9

```
&SBTTL "Fixup MicroBASIC Syntax for DEC Systems"
                                               ! inserts white space to the right of BASIC line numbers
     L1n. Mum: J = 0L.Scan:
          FOR I=2 TO LEN(Source)
              IF 0=INSTR(1,"0123456789", MID(Source, I, 1))
              THEN
                  J = IEXIT L.Scan
              END IF
          NEXT I
      Source = Lett(Source, J-1)+" "+RIGHT(Source, J) IF J <> 0
RETURN
Fix. IF:
                                       ! some variants of IF omit the keyword "THEN"
      J = T1TI = INSTR(J, Source, "GO")T2 = INSTR(J, Source, "PRINT")T3 = INSTR(J, Source, "INPUT")T4 = INSTR(J, Source, "LET")TS = 999IF T1 < T5 AND T1 \leftrightarrow 0
     TS = TIIF T2 < T5 AND T2 < O
     T5 = T2IF T3 < T5 AND T3 <> 0
      T5 = T3IF T4 < T5 AND T4 < > 0
     T5 = T4Source = LEFT(Source, T5-1)+" THEN "+RIGHT(Source, T5) IF T5 <> 999
                                                                                I insert a THEN if its needed
RETURN
                                       I the MicroBASIC OPEN has the right kind of components,
Fix.OPEN:
                                       I OPEN FOR OUTPUT and
      T1 = INSTR(1, Source, ' "0"')1 OPEN FOR INPUT
                                                            ... its just the spelling and the ordering...
      T2 = INSTR(1, Source, '''I''')IF T1+T2 = 0RETURN
      S2 = "FOR INPUT"IF T1 \leftrightarrow 0S2 = "FOR OUTPUT"IF T2 \langle \rangle 0 AND T1 = 0
      T1 = T2! pickup the channel number
      T3 = INSTR(T1, Source, ",")S1 = " AS FILE # " + M1D(Source, T3+1, 1)T3 = 1NSTR(T3+1, Source, ",")T2 = INSTR(T3, Source, "N")I and the file name
      T4 = INSTR(T3, Source, "ELSE")IF T4<T2 AND T4<>0
      T2 = T4IF T2 = 0T2 = LEN(Source) + 1S1 = M1D(Source, T3+1, T2-T3-1) + " " + S2 + S1Source = LEFT(Source,T1-1)+S1+RIGHT(Source,T2) ! and output a DEC-style OPEN statement
GOTO FIX.OPEN
&PAGE
```
Print.At: I careful here, there are several variations of PRINT•at Typical use ...  $1 =$  INSTR(1, Source, " $e$ ") ı PRINT @255+13, "Hello"  $J = INSTR(1, Source, *, *)$  $\mathbf{r}$  $J = INSTR(1, Source, ";")$  If  $J = 0$ PRINT @255+13, "Hello"  $\mathbf{I}$  $J$  $\mathbf{r}$ RETURN IF  $J=0$ Source = LEFT(Source, I-1) + "AT(" + M1D(Source, I+1, J-I-1) + "); \*+RIGHT(Source, J+1)

 $\big)$ 

At-Flag Action.flag RETURN = TRUE = TRUE

\PAGE

## %SBTTL "Conversion DATA Tables"

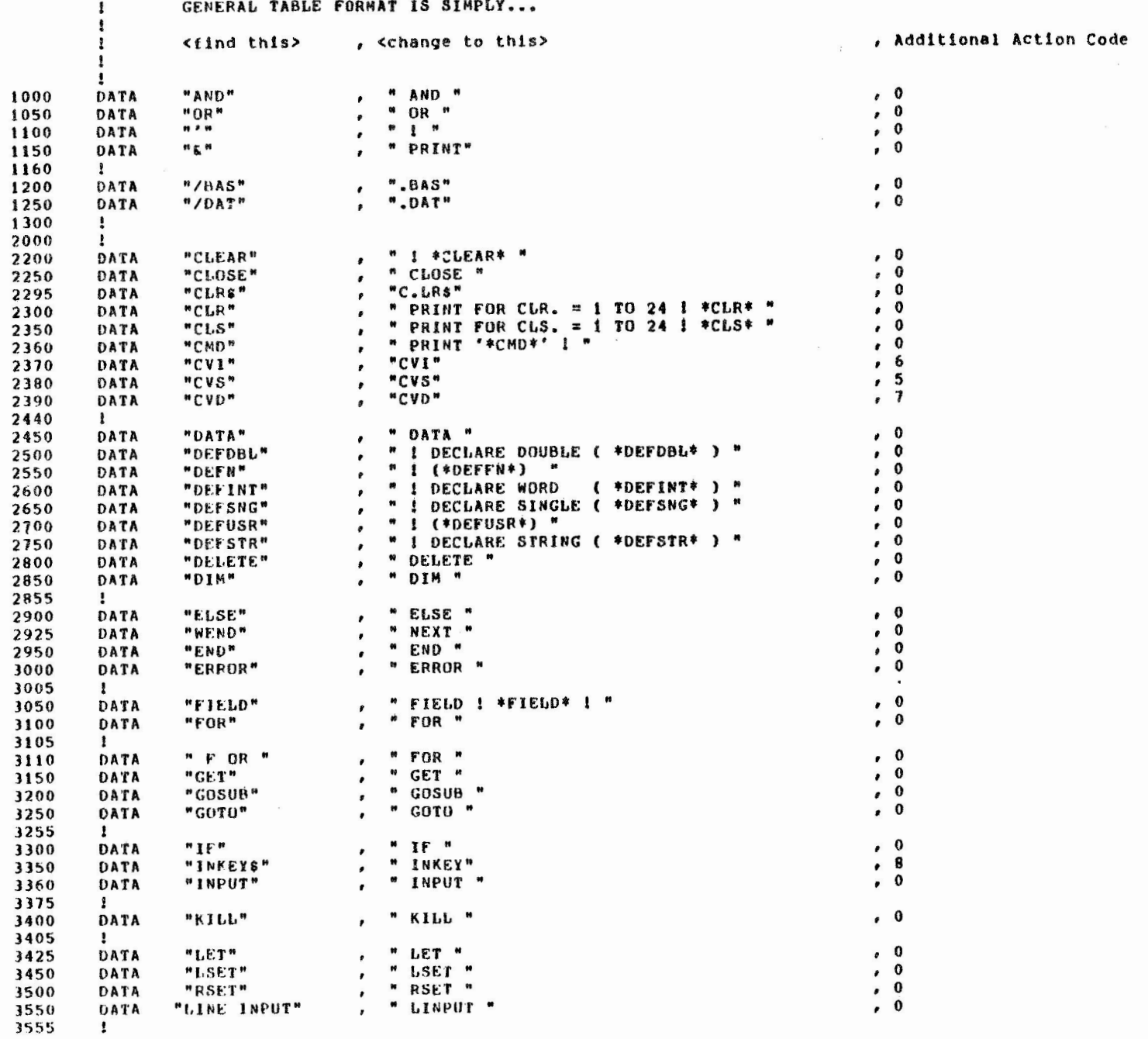

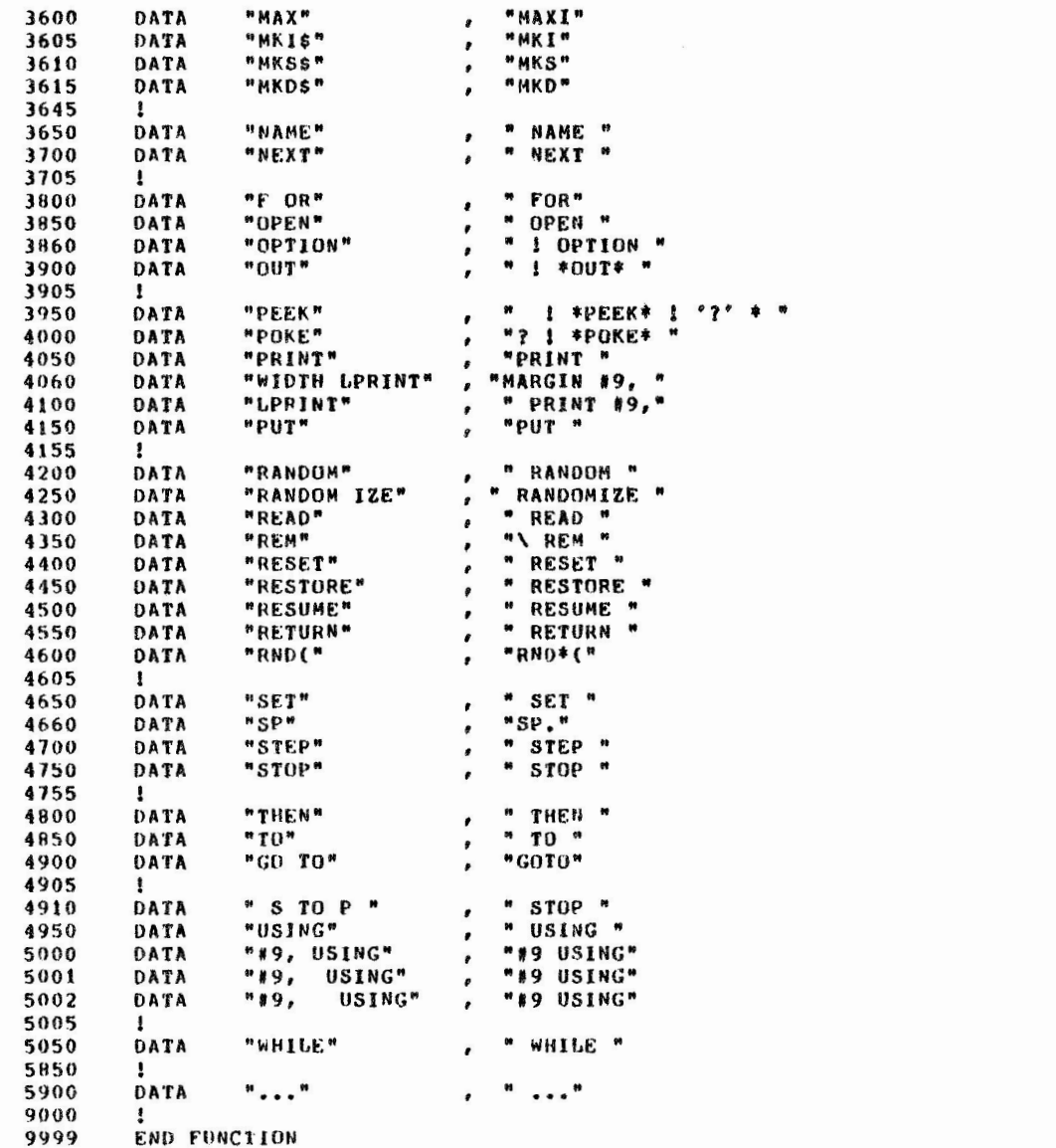

 $\begin{array}{c} 0 \\ 3 \\ 2 \\ 4 \end{array}$ 

 $\begin{array}{cc} \text{ } & 0 \\ \text{ } & 0 \end{array}$ 

 $\begin{array}{cc} 0 & 0 \\ 0 & 0 \\ 0 & 0 \end{array}$ 

 $\begin{array}{cc} 0 \\ 0 \end{array}$  $\mathbf{o}$  $\bullet$  $\mathbf 0$  $\pmb{r}$  $\overset{\circ}{\circ}$  $\pmb{\epsilon}$  $\pmb{\cdot}$ 

 $\begin{matrix}0\\0\\0\\0\end{matrix}$  $\pmb{\sigma}$  $\bullet$  $\bullet$  $\pmb{\cdot}$  $\begin{matrix} 0 \\ 0 \end{matrix}$ 

 $\bullet$  $\pmb{\cdot}$  $\begin{array}{c} 0 \\ 0 \\ 0 \\ 0 \end{array}$ 

 $\begin{array}{c} 0 \\ 0 \\ 0 \\ 0 \\ 0 \end{array}$ 

 $\begin{array}{c} 0 \\ 0 \\ 0 \\ 0 \end{array}$ 

 $\ddot{\phantom{0}}$  $\ddot{\phantom{0}}$ 

**&TITLE "BASIC-PLUS System Dependency Flagger"** *&SBTTL "Declarations" AIDENT "BPFLAG"* A BASIC-PLUS System-Dependency Filter (Works for Basic+2/RSTS Source, too) **Author:** Tom Harris August 1, 1983 Digital Equipment Corp (ZK2-3/K06) 110 Spit Brook Road Nashua, NH USA 03062 Input: either a filename, or an indirect @filename (indirect presumes one filename per line in the indirect command file) Output: Summary information to terminal: - file-by-file use of RSTS'isms - summary report Report file - lists \*by file\* each line which has RSTS dependencies, along with the (EDT) source line number. Also gets the summary information. Support: Here it is, have fun, suggestions welcome, but no quarantees. <user-supported> THIS IS A HANDOUT FOR FALL EUROPEAN DECUS, 1983 DECLARE INTEGER CONSTANT True  $= -1$ Ġ *False*  $= 0$ DECLARE BYTE End.of.File .End.of.Job , Indirect DECLARE STRING Answer £. , Text  $,$  Titles (50) DECLARE LONG Category(50) ! For summary report & ,Summary(50) PRINT "BASIC-PLUS Dependency filter " + TIMES(0%) PRINT

**APAGE** 

 $\mathbf{1}$ 

 $86$ 

%SBTTL "Initialization"

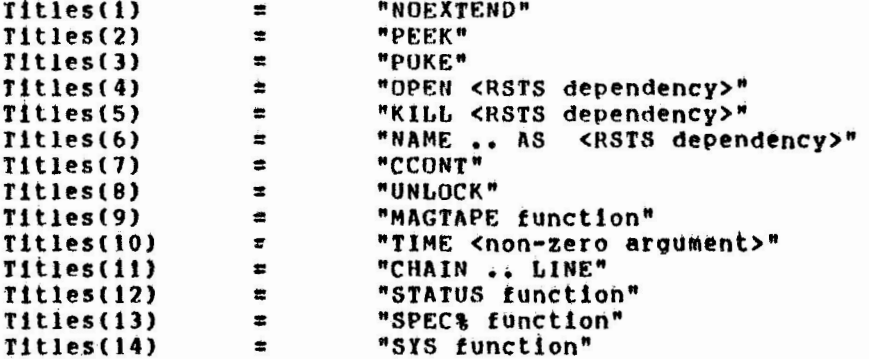

LINPUT "What Input File <TT:>", Input.Files

```
Input. Files = "TT?"IF EDITS(Input.Files,-1) = ^{\text{nm}}Indirect = FalseIF "e" = LEFT(Input.Files, 1)THEN
                 Control.F11e$ = MID(Input.File$;2,LEN(Input.File$)-1)
                 Control.Files = Control.Files + ".COM" IF 0 = \text{INSTR}(1, \text{Control}, \text{File3}, \text{";"})OPEN Control. Files FOR INPUT AS FILE 13, VARIABLE, RECORDSIZE 132
                 Indirect = True
        END IF
LINPUT "What Report File <TT:>", Output.Files
```
Output.Files = "TT:" IF EDITS(Output.Files,-1) = "" OPEN Output.Files FOR OUTPUT AS FILE #2, VARIABLE, RECORDSIZE 132

 $End. of. Job = False$ Prior.Dependencies =  $0$ 

**APAGE** 

```
$SBTTL "Main Loop, includes indirect file processing"
Maint
    WHILE True
    EXIT Main IF End. of. Job
        ON ERROR GOTO Done
        LINPUT #3, Input.Files IF Indirect
        ON ERROR GOTO Cant. Find
        OPEN Input.Files FOR INPUT AS FILE #1, VARIABLE, RECORDSIZE 132
        PRINT #2,FF;
                                                  IF Prior.Dependencies <> 0
        PRINT #2, "-------------------------- "+Input.Files+" --------------------------
        GOSUB Process.A.File
        GOSUB Report. Findings
        Input.Files = Input.Files +1Total_\texttt{-} \texttt{lines} = \texttt{Total}\cdot\texttt{lines} + \texttt{inpit}\cdot\texttt{lines}Total. Dependencies = Total.Dependencies + DependenciesSummary(I) = Summary(I) + Category(I) FOR 1 = 1 TO 50
        Prior.Dependencies = Dependencies
    EXIT Main IF NOT Indirect
    NEXT
    GOTO Finished
Report. Findings:
    PRINT
    PRINT Input.Files + ": " + NUMis(Input.Lines)+" lines processed";
    IF Dependencies > 0THEN
        PRINT ", " + NUM1$ (Dependencies)+" written to "+Output.File$
        PRINT
    ELSE
        PRINT
    END IF
RETURN
                IF Output. Files = "TT:"
    PRINT #2
    PRINT #2, Input.Files + ^{\prime\prime}: " + NUMis(Input.Lines)+" lines processed";
    IF Dependencies > 0THEN
        PRINT #2, ", " + NUMis(Dependencies)+" written to "+Output.Files
        PRINT #2
        PRINT #2, , Category(I), Titles(1) IF Category(I)<> 0 FOR I=1 TO 50
    END IF
    PRINT #2 IF Dependencies = 0RETURN
&PAGE
```

```
86
```

```
%SBTTL "File Processing"
Process.A.File:
    End. of. File = FalseON ERROR GOTO End.File
    Dependencies = 0Input.lines = 0
    Category(1) = 0FOR I = 1 TO 50
    Scan:
         WHILE True
             CLOSE #1
                                        IF End.of.File
             EXIT Scan
                                        IF End.of.File
             LINPUT #1, Answer
             Text = EDITS(Answer, 32)Input.Lines = Input.Lines + 1
             C = INSTR(1, Answer, "1")<omit comments>
             Text = MID(Text, 1, C-1)IF C \leftrightarrow 0C = 1Drop.Literals:
                  WHILE True
                      Q1 = INSTR(C, Text, ' "')Leading quote
                      Q2 = INSTR(Q1+1, Text, '''')Trailing quote
                                                          IF Q2 = 0Q2 = LEN(Text)IF Q1 = CEXIT Drop. Literals
                      Text = MID(Text, 1, Q1) + MID(Text, Q2, LEN(Text)-Q2)C = Q2+1NEXT
             GUSUB
                     Got.NOEXTEND
                                        IF (0 <> INSTR(1, Text; "NOEXTEND"))
                                                                                     AND (Input.Lines < 10)
             GOSUB
                     Got.PEEK
                                        IF 0 \leq INSTR(1, Text, "PEEK")
             GOSUB
                     Got.POKE
                                        IF 0 \leq INSTR(1, Text, "POKE")
             GOSUB
                     Got.OPEN
                                        IF (0 \leq x) INSTR(1, \text{Text}, \text{``OPEN''})AND 0 <> (INSTR(1, Text, "AS"))
             GOSUB
                     Got.NAME
                                        IF (0 <> INSTR(1, Text, "NAME"))
                                                                                     AND 0 \leq x \leq \text{INSTR}(1, \text{Text}, \text{"AS"})GOSUB
                     Got.KILL
                                        IF 0 \leftrightarrow INSTR(1, Text, "KILL")GOSUB
                     Got.SYS
                                        IF 0 \leq INSTR(1; Text, "SYS(")
             GOSUB
                     Got.CCONT
                                        IF0 \leq INSTR(1, Text, "CCONT")
             GOSUB
                     Got.SPEC
                                        IF 0 \leq x INSTR(1, Text, "SPEC&")
             GOSUB
                     Got.STATUS
                                        IF 0 <> INSTR(1, Text, "STATUS")
             GOSUB
                     Got.UNLOCK
                                        IF 0 <> INSTR(1, Text, "UNLOCK")
             GOSUB
                     Got.MAGTAPE
                                        IF 0 <> INSTR(1, Text, "MAGTAPE")
                                        IF 0 \leq INSTR(1, Text, "TIME(")
             GOSUB
                     Got.TIME
             GOSUB
                     Got.CHAIN
                                        IF (0 \Leftrightarrow \text{INSTR}(1, \text{Text}, "CHAIN"))AND (0 <> INSTR(1, Text, "LINE"))
          NEXT
    RETURN
    End.File:
         End. of. File = TrueRESUME
    RPAGE
```

```
%SBTTL "Dependency Analysis Subroutines"
Got.NOEXTEND:
         Category(1) = Categorical(1) + 1GOSUB Report.Dependency
    RETURN
Got.PEEK:
         GOSUB Report.Dependency
         Category(2) = Category(2) + 1
    RETURN
Got.POKE:
         GOSUB Report.Dependency
         Category(3) = Category(3) + 1
    RETURN
Got.OPEN:
                                      IF 0 \leftrightarrow INSTR(1, Text, "1")
                                                                            1 Device Spec
         GOTO Report.OPEN
         GOTO Report. OPEN
                                      IF 0 \leftrightarrow INSTR(1, Text, ">")1 Protection Code
                                                                            I RSTS/E MODE's
                                      IF 0 <> INSTR(1, Text, "MODE")
         GOTO Report.OPEN
                                      IF 0 \leq INSTR(1, Text, "[")
                                                                            I RSTS/E PPN
         GOTO Report.OPEN
                                                                            I RSTS/E PPN
                                      IF 0 \leq INSTR(1, Text, "]")
         GOTO Report.UPEN
                                      IF 0 <> INSTR(1, Text;"'(")
                                                                            1 RSTS/E PPN
         GOTO Report.OPEN
                                      IF 0 \leftrightarrow INSTR(1, Text, ")'")
                                                                            ! RSTS/E PPN
         GOTO Report.OPEN
                                      IF 0 \Leftrightarrow \text{INSTR}(1, \text{Text}, \text{''}(\text{')})GOTO Report.OPEN
                                                                             RSTS/E PPN
                                     IF 0 \leftrightarrow INSTR(1, Text; ')^{n'})I RSTS/E PPN
         GOTO Report.OPEN
                                      IF 0 <> INSTR(1, Text, "CLUSTERSIZE")
         GOTO Report.OPEN
    RETURN
         Report.OPEN:
              Category(4) = Category(4) + 1
              GOSUB Report. Dependency
    RETURN
Got.KILL:
                                      IF 0 \leftrightarrow INSTR(1, Text, ":")
                                                                            ! Device Spec
         GOTO Report.KILL
                                                                            ! Protection Code
                                      IF 0 \leftrightarrow INSTR(1, Text, ">")
         GOTO Report.KILL
                                      IF 0 \leq x INSTR(1, Text, "["]
                                                                            I RSTS/E PPN
         GOTO Report.KILL
                                                                            I RSTS/E PPN
         GOTO Report.KILL
                                      IF 0 \leq x INSTR(1, Text, "]")
                                                                           ! RSTS/E PPN
                                      IF 0 \leftrightarrow INSTR(1, Text, "'(")
         GOTO Report.KILL
                                      IF 0 \leq INSTR(1, Text, ")'")
                                                                           I RSTS/E PPN
         GOTO Report.KILL
                                                                           1 RSTS/E PPN
         GOTO Report.KILL
                                      IF 0 \leftrightarrow 1NSTR(1, \text{Text}, '''('))! RSTS/E PPN
                                      IF 0 \leftrightarrow INSTR(1, Text, ' )"')
         GOTO Report.KILL
    RETURN
         Report.KILL:
              Category(5) = Category(5) + 1
              GOSUB Report.Dependency
    RETURN
    APAGE
```

```
Got.NAME:<br>GOTO Report.NAME
          GOTO Report.NAME IF 0 <> INSTR(1,Text,":")<br>GOTO Report.NAME IF 0 <> INSTR(1,Text,">")
                                                                                     1 Device Spec 
                                          IF 0 \leftrightarrow lNSTR(1, Text, ">")
                                                                                     ! Protection Code 
          GOTO Report.NAME IF 0 <> INSTR(1,Text,"[")<br>GOTO Report.NAME IF 0 <> INSTR(1,Text,"1")
                                                                                     RSTS/E PPN 
          GOTO Report.NAME IF 0 <> INSTR(1,Text,"1")<br>GOTO Report.NAME if 0 <> INSTR(1,Text,"'("
                                                                                       RSTS/E PPN 
          GOTO Report.NAME if 0 <> INSTR(1,Text,"'(")<br>GOTO Report.NAME if 0 <> INSTR(1,Text,")'")
                                                                                       RSTS/E PPN 
          GOTO Report.NAME IF 0 <> INSTR(1,Text,")'")<br>GOTO Report.NAME IF 0 <> INSTR(1,Text,'"(')
                                                                                       RSTS/E PPN 
                                                                                     1
          GOTO Report.NAME IF 0 <> INSTR(1,Text,'"(')<br>GOTO Report.NAME IF 0 <> INSTR(1,Text,')"')
                                                                                     ! RSTS/E PPN 
                                          IF 0 \leftrightarrow \text{INSTR}(1, \text{Text}, \cdot)<sup>*</sup>')
                                                                                     RSTS/E PPN 
     RETURN 
          Report.NAMEt 
               Category(6) = Categorical(6) + 1GOSUB Report.Dependency 
     RETURN 
Got.CCONT:
          Category(1) = Categorical(7) + 1GOSUB Report.Dependency 
     RETURN 
Got.UNLOCK:
          Category(8) = Categorical(8) + 1GOSUB Report. Dependency • 
     RETURN 
Got.MAGTAPEt 
          Category(9) = Categorical(9) + 1GOSUB Report.Dependency 
     RETURN 
Got.TIME: 
                                                                                     l RSTS/E TIME 
                                          IF 0 \leq x INSTR(1, Text, "(1")
          GOTO Report.TIME
                                                                                     l RSTS/E TIME 
          GOTO Report.TIME
                                          IF 0 \leq x INSTR(1, Text, "(2")
          GOTO Report.TIME
                                          IF 0 \leftrightarrow INSTR(1, Text, "(3")
                                                                                     ! RSTS/E TIME 
                                          IF 0 \leq x INSTR(1, Text, "(4")
                                                                                     ! RSTS/E TIME 
          GOTO Report.TIME
                                                 = INSTR(l,Text,"TlME(O") 
l RSTS/E TIME GOTO Report.TIME
     RETURN 
          Report.TIME: 
               Category(10) = Categorical(0) + 1GOSUB Report.Dependency 
     RETURN 
   \PAGE
```
 $\big)$ 

```
Got.CHAIN: 
        Category(11) = Categorical(11) + 1GOSUB Report.Dependency 
    RETURN
Got.STATUS: 
        Category(12) = Category(12) + 1
        GOSUB Report.Oependencv 
    RETURN
```
### Got.SPEC:

```
Category(13) = Category(13) + 1
   GOSUB Report.Dependency 
RETURN
```
#### Got.SYS:

```
Category(14) = Categorical(14) + 1GOSUB Report.Dependency 
RETURN
```
Report.Dependency:

```
Dependencies = Dependencies +1PRINT #2, FORMATS(Input.Lines,"##### ") + LEFT(Answer,125)
RETURN
```
 $($ 

%PAGE

```
%SBTTL "Program Termination"
```

```
Done:
       End. of. Job = TrueRESUME
   Cant.Find:
       PRINT
       PRINT "*ERROR - Cannot OPEN file: "+Input.Files
       PRINT "
                      "+ERTS(ERR)
       PRINT "*Program Now Terminates"
       RESUME 99
               .
99 Finished: 1
       Control. Files = Input. Files
                                          IF NOT Indirect
       PRINT
       PRINT
              PRINT
       PRINT Control.Files + " " + NUMis(Total.Lines)+" lines processed";
       PRINT " from " + NUMi$(Input.Files) + " file(s)"
       PRINT NUMis(Total.Dependencies)+" dependencies written to "+Output.Files
       PRINT
       PRINT ,,Summary(I),Titles(I) IF Summary(I)<> 0 FOR I=1 TO 50
       PRINT
       IF Output. Files <> "TT!"
       THEN
           PRINT #2
           PRINT #2, "--------------------------- SUMMATY ----------------------------------
           PRINT #2
           PRINT #2, Control. Files + " " + NUMis(Total. Lines)+" lines processed";
           PRINT #2, " from " + NUMis(Input.Files) + " file(s)"
           PRINT #2, NUM1$(Total.Dependencies)+" dependencies written to "+Output.Fiie$
           PRINT #2
           PRINT #2, ,,Summary(I),Titles(I) IF Summary(I)<> 0 FOR I=1 TO 50
           PRINT
       END IF
       CLOSE #3
       CLOSE #2
       END
```
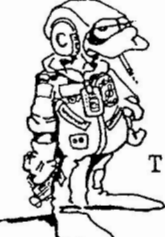

THREADED CODE PRODUCTION BY THE BASIC-PLUS-2 COMPILER

-----------· --- ·•··---- ·

## 1.0 INTRODUCTION

This article introduces the reader to the concept of threaded code, and uses BASIC-PLUS-2 as an example of a compiler that produces threaded code. For those familiar with threads, and compilers that generate threaded code the first part of this article could be skipped, but the second part should still be of some interest.

### 2.0 THREADS AND THREADED CODE

This part of the article will discuss what threads and threaded code are, how threads work, what their advantages and disadvantages are, and why the BASIC-PLUS-2 compiler for the PDP-11 produces threaded code. In the strictest sense, a thread is the name of a routine that performs some action when the program is running. This routine may require certain arguments be in certain places, or it may leave a result of some kind in a particular place (on the stack for example), For every thread name there is an associated routine that will perform an action (in BASIC-PLUS-2 some routines can contain several threads, but the same thread can never point to more than one routine). At task build time these names are mapped to the addresses of the routines, and at runtime each of these routines is executed in an order as produced by the compiler, the combination of threads carries out the actions specified by the source program.

The exact mechanics of how all this is carried out at run-time is very language dependent, but a general approach would be to have a pointer to the threads (a pseudo PC). Each routine could then, when it was finished update the pointer, and transfer control to the routine pointed to next. How BASIC-PLUS-2 handles this will be talked about later in this paper.

There are two very important concepts with threaded code, First this type of code contains no (or very little) machine code. For example the code generated by the BASIC-PLUS-2 compiler contains one executable instruction, which is used to initialize the pseudo PC, The second thing to realize is that the routines that are executed at run-time may be executed many times in a given program execution. This is to say, anytime a given operation has to take place, the same thread will be produced by the compiler, and the same routine will be executed at run-time, It is important to realize that each routine exists in only one place in the task file, meaning the exact same code is executed every time a routine is needed.

It should be clear to the reader by now that a threaded code compiler really consists of two parts; the compiler itself, which generates the threaded code; and the collection of run-time routines, or OTS (object time system), The routines in the OTS are generally written in assembly code (MACRO in the case of the PDP-11). It is

## BP2 THREADED CODE PRODUCTION

interesting to note that the compiler need not know a lot about the OTS routines. All it must know is what the routines take as arguments (and where they are expected to be), and what they produce as results (and where the results are placed). The compiler never has to worry about what is happening at the machine code level. The OTS will make sure registers and other such low-level stuff are used properly. Threads may be viewed as a higher level, machine indepandant language. The OTS represents the low-level machine dependent side of the machine. For furhter discussion on this and other philosophical issues see Chapter 15 entitled "Turning Cousins into Sisters: an example of Software Smoothing of Hardware Differences" in the book "Computer Engineering" by Bell, Mudge, and McNamara. One thing that might be of interest is that it is theoretically possible for all threaded code compilers for a given machine to use the same OTS, more will said on this idea later.

At this point something more must be said on the organization of an OTS. Until now the OTS has been described as a set of routines, such that for every thread produced by an associated compiler, there is a routine corresponding to that thread. While this is true, there is more than just this to a typical OTS. An OTS will normally have two types of routines, one is the thread routine that has been talked about so far, the other is a support type routine that contains code used by many of the thread routines. That is, when a thread is executing, it may have to call a support routine to perform a given function. These functions are often required by many thread routines, and are usually do something at a low level (such as allocate space for a string). These function-type routines have no thread associated with them. They can be considered sub-routines in the OTS that are called only by other thread routines. Like thread routines, support routines expect arguments in a certain place, and return results in a certain place, and it is up to the calling routine to know exactly where these things are. It should also be noted that it is possible for a thread routine to call another routine, which will call another routine, and so forth. This is most common with threads that do complicated operations, for example the ROP\$ thread in BASIC-PLUS-2 which does the file open for any type of file. Because the OTS works this way, its implementation can be very tricky. That is to say each routine must be sure that it doesn't kill or change any location that any other routine might require.

Now that the principals of threaded code have been discussed, the advantages and disadvantages of threaded code should be talked about. First the alternative to threaded code should be defined. Many complilers produce in-line code. In-line code consists largely of object code instructions that are actually executed at runtime, although calls to various system routines to perform complicated or system functions might also be present. This type of code is what most people think a compiler produces (and most of them do). A source code statement gets translated into machine code statements that carry out the desired operation.

Threaded code versus in-line code is an example of the old space/time trade-off problem. The main disadvantage of threaded code is that it is much slower than in-line code. The routines must keep updating the 'thread pointer' and jumping to the next thread routine when they are done. With in-line code none of this is necessary; the

## BP2 THREADED CODE PRODUCTION

code to do the next operation immediately follow the code that did the last task, no unnecessary jumping has to be done. In addition an intellegent in-line code compiler will make more efficient use of the target machine's hardware. Since an in-line code compiler produces actual machine code, it can, for example, allocate registers and other temporary data areas more efficiently than a threaded code compiler. For example arguments between threads are passed on the stack, and not in general registers this will tend to slow down the execution of threaded code relative to in-line code.

On the other hand threaded code will usually take-up less space than the same program compiled into in-line code. With in-line code every time an operation has to be performed, the same code is produced. As a result a program can have a section of code occuring many times within a program. Threaded code, on the other hand, keeps only one copy of the machine code around, and it will be executed everytime the operation is needed. While it is true that some small programs may produce larger tasks with threaded code, large programs that would exceed exceed memory if in-line code were produced, will fit using threaded code generation.

There are other advantages to threaded code, especially when transportability, or the ability for a compiler to work under different hardware or operating systems is necessary, For example on a PDP-11, where there are both different operation systems, and different hardware available (hardware math packages for instance), threaded code has many advantages. When in-line compilers produce object code, this code must be able to run on all of these configurations. There are three ways to possibly do this. First the compiler could produce code that would run on all possible combinations of hardware and operating systems. Even if this were possible it would be very inefficient (math operations would have to assume the minimum math hardware, and those systems with more advanced hardware would not benifit from it). Alternatively the compiler could be smart enough to generate the right code for the system it was running on. While this is possible, the compiler would have to be very large, and would run a lot slower, or at the very least have a very complicated installation procedure. This is not a very practical solution for a small machine like an 11. The last solution would be to have a bunch of different compilers, one for each possible configuration. However with BASIC-PLUS-2 on the PDP-11, there are now 3 major operating systems (RSTS, RSX, and PRO), and 2 different math packages (EIS, and FPU). This would mean 6 different compilers!!

Since no object code is brought into a threaded code program until it is linked by the task builder, only one compiler is necessary. The operating system, and hardware dependant code can be put in the OTS, and the proper routines will be brought in by the task builder. While this does mean there will be 6 different OTS's, as an OTS is just a library of routines, most of these routines will be the same accross all systems. Those routines that are different can be kept track of more easily. The basic idea is to tailor the OTS to the machine, but leave the compiler the same. To carry this point to an extreme, it should be possible to bring threaded code to any machine that has an OTS that will carry out the proper routines.
There are other reasons why a compiler might choose to produce threaded code. If someone was in a hurry to produce a working compiler, he might be able to 'steal' some working OTS routines from another compiler that ran on the same system. While not all routines can be used, things like math routines, that are similar accross many languages, and take a lot of time to write, can usually be used. This could cut down developement time considerably. This is not to say that such a practice has been done before, but it certainly is possible.

### 3.0 THREADED CODE A LA BASIC-PLUS-2

As the stated before, the PDP-11 BASIC-PLUS-2 compiler generates threaded code, The easiest way to see the threads that the compiler produces is to compile a program with the /MAC option. This will produce a macro output for the source program. If you examine this macro output it will not look much like any other macro source you have seen. For example the simple program:

```
10 PR INT "HELLO" 
15 A=4+420 C$ = C$ + "BYE"
25 \text{ D} \text{\%} = \text{SOR}(\text{C})30 END
```
If you were to do a COM/MAC the code portion of the output would look like:

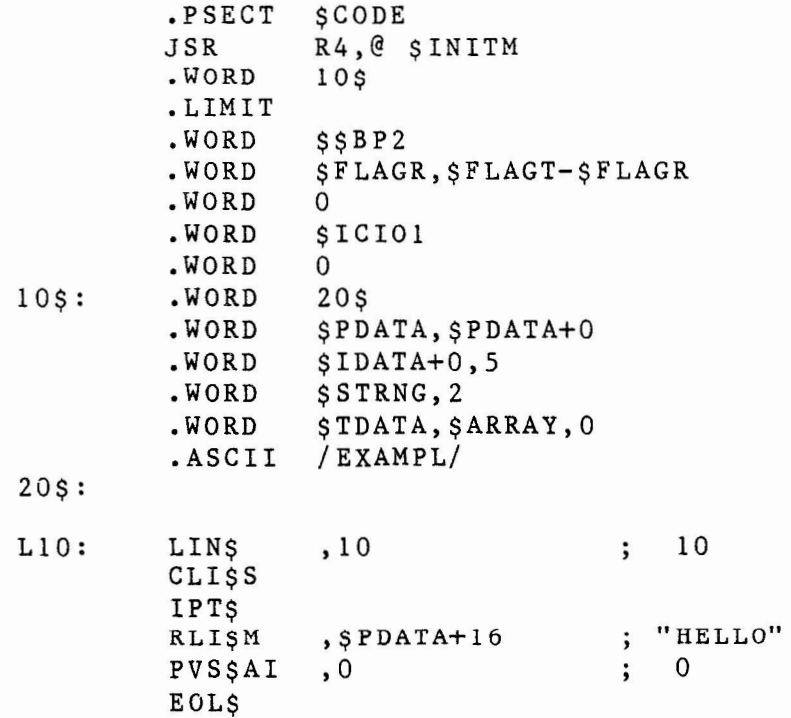

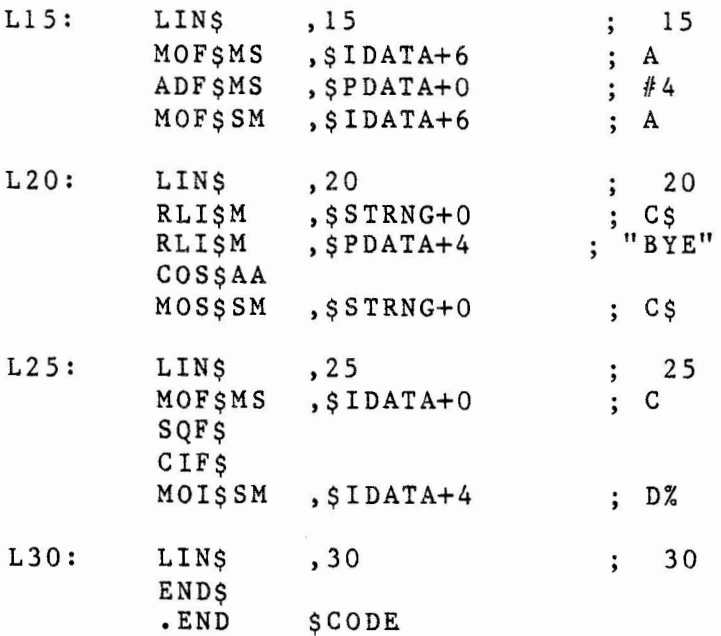

As stated earlier, this is a strange looking macro program. The first line (JSR R4,@\$INITM) is the one line of object code produced by the compiler. This causes control to go to the routine \$INITM which does the program initializaion. The next several locations are arguments used by \$INITM to do the initialization. As mentioned earlier in the article, a pointer is often kept that points to the threads. For BASIC-PLUS-2 this pointer is general register R4. More will be said on this later. The actual threaded code begins a label LlO:.

These threads get mapped to their run-time routines by the task builder. The BASIC-PLUS-2 OTS is an object library that has entries who's names correspond to the names of the threads (SQF\$, MOI\$SM, etc.), and they do all the work.

-

The remainder of this article will deal with the BASIC-PLUS-2 thread naming conventions, and will explain briefly what each thread does.

The thread name is actually the address of the routine used to perform the required action. The routine is entered via an indirect jump (JMP @(R4)+) from the previous routine and exits via another indirect jump to the next routine. The PDP-11 GENERAL REGISTER 4 (R4) is used as the BASIC+2 program counter. Some arguments for a thread routine may also acquired through R4.

The first three letters of the thread name are arbitrarily distinct opcode names. the fourth letter is always a \$. The letters following the \$, when present, are descriptive combinations of sources and/or destinations. For example, COSSAS can be read as COncatenate String SOURCEl(A) with string SOURCE2(S) and leave the address of the result string on the stack.

Some threads require a mode. For example addition can be performed on many data types. If a mode is required, the third character of the thread name designates the mode of the thread. Therefore **ADI\$xx** will be a word integer addition. The following table describes each of the modes and their abbreviations.

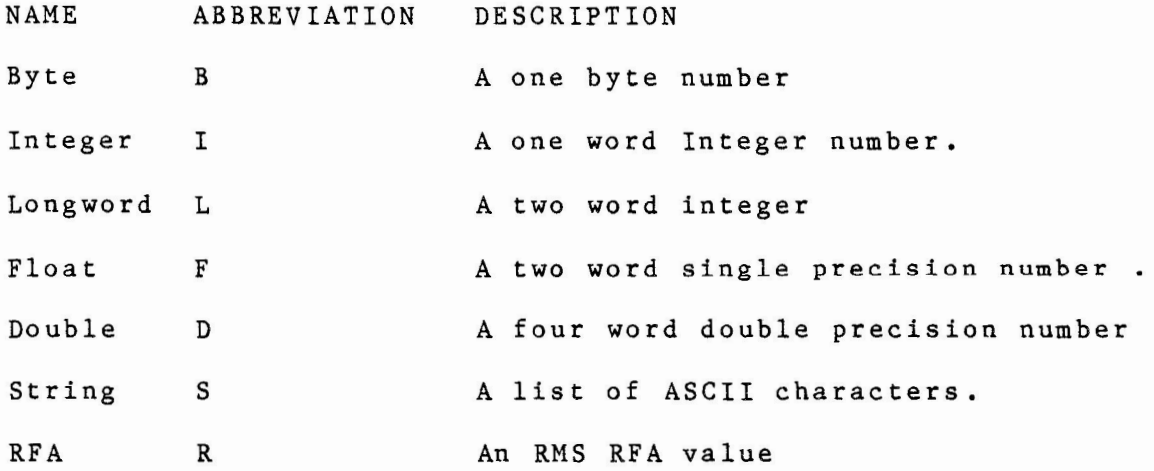

For thread that do not require a mode, the third character is usually used to better name the operation of the thread. IPU\$, for example, is the initialize PRINT USING thread.

A number of thread require that their operand locations be specified in the thread name. The following tables describe the operand naming conventions. OPERANDS

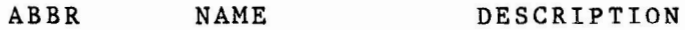

s Stack The source/destination operand is the stack.

M Memory p Pointer I Immediate A Address The address of the source/destination is pointed to by R4. R4 points to the address of the address of an argument. This mode is used to handle subprogram arguments, and variables that appear in DYNAMIC MAPs The source is pointed to by R4. This is used only for word integer threads. The top of the stack contains the address of the destination, or in the case of strings the address of the source string descriptor or a O followed by a string descriptor,

It should be noted that many threads have arguments that are not specified by any thread suffix. Most BP2 built-in functions are of this type. The RIGHTS function will produce a RITS thread. The arguments and result of this function are all on the stack, In addtion some threads have suffixes that specify only some of their arguments. For example VRI\$M will return the value of a numeric array element. The "M" signifies that the array is a memory mode array, but the indicies into the array are on the stack, and the result is put on the stack, even thought there is no "S" suffix.

110

THE FOLLOWING IS A LIST OF THREADS PRODUCED BY THE BASIC-PLUS-2 COMPILER (VERSION 2,1), AND A BRIEF EXPLANATION OF EACH.

### NOTE

The following list applies only to BASIC-PLUS-2 Version 2.1. The thread names and/or functions may change in any future version of BP2.

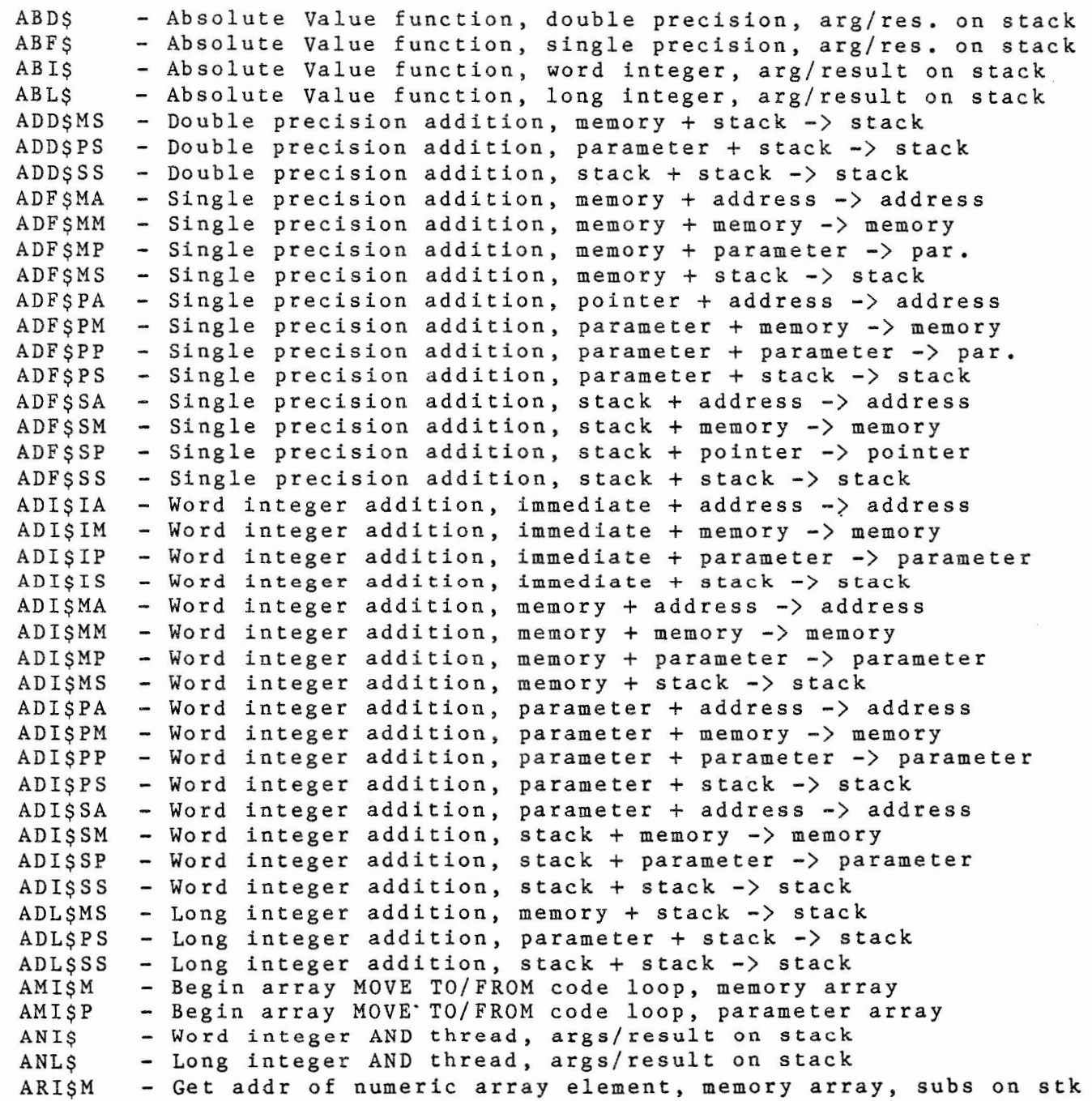

111

- - ----·--··-----

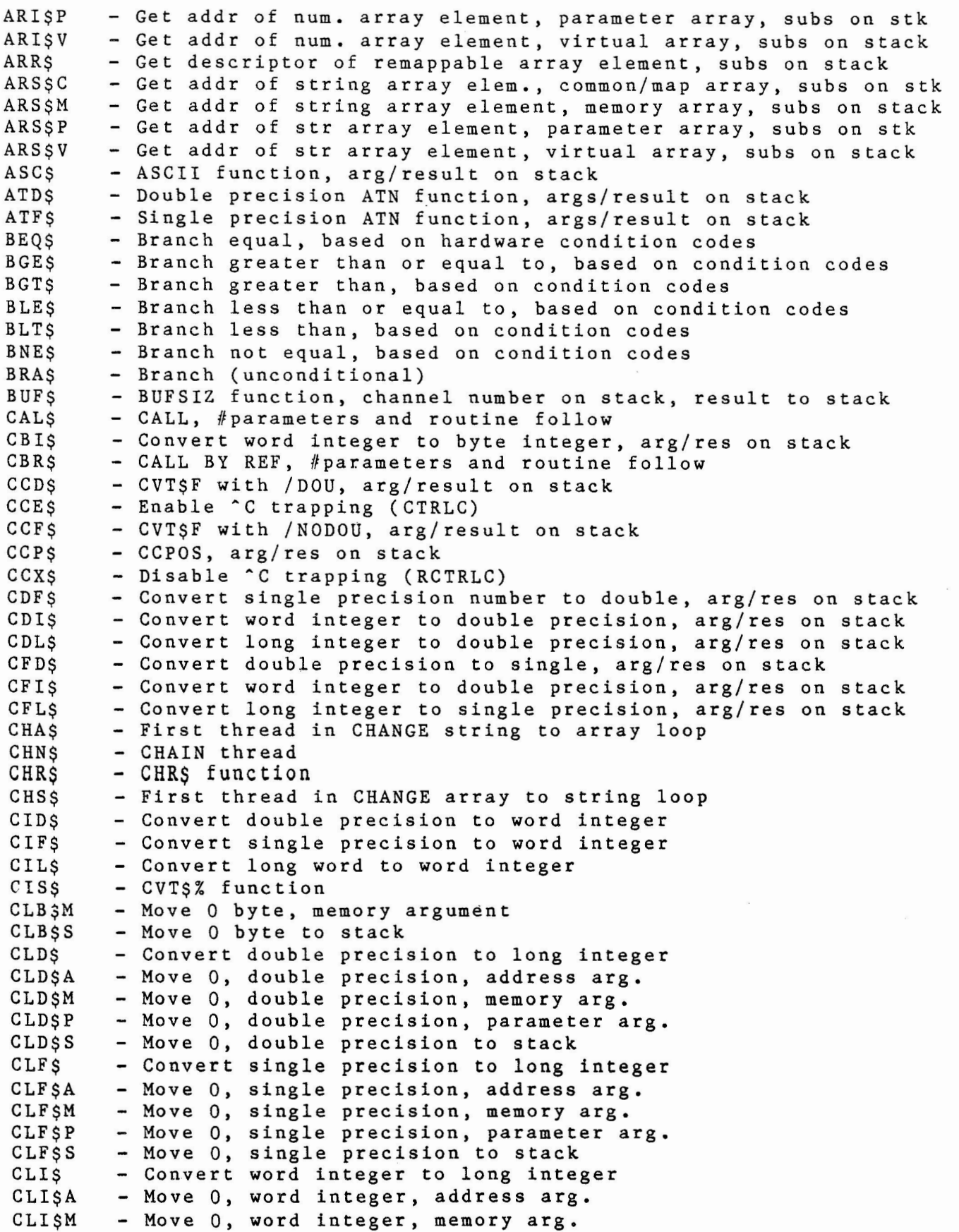

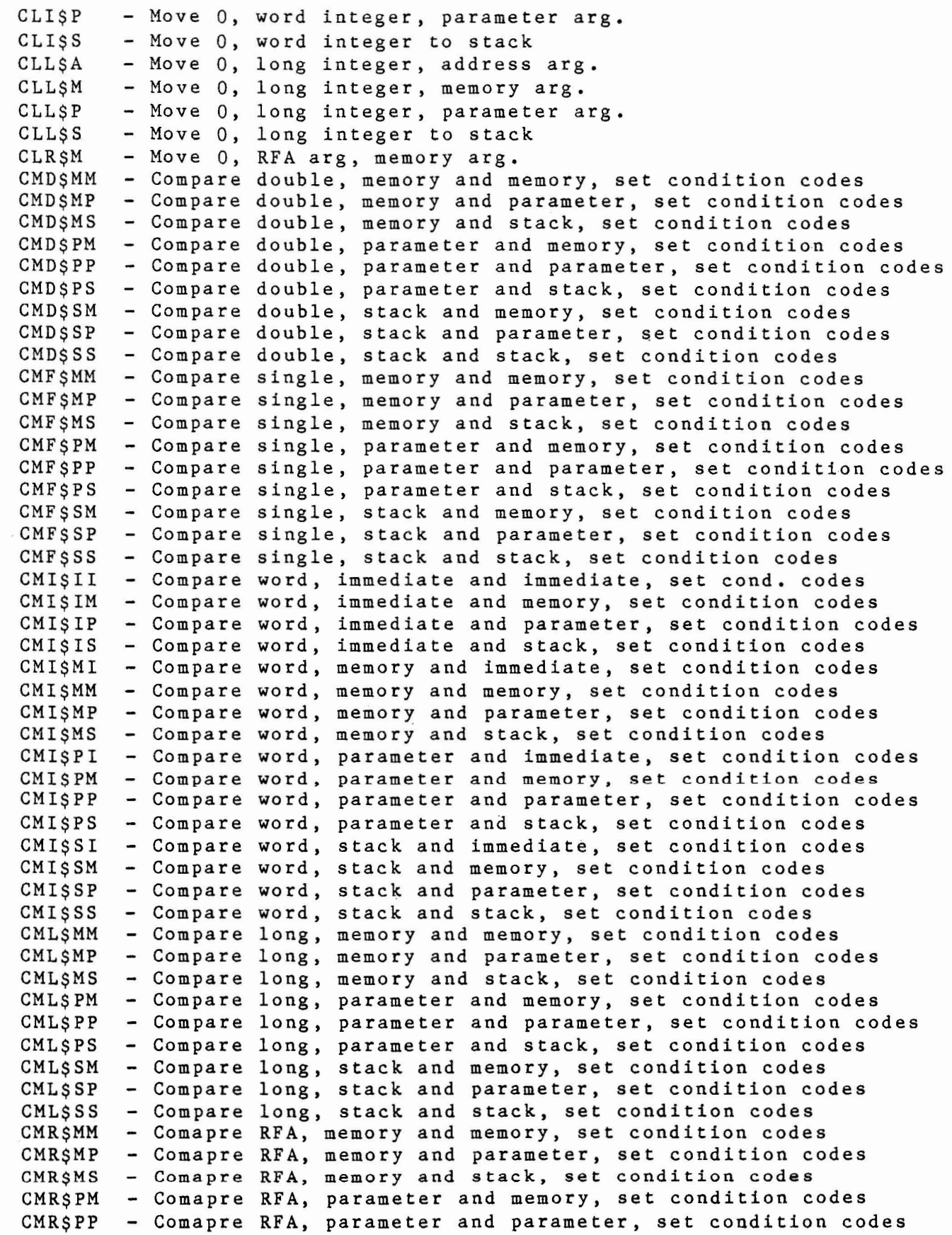

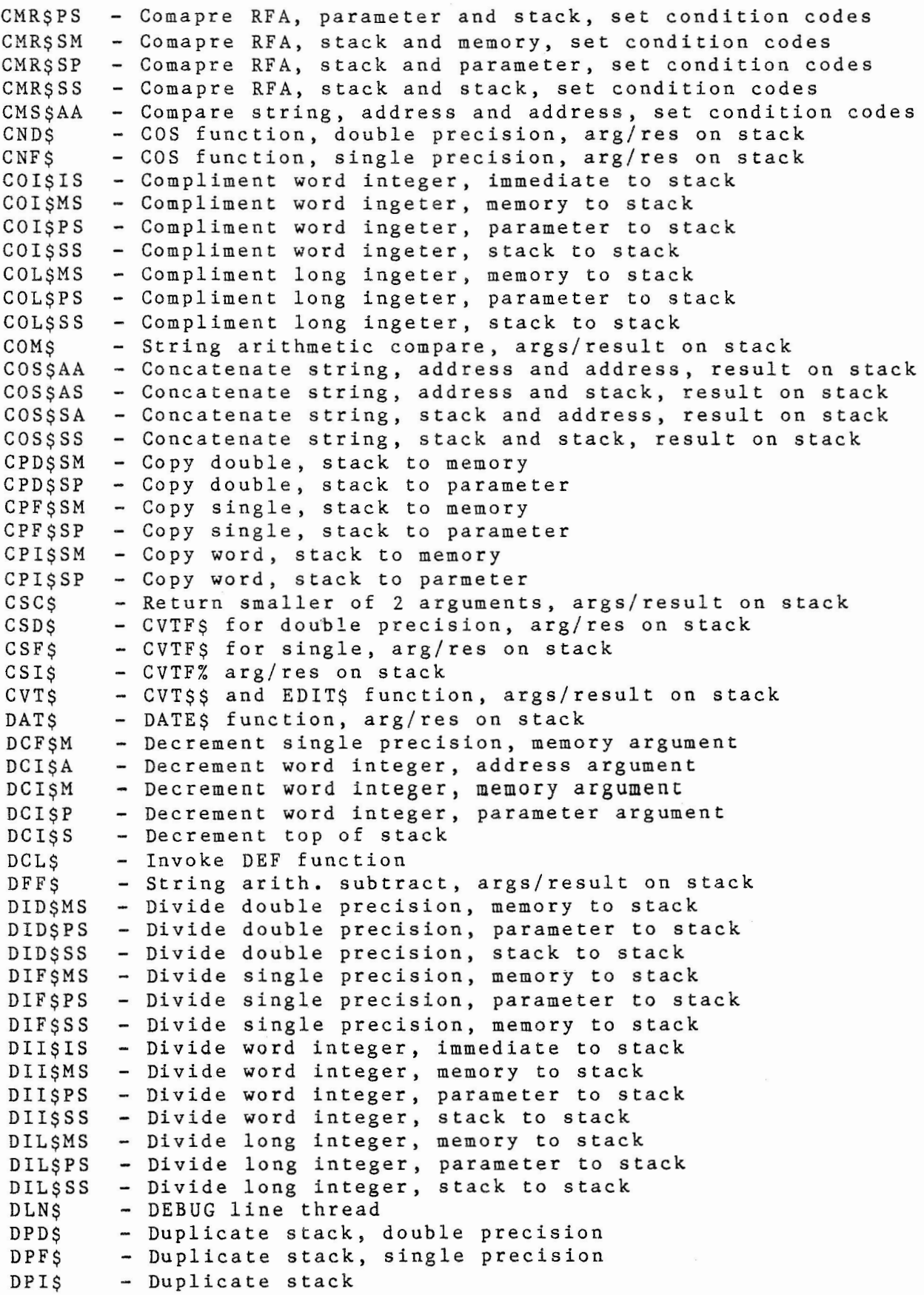

 $\sim$   $\sim$ 

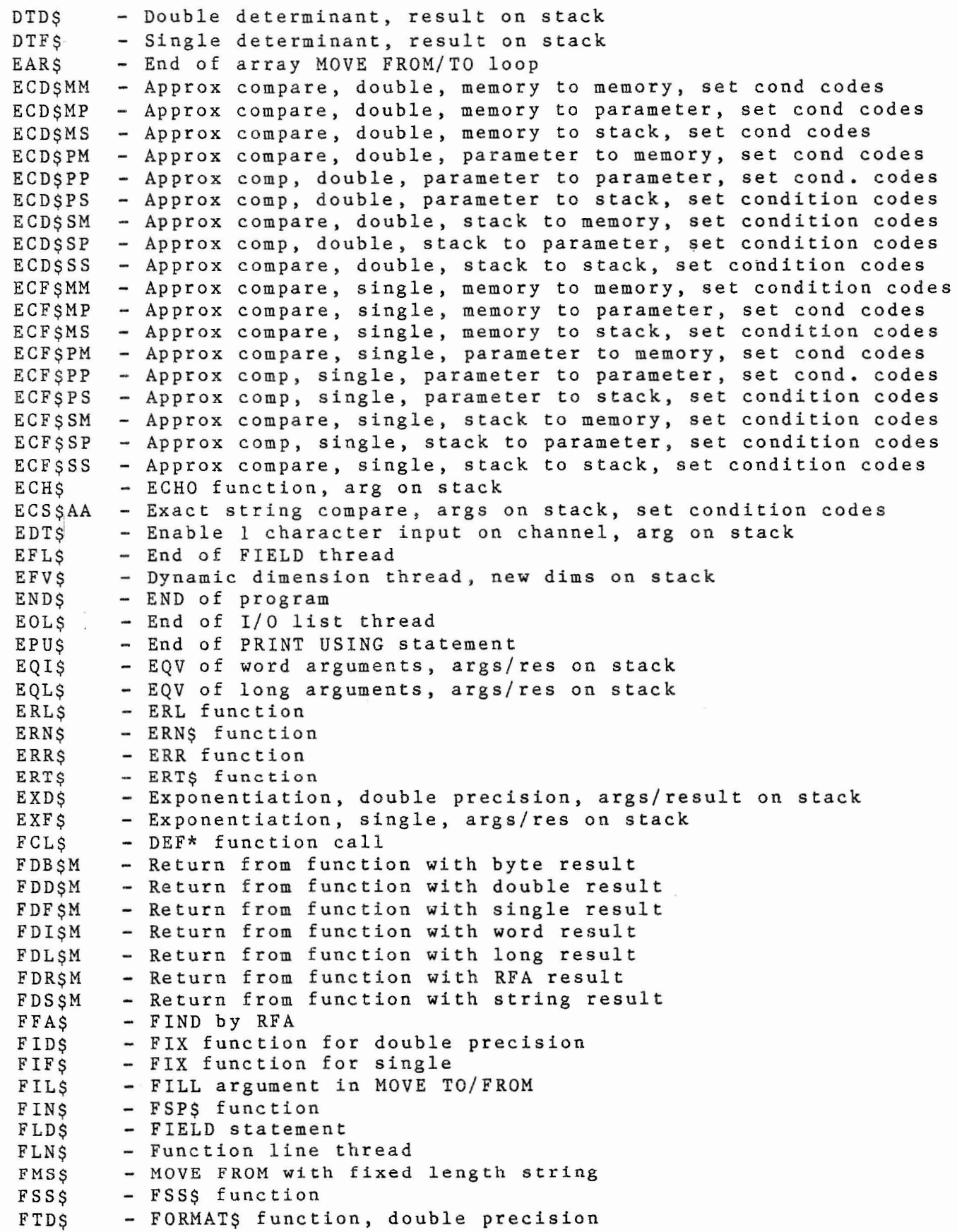

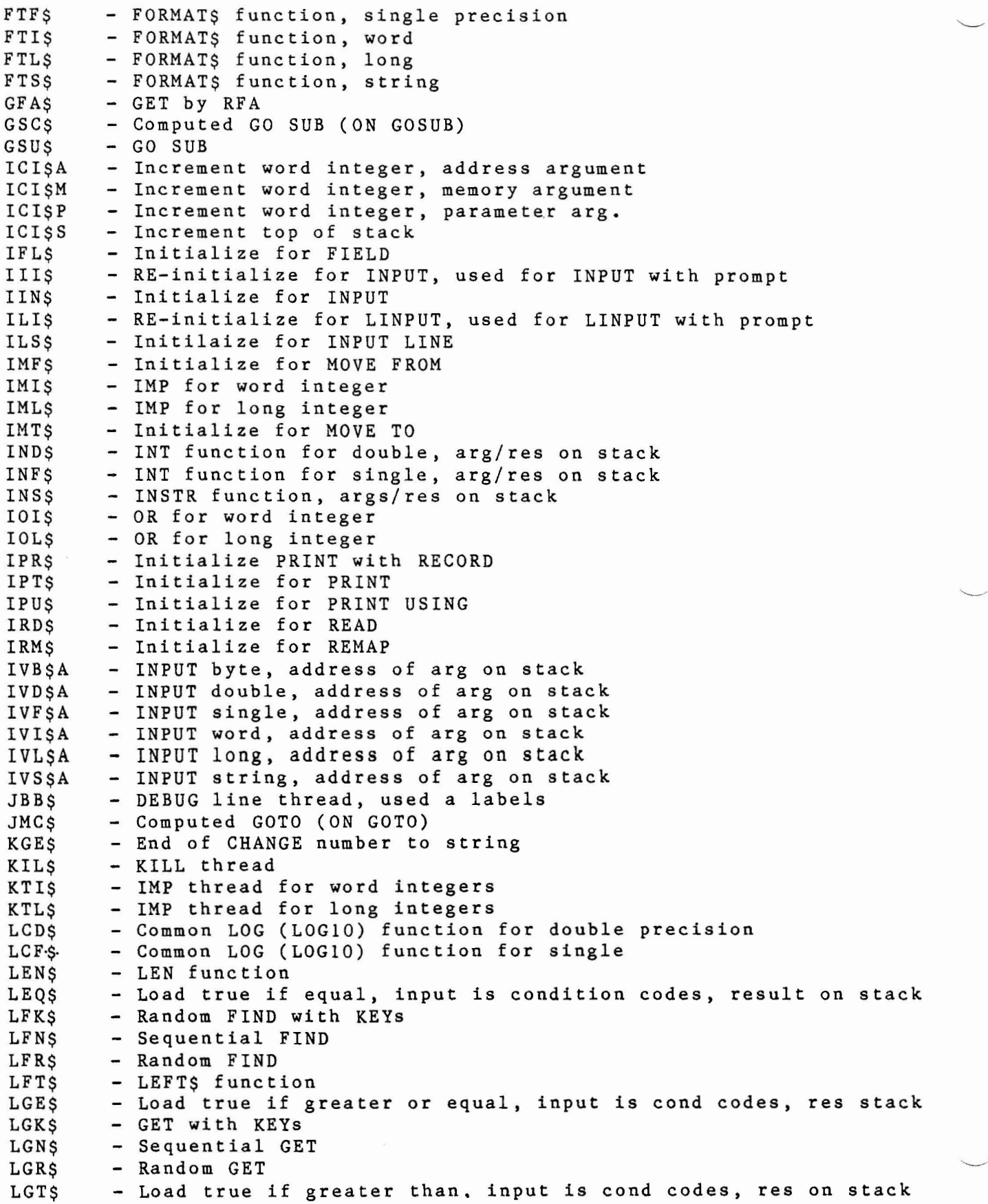

- ------·-- ----- - - - --- - ------------

```
LIN$ 
LIS$ 
LITS
LLE$ 
LLT$ 
LND$ 
LNE$ 
LNF<sub>S</sub>
LPG$ 
LPN$ 
LPR$ 
LPT$ 
LSS$AA 
- LSET address to address 
LSS$AM 
- LSET address to memory 
LSS$AP 
- LSET address to parameter 
LSS$MA 
- LSET memory to address 
LSS$PA 
- LSET parameier to address 
LUC$ 
LUN$ 
LYN$ 
MAD$ 
MAR$ 
MA1$ 
MA2$ 
MFB$ 
MFD$ 
MFF$ 
MFI$ 
MFL$ 
MFR$ 
MFS$ 
MGT$ 
MID$ 
MIF$ 
MII$ 
MIS$ 
MM2$ 
MOB$MA 
MOB$MM - Move byte, memory to memory
MOB$MP 
- Move byte, memory to parameter 
MOB$MS - Move byte, memory to stack
MOB$PA 
MOB$PM 
- Move byte, parameter to memory 
MOB$PP 
- Move byte, parameter to parameter 
MOB$PS - Move byte, parameter to stack
MOB$SA 
MOB$SM 
MOB$SP 
MOD$MA 
MOD$MM 
MOD$MP 
MOD$MS 
MOD$PA 
- Move double, parameter to address 
MOD$PM 
- Move double, parameter to memory 
MOD$PP 
- Move double, parameter to parameter 
        - LINE thread 
        - Initialize for INPUT LINE 
        - Re-initialize for INPUT LINE 
        - Load true if less than or equal, input cond codes, stack res. 
        - Load true if less than, input cond codes, result on stack 
        - Natural LOG function (LOG) double precision 
        - Load true if not equal, input is cond codes, result on stack 
        - Natural log function (LOG) single precision 
        - Sequential PUT with count 
        - Sequential PUT 
        - Random PUT with count 
        - Random PUT 
        - UPDATE with count 
        - UPDATE without count 
        - Same as ERL$ 
        - Convert string, second to top of stack, to address mode 
        - Tail end of any matrix loop thread 
        - Verify two matricies are same size (1 dimension) 
        Verify two matricies are same size (2 dimensions) 
        - MOVE FROM byte variable 
        - MOVE FROM double 
        - MOVE FROM single 
        - MOVE FROM word 
        - MOVE FROM long 
        - MOVE FROM RFA 
        - MOVE FROM string 
        - MAGTAPE function 
        - Matrix inversion double 
        - Matrix inversion single 
        - Matrix inversion word 
        - MID$ function
        - Verify that matrix multiplication is legal
        - Move byte, memory to address 
        - Move byte, parameter to address 
        - Move byte, stack to address 
       - Move byte, stack to memory 
        - Move byte, stack to parameter 
        - Move double, memory to address 
        - Move double, memory to memory 
        - Move double, memory to parameter 
        - Move double, memory to stack
```
---- --- - -- --------- ---- ------

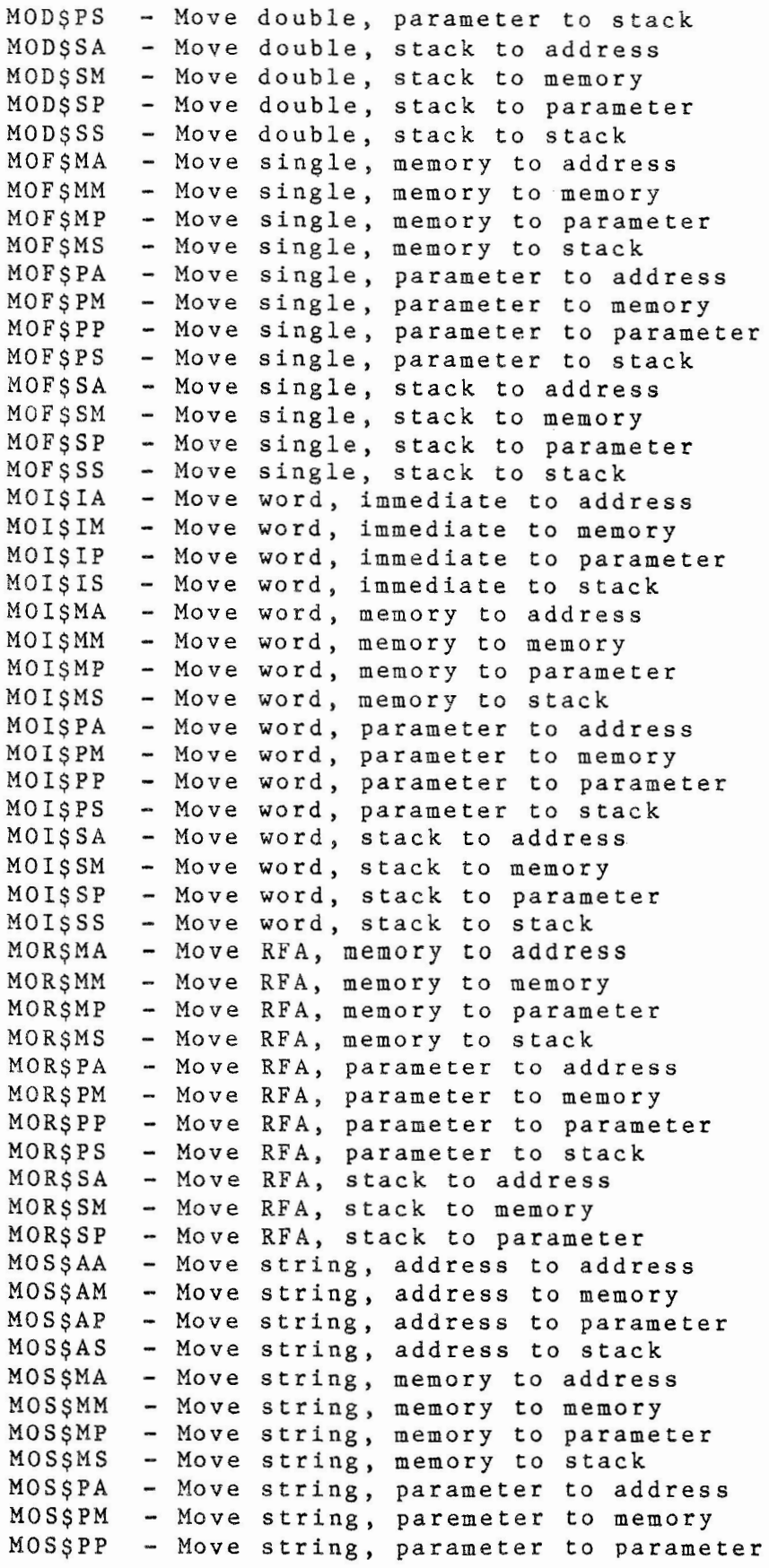

```
MOS$PS 
MOS$SA 
MOS$SM 
MOS$SP 
- Move string, stack to parameter 
MOS$SS 
- Move string, stack to stack 
MRS$ 
MR1$ 
MR2$ 
MSI$IM - Same as MOI$IM
MTB$ 
MTD$ 
MTF$ 
MTI$ 
MTL$ 
MTR$ 
MTS$ 
MUD$MS 
MUD$PS 
MUD$SS 
MUF$MS 
MUF$PS 
MUF$SS 
- Multiply single, stack to stack 
MUI$1S 
MUI$MS 
- Multiply word, memory to stack 
MUI$PS 
MUI$SS 
MUL$MS 
MUL$PS 
- Multiply long , parameter to stack 
MUL$SS 
NCH$ 
NDI$M 
NDI$P 
NGD$MS 
NGD$PS 
NGD$SS 
NGF$MS - Negate single, memory to stack
NGF$PS 
- Negate single, parameter to stack 
NGF$SS - Negate single, stack to stack
NGI$MS 
- Negate word, memory to stack 
NGI$PS - Negate word, parameter to stack
NGI$SS 
NGL$MS 
NGL$PS 
NGL$SS - Negate long, stack to stack
NII$M 
NI1$P 
NMD$ 
NMF$ 
NML$ 
NMO$ 
NM2-$ 
NOI$A 
NOI$M 
NOI$P 
NOI$S 
        - Move string, paremeter to stack 
       - Move string, stack to address 
       - Move string, stack to memory 
        - REMAP string with length 
        - Used to start loop throught 1 dimensional matrix 
        - Used to start loop throught 2 dimensional matrix
        - MOVE TO byte 
        - MOVE TO double precision
        - MOVE TO single precision
        - MOVE TO word integer 
        - MOVE TO long 
        - MOVE TO RFA 
        - MOVE TO string 
       - Multiply double, memory to stack 
       - Multiply double, parameter to stack 
       - Multiply double, stack to stack 
       - Multiply single, memory to stack
       - Multiply single, parameter to stack 
       - Multiply word, immediate to stack 
       - Multiply word, parameter to stack 
       - Multiply word, stack to stack 
       - Multiply long, memory to stack 
       - Multiply long, stack to stack 
        - Thread to do NOECHO function 
        - NEXT thread for word loops with step of -1, memory counter
        - NEXT thread for word loops with step of -1, parameter counter 
       - Negate double, memory to stack 
       - Negate double, parameter to stack 
       - Negate double, stack to stack 
        - Negate word, stack to stack 
       - Negate long, memory to stack 
       - Negate long, parameter to stack 
        - Word NEXT with step of 1, memory mode counter 
        - Word NEXT with step of 1, parameter mode counter 
        - NUM$ function for double precision
        - NUM$ for single 
        - NUM$ for LONG
        - NUM function 
        - NUM2 function 
        - Move -1 (word) to address 
        - Move -1 (word) to memory 
        - Move -1 (word) to parameter 
        - Move -1 (word) to stack
```
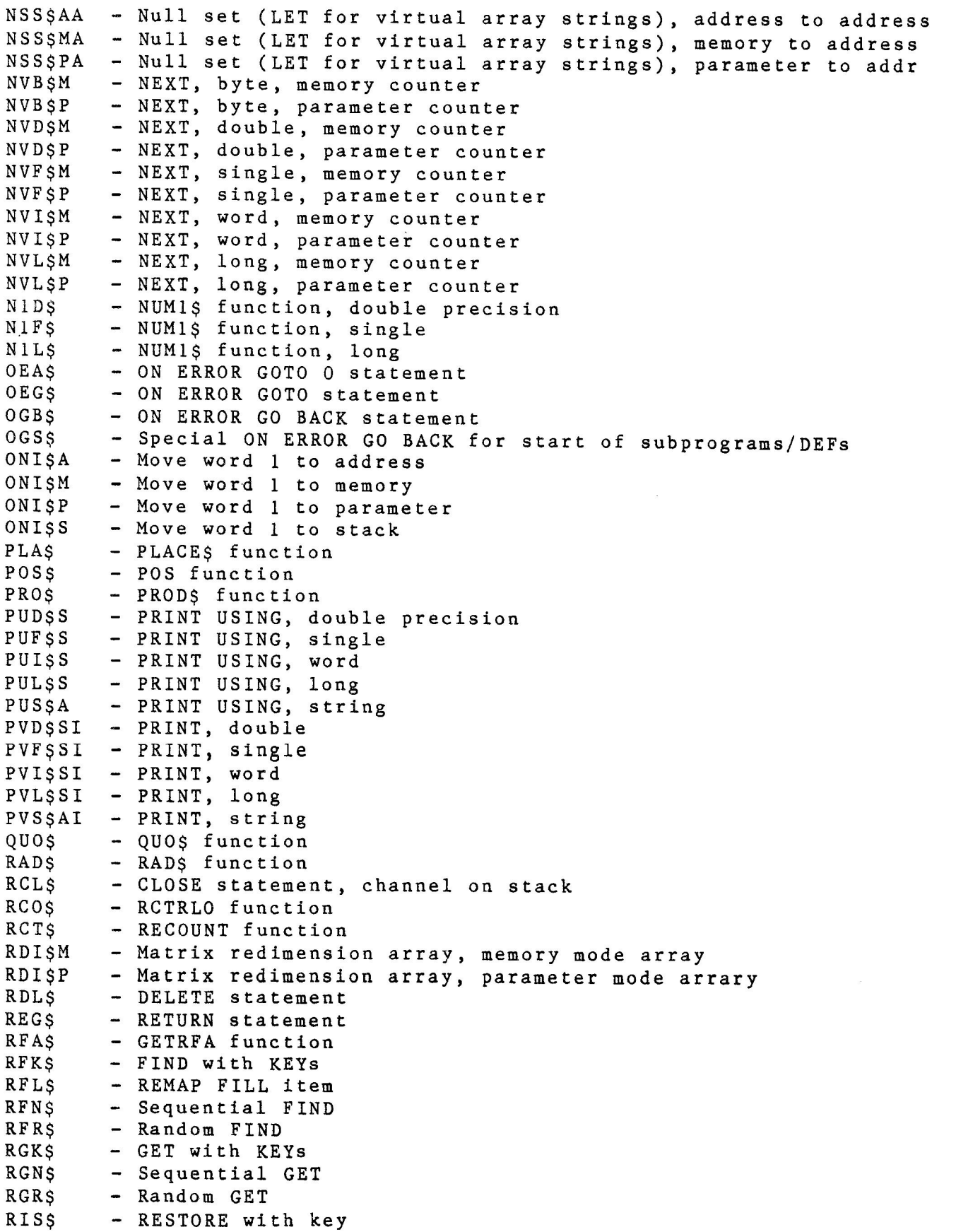

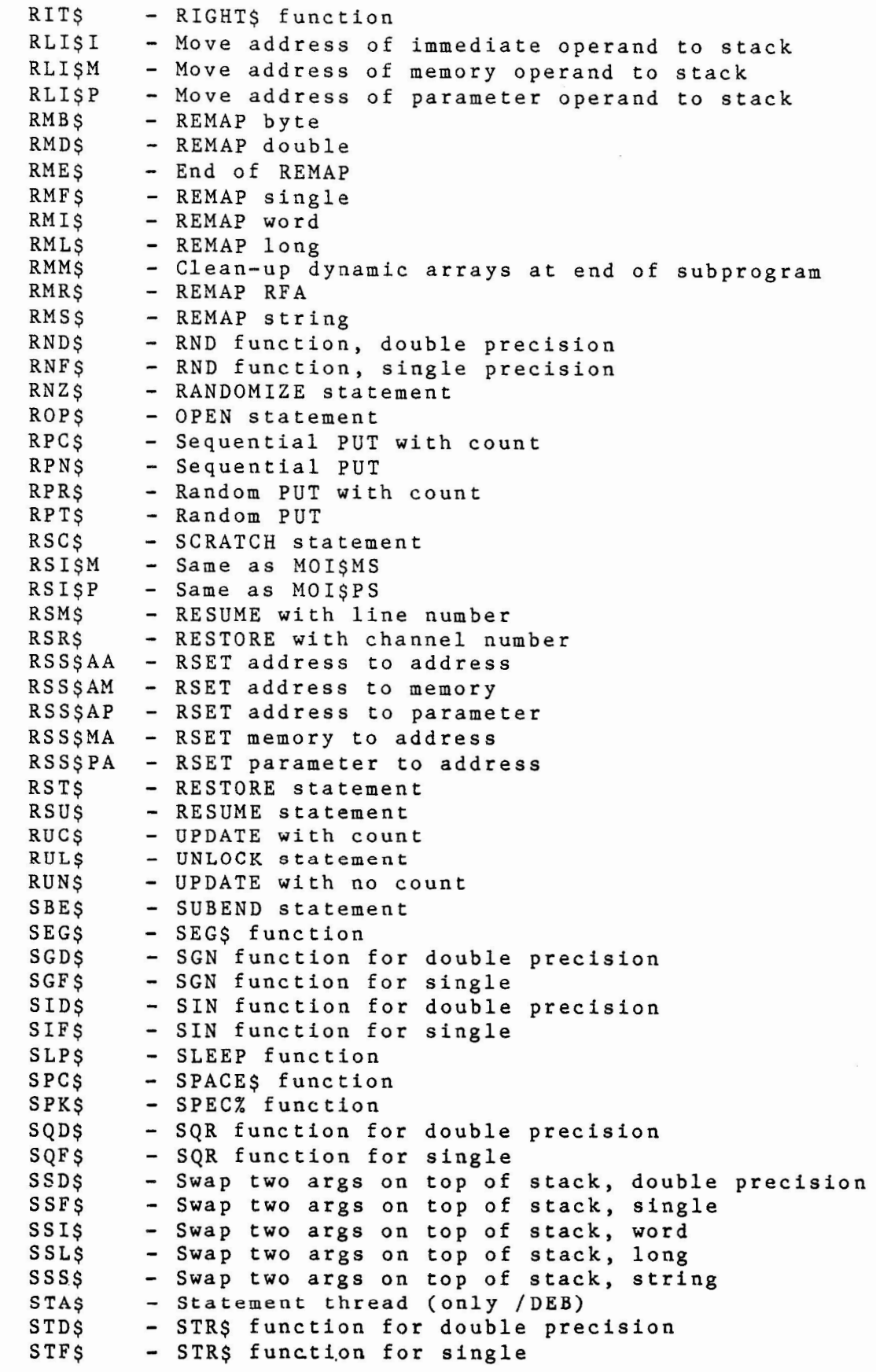

121

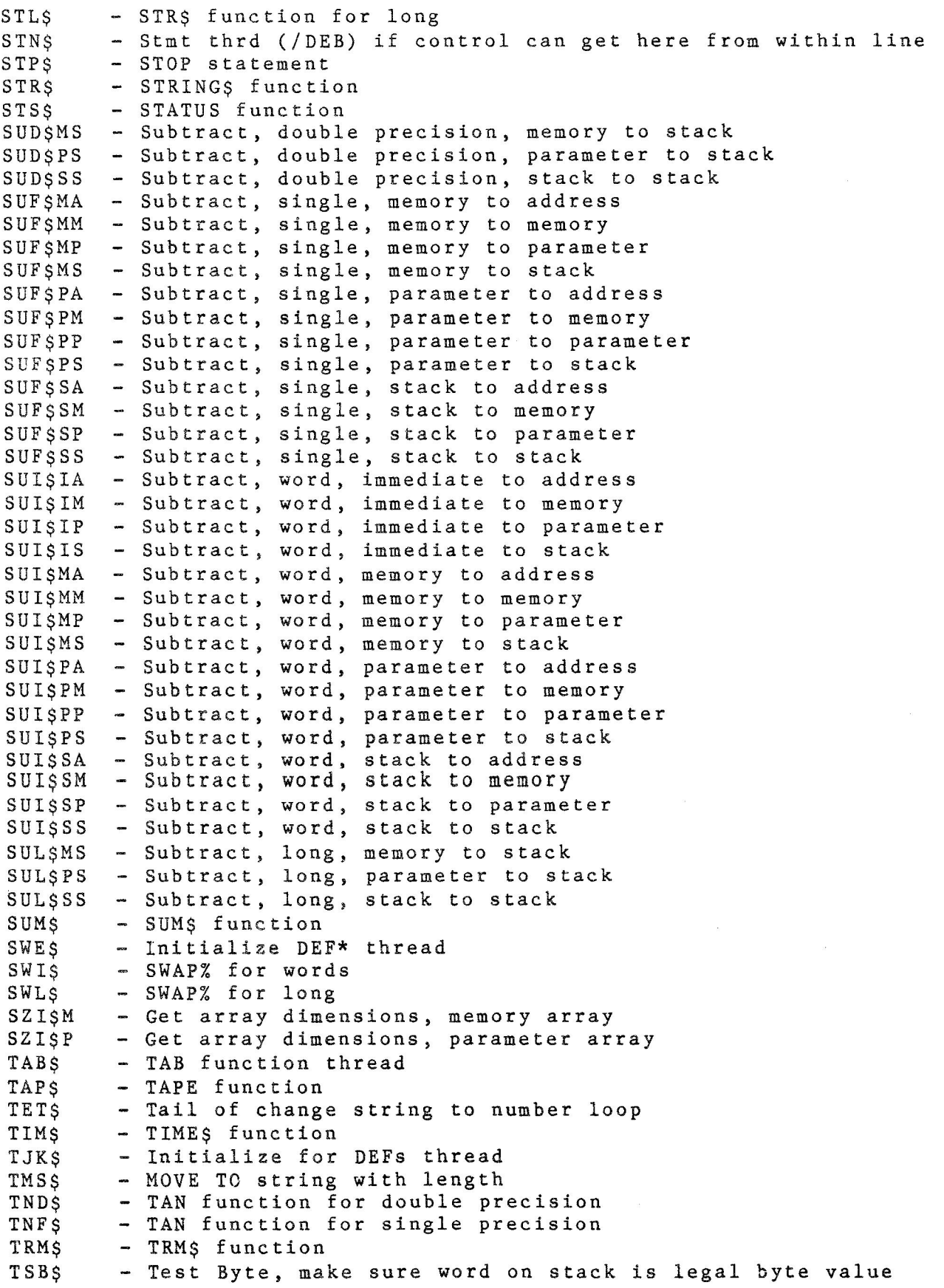

```
TSD$M 
TSD$P 
TSD$S 
TSF$M 
TSF$P 
TSFSS
TSI$1 - Test word value, immediate arg.
TSI$M - Test word value, memory arg.
TS1$P 
TSI$S - Test word value, stack arg.
TSL$M - Test long value, memory arg.
TSLSP
TSL$S 
TYD$ 
TYF$ 
ULK$ 
USE$ 
VLD$ 
VLF$ 
VLI$ 
VLL$ 
VRI$M 
VRI$P - Return value of numeric parameter array, subs on stack
vniet in the control of numeric parameters array, subs on stack<br>VRI$V - Return value of numeric virtual array, subs on stack
VRS$C 
VRS$M 
VRS$P 
VRS$V 
WAT$ 
XDD$ 
XD1$ 
XFF$ 
XFI$ 
XII$ 
XLL$ 
XLN$ 
XLT$ 
XOI$ 
XOL$ 
        - Test double precision value, memory arg.
        - Test double precision value, parameter arg.
       - Test double precision value, stack arg.
       - Test single value, memory arg. 
        - Test single value, parameter arg. 
       - Test single value, stack arg. 
       - Test word value, parameter arg. 
       - Test long value, parameter arg. 
        - Test long value, stack arg. 
        - TIME function, double precision 
        - TIME function for single 
        - UNLOCK thread 
        - Clean up at end of DEFs and DEF*s 
       - VAL function for double precision 
       - VAL function for single 
       - VAL% function for word 
        - VAL% functio for long 
        - Return value of numeric memory array, subscripts on stack 
        - Return value of string common/map array, subs on stack 
        - Return value of string memory array, subs on stack 
       - Return value of string parameter array, subs on stack
       - Return value of string virtual array, subs on stack 
       - WAIT thread 
        - Exponentation thread, double ** double
        - Exponentation thread, double** word 
       - Exponentation thread, single ** single
       - Exponentation thread, single** word 
        - Exponentation thread, word ** word
        - Exponentation thread, long ** long
       - Special line thread (/DEB only) used around DEFs and loops 
       - XLATES function
       - XOR for word integers 
        - XOR for long integers
```
 $\label{eq:2.1} \mathcal{L} = \mathcal{L} \left( \mathcal{L} \right) \left( \mathcal{L} \right) \left( \mathcal{L} \right) \left( \mathcal{L} \right)$  $\label{eq:2.1} \frac{1}{\sqrt{2}}\int_{\mathbb{R}^3}\frac{1}{\sqrt{2}}\left(\frac{1}{\sqrt{2}}\right)^2\frac{1}{\sqrt{2}}\left(\frac{1}{\sqrt{2}}\right)^2\frac{1}{\sqrt{2}}\left(\frac{1}{\sqrt{2}}\right)^2\frac{1}{\sqrt{2}}\left(\frac{1}{\sqrt{2}}\right)^2\frac{1}{\sqrt{2}}\left(\frac{1}{\sqrt{2}}\right)^2\frac{1}{\sqrt{2}}\frac{1}{\sqrt{2}}\frac{1}{\sqrt{2}}\frac{1}{\sqrt{2}}\frac{1}{\sqrt{2}}\frac{1}{\sqrt{2}}$ 

 $\mathcal{O}(\sqrt{2} \sigma)$ 

 $\sim 10^{-11}$